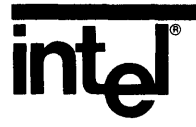

# **XENIX\* 286 DEVICE DRIVER GUIDE**

**\*XENIX is a trademark of Microsoft Corporation.** 

## **XENIX\* 286 DEVICE DRIVER GUIDE**

Order Number: 174393-001

\*XENIX is a trademark of Microsoft Corporation.

The information in this document is subject to change without notice.

Intel Corporation makes no warranty of any kind with regard to this material, including, but not limited to, the implied warranties of merchantability and fitness for a particular purpose. Intel Corporation assumes no responsibility for any errors that may appear in this document. Intel Corporation makes no commitment to update or to keep current the information contained in this document.

Intel Corporation assumes no responsibility for the use of any circuitry other than circuitry embodied in an Intel product. No other circuit patent licenses are implied.

Intel software products are copyrighted by and shall remain the property of Intel Corporation. Use, duplication or disclosure is subject to restrictions stated in Intel's software license, or as defined in ASPR 7-104.9 (a) (9),

No part of this document may be copied or reproduced in any form or by any means without prior written consent of Intel Corporation.

The following are trademarks of Intel Corporation and its affiliates and may be used only to identify Intel products:

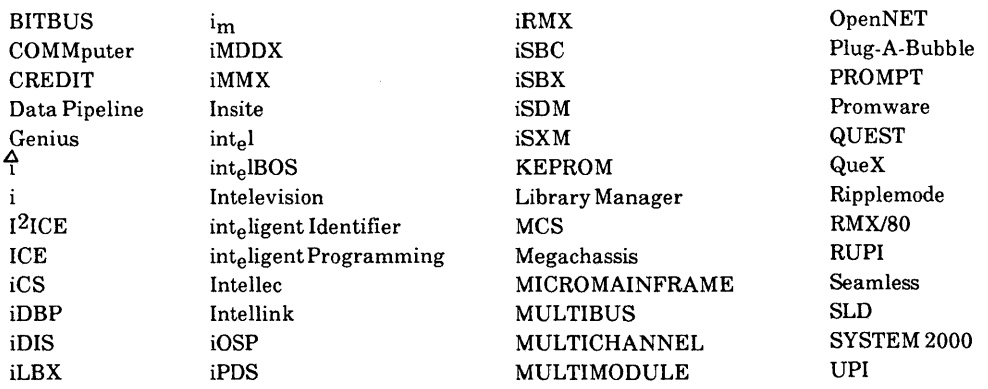

XENIX is a trademark of Microsoft Corporation. Microsoft is a trademark of Microsoft Corporation. UNIX is a trademark of Bell Laboratories.

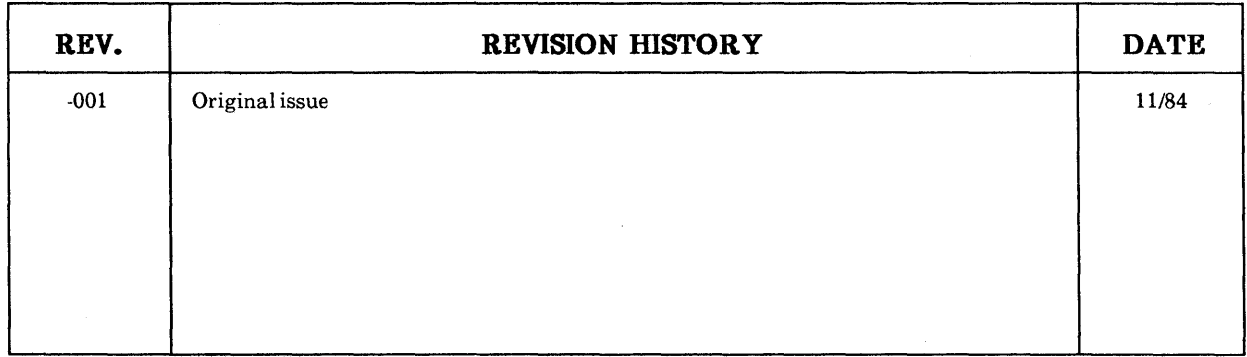

## intel®

## **TABLE OF CONTENTS**

## **CONTENTS**

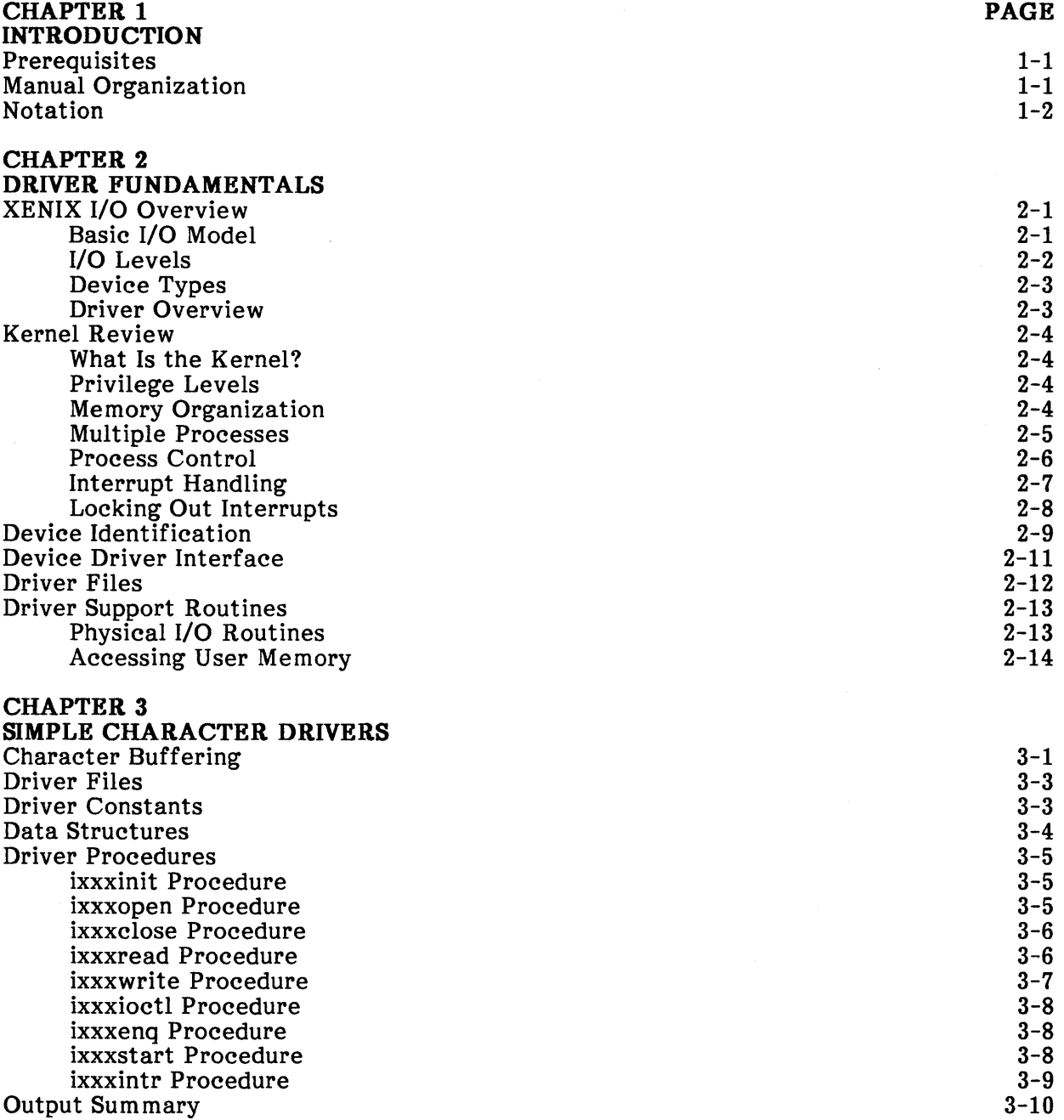

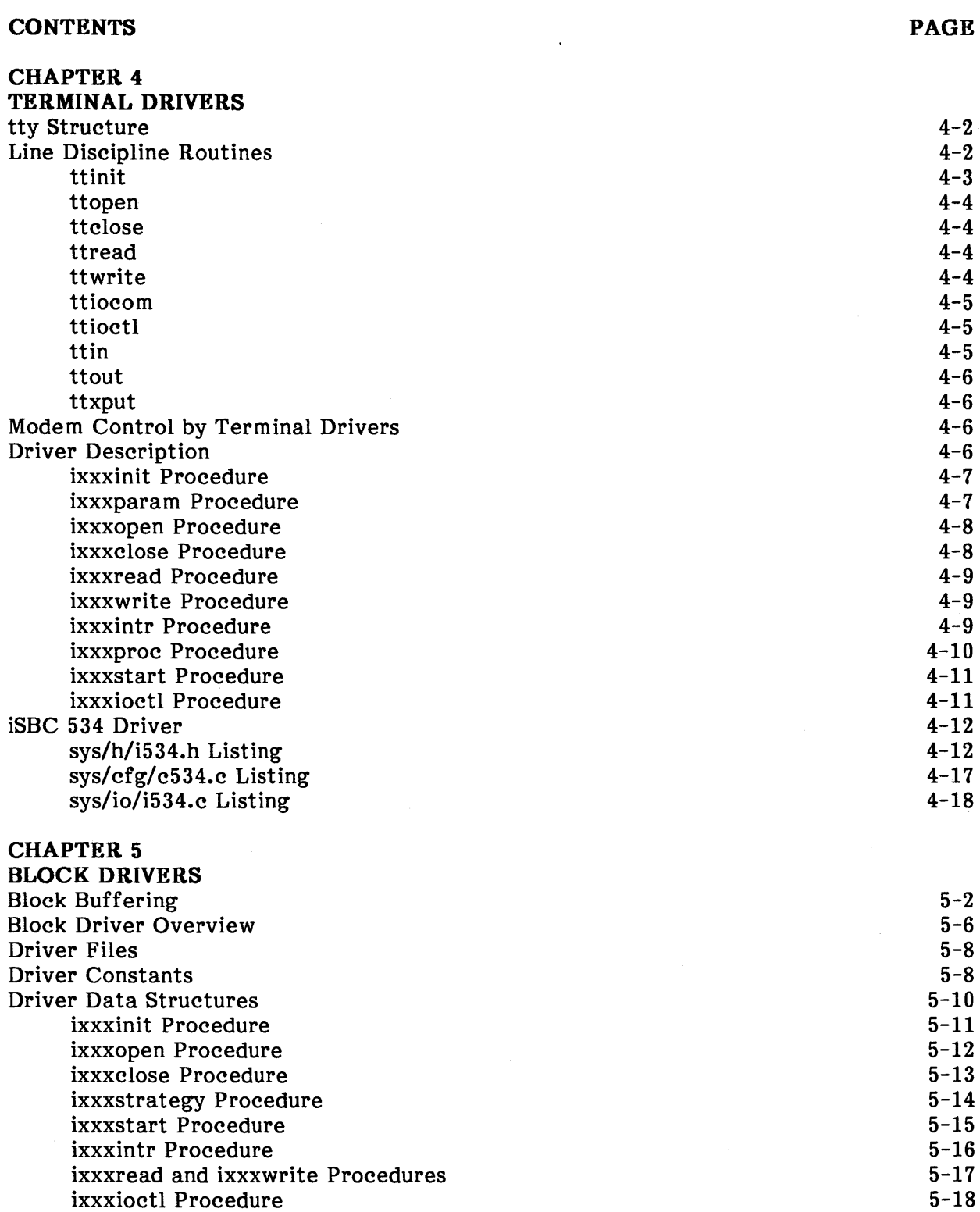

 $\sim$   $\sim$ 

 $\sim 10^{11}$ 

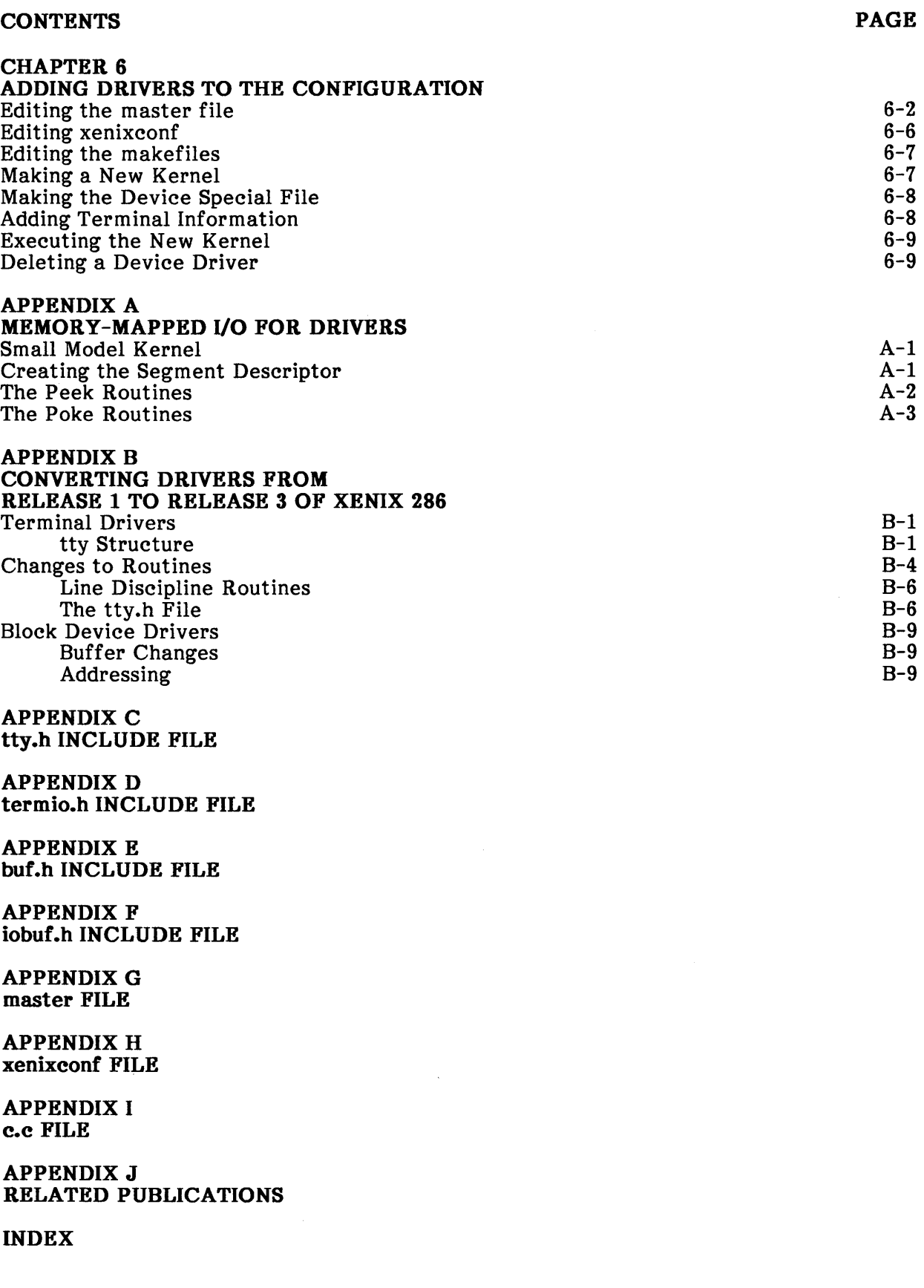

 $\mathcal{A}^{\text{max}}_{\text{max}}$ 

## **TABLES**

## **TABLE** TITLE

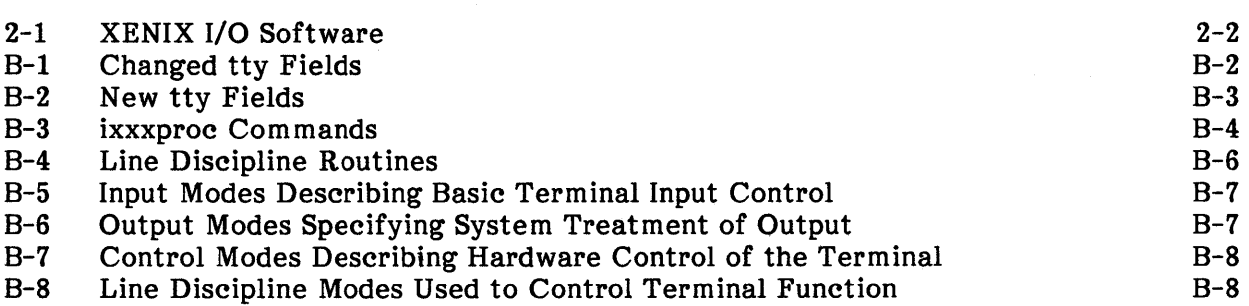

## **FIGURES**

#### **FIGURE TITLE**  6-1 Device Table from sys/conf/master **PAGE**  6-2

**PAGE** 

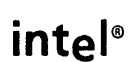

This manual describes how to write or modify device drivers for Intel's Release 3 of the XENIX 286 Operating System. A device driver is a software module that controls an input/output (I/O) device and provides a system-defined interface to the device.

## **Prerequisites**

This manual assumes that you, the reader, understand the C programming language and basic programming concepts. This manual also assumes some knowledge of XENIX or UNIX. If you are writing or modifying a specific driver, you should also understand any hardware controlled by the driver.

## Manual Organization

This manual contains these chapters:

- 1. Introduction: Prerequisites, manual organization, and notation.
- 2. Driver Fundamentals: XENIX I/O overview, device types, driver interface, driver organization, kernel concepts, and kernel support routines.
- 3. Simple Character Drivers: Character buffering services and how to write a simple character driver.
- 4. Terminal Drivers: Terminal support services and how to write a terminal driver.
- 5. Block Drivers: Block buffering, caching, and sorting services and how to write a block driver.
- 6. Adding Drivers to the Configuration: How to modify the XENIX 286 system to include your driver.

This manual contains these appendixes:

- A. Memory-Mapped *VO* for Drivers: Procedures used for reading and writing device registers that are mapped into the iAPX 286 main memory address space, rather than the iAPX 286 I/O port address space.
- B. Converting Drivers from Release 1 to Release 3 of XENIX 286: Hints and guidelines for converting drivers written for Release 1 of Intel's XENIX 286 Operating System to Release 3.
- C. tty.h Include File: definitions used by terminal drivers and other character drivers.
- D. termio.h Include File: additional definitions used by terminal drivers.
- E. buf.h Include File: definition of block buffer headers used for block I/O.
- F. iobuf.h Include File: definition of static headers (one per block device) that reference lists of block buffer headers for block I/O.
- G. master File: configuration file to be edited when defining a new device driver.
- H. xenixconf File: configuration file to be edited when adding or removing devices in a configuration.
- I. c.c File: C program file that contains the interfaces to all device drivers in the configuration.
- J. Related Publications: Descriptions and ordering information for all XENIX 286 Release 3 manuals and any other publications referenced by this manual.

## **Notation**

These notational conventions are used in this manual:

- Literal names are bolded where they occur in text, e.g.,  $\frac{s}{s}$  /sys/include, printf, dev tab, EOF.
- Syntactic categories are italicized where they occur and indicate that you must substitute an instance of the category, e.g., *filename.*
- In examples of dialogue with the XENIX 286 system, characters entered by the user are printed in bold type, e.g., cat myfile.
- In syntax descriptions, optional items are enclosed in brackets, e.g.,  $[-n]$ .
- Items that can be repeated one or more times are followed by an ellipsis (...).
- Items that can be repeated zero or more times are enclosed in brackets and followed by an ellipsis  $([] \ldots ).$
- A choice between items is indicated by separating the items with vertical bars  $( )$ .
- Names of device driver routines and some data elements must use a devicespecific prefix two to four characters in length. This prefix is represented in this manual as ixxx, the form of the prefix that Intel uses for its own devices. For example, the driver for Intel's iSBC® 544 board uses the prefix i544. Users writing drivers for Intel boards are encouraged to follow this convention.

## intel<sup>®</sup>

## **CHAPTER 2 DRIVER FUNDAMENTALS**

This chapter presents background information about XENIX I/O, the XENIX kernel, and XENIX device drivers that should be understood before reading subsequent chapters that cover the details of particular types of drivers. This chapter contains the following sections:

- XENIX I/O Overview (including device types and an overview of drivers)
- Kernel Review (including memory organization, process control, and interrupt handling)
- Device Identification
- Device Driver Interface
- Driver Files
- Driver Support Routines

## **XENIX I/O Overview**

This section provides an overview of XENIX I/O:

- The basic model of I/O used by XENIX
- The four levels of software that handle I/O in XENIX
- Device types supported by XENIX
- An overview of device drivers

#### **Basic** I/O **Model**

Input/output in XENIX is part of a more general model of information transfer via *streams* of bytes. Such a stream may not even involve I/O devices, but may simply connect two user processes, one writing bytes to the stream and the other reading bytes from the stream. A stream can connect a process to a file, to a device, or via a "pipe" to another process. I/O is normally sequential, but for file I/O, it is possible to *seek* to a designated point in the file and then resume stream access.

(Note: A stream in this sense is more general than the "streams" defined by the XENIX standard I/O library, stdio.)

Most I/O sources and destinations are accessed via the XENIX hierarchical file system. Device interfaces are represented in the file system by special files that specify the device driver that implements I/O to or from the device. Special files are described later in this chapter in the section "Device Identification."

More information about the XENIX I/O model is contained in the Overview of the XENIX 286 Operating System and the XENIX 286 C Library Guide.

### I/O **Levels**

Table 1-1 lists four types of software that provide I/O services in a XENIX system. Applications software can invoke three of the four types; device drivers are invoked only by the kernel and are never invoked directly by software outside of the kernel.

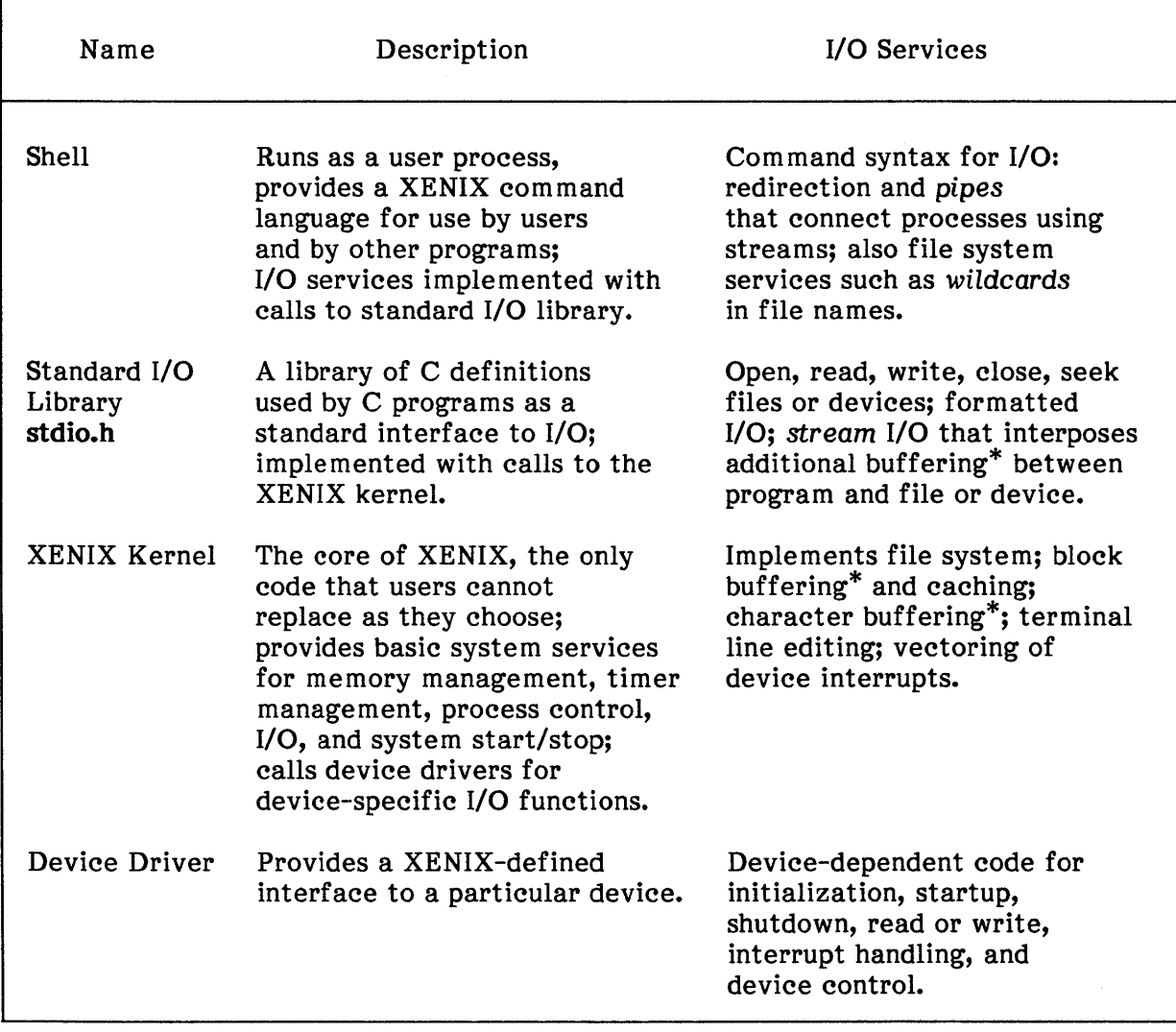

#### Table 2-1. XENIX I/O Software

\*Buffering in the standard I/O library and buffering in the kernel are separate facilities.

### **Device Types**

XENIX recognizes two types of device interfaces, character and block.

A character device reads or writes sequential streams of characters and is optimized for the transfer of a few characters with each operation. A line printer or a terminal are examples of character devices. Chapter 3 describes a simple character driver.

A block device is presumed to contain storage, organized as a randomly addressable array of blocks. Any block device can contain a XENIX file system. Disk drives, bubble memories, and RAM disks are all block devices.

Any device that does not fit the model of a block device is implemented as a character device, e.g., a driver for a local area network.

XENIX provides special support for terminal character devices. Much of the code needed in a terminal device driver is already provided by XENIX as a set of special line discipline routines. Chapter 4 describes terminal drivers.

The kernel provides extensive block buffering, caching, and sorting services to minimize and optimize I/O operations for block devices. For some operations, such as a byte-bybyte copy of a disk, this kernel support is inappropriate. To support such low-level operations, most block devices support a character interface to the device, sometimes called the "raw" interface, in addition to the block interface. Chapter 5 describes both interfaces to block devices.

#### **Driver Overview**

A XENIX device driver is organized as a set of procedures to be called by the kernel. The forms of the procedure names, the procedure parameters, the times the procedures are called, and the purposes of the procedures are all predetermined by the interface between the driver and the rest of the kernel. Many of the procedures are optional; some are required.

Within the driver procedures, the driver writer often relies on calls to kernel routines that provide needed services, such as process control, interrupt lockout, buffer manipulation, or I/O port operations. Some of these routines are described in subsequent sections of this chapter; others are described in Chapters 3, 4, and 5, which deal with specific types of drivers.

The driver writer must work with three constraints in writing the driver: the kernel interface to the driver, the kernel support routines available to the driver, and the characteristics of the hardware being controlled. A major purpose of this manual is to completely describe the first two design constraints; hardware-specific information is needed to describe the third design constraint.

### **Kernel Review**

This section describes features of the XENIX 286 kernel that should be understood before writing device drivers. These features include memory organization, support for multiple processes, interrupt handling, and the kernel interface to device drivers.

#### **What Is the Kernel?**

The kernel is a small but central part of the total XENIX 286 Operating System. The purpose of the kernel is to provide a standard interface between other programs and shared machine resources. These resources include memory, processing time, and I/O devices. User programs and other parts of XENIX access the kernel through a set of standard system calls, defined as C function calls. XENIX command programs, such as the shell or the text editors, are outside the kernel and call on the kernel in the same way as any other user program.

Driver procedures and data structures are actually linked into the kernel as part of adding drivers to the configuration. Driver code executes in kernel mode, in the kernel address space, and with kernel privileges. The term kernel is used in two senses: (1) the device-independent kernel code that is linked with all the drivers; (2) all kernel-mode code, including all the drivers and the device-independent code.

#### **Privilege Levels**

Programs executing on an iAPX 286 processor have an associated privilege level. The privilege level ranges from 0 (most privileged/most trusted) to 3 (least privileged/least trusted). All kernel code and device driver code executes at level 0 (most privileged), allowing access to all of memory and execution of any iAPX 286 instruction. All other code in a XENIX 286 system executes at level 3 (least privileged), which restricts memory access and instruction execution to protect user processes from each other and to protect the kernel from user processes. The system call mechanism makes the transition between user code and privileged kernel code. A process is in user mode when it executes outside the kernel; a process is in kernel mode when it executes within the kernel (typically when it makes a system call).

Because device driver code is privileged, it must be carefully written and checked. Bad device driver code can corrupt user code or data, crash the system, or subvert system protection mechanisms.

#### **Memory Organization**

Memory in an iAPX 286 system is organized as a collection of segments. A particular process or program module may only be able to access certain segments; the segments that a process or module can access are its address space. Each process executing in user mode has a distinct address space, distinct from all other user processes and also distinct from the kernel address space.

Processes executing in kernel mode share a single *kernel address space.* However, at most one process can execute kernel code at a particular time. The kernel address space is also used by all interrupt handlers. Kernel code can use privileged iAPX 286 instructions to access user process address spaces in addition to accessing the kernel address space.

#### **Multiple** Processes

XENIX supports concurrent execution of multiple processes. The kernel is responsible for scheduling and coordinating processes. A process yields the CPU to another process for one of two reasons, either because it must wait for some event, such as I/O, before continuing, or because its time slice expires.

All processes in a XENIX system are handled in the same way by the kernel. There is no difference between "system" and "user" processes. Whenever any process executes a system call, it executes kernel code in kernel mode but retains its separate process identity.

Each process in a XENIX system is represented in the kernel address space by two data structures. First is an entry in the kernel's proc table, which contains information about all processes in the system. The second structure is a u structure that contains information the kernel needs to maintain about the process. The u structure also contains the kernel stack segment for the process, used for local variables, saved registers, and return addresses. Because kernel stack segments have a limited size, driver routines should not declare arrays or structures as local variables. The file sys/h/user.h defines the u structure.

Inactive processes may be swapped out to disk and their associated memory freed. When a process is swapped out, its kernel stack segment and u structure are swapped out with it. When the kernel is ready to run the process, the process is swapped into memory again, possibly in a different location than it used previously. The **proc** table entry is not swapped out or in and exists as long as the process exists.

Some information in the u structure is used by device drivers. Driver routines such as ixxxwrite, called by a process executing kernel code, can access the u structure. The driver interrupt routine or routines that can be called at interrupt time cannot access the u structure; at the time the interrupt executes for a particular process, that process may be swapped out and another process and *its* u structure swapped in.

The time when interrupt handling code is being executed is called *interrupt time.* All other execution time in a XENIX system is called *task time.* All interrupt time code is kernel-mode code (kernel or driver code). Task time code can be user-mode code, kernel code, or driver code. Task time code is executed on behalf of the currently running process. Kernel-mode task time code can access the process's u structure. Interrupt time code uses the kernel stack of whatever process was interrupted, but may be executing on behalf of an entirely different process. Code that may be called at interrupt time should never reference the u structure or process memory.

### Process Control

When a process is executing in the kernel, it will not be pre-empted by any other process. Interrupts may be handled, but control returns to the interrupted process, even if a higher priority process has been readied. Only when a process exits the kernel or calls sleep can it be pre-empted, either by a higher priority process or by the expiration of its time slice.

When a device driver routine detects a situation in which the executing process must wait for some event, the routine must suspend process execution by calling a kernel process control routine. For example, if a process is doing input and must wait for additional characters to be sent from a terminal, then the driver routine should suspend the process so that other processes can run while the first process is waiting for I/O. When the driver detects that the process should again be able to run (e.g., a line has been received from the terminal), then the driver must "wake up" the suspended process, which will resume execution at the point in the driver where it was suspended.

These kernel process control routines are used in writing device drivers:

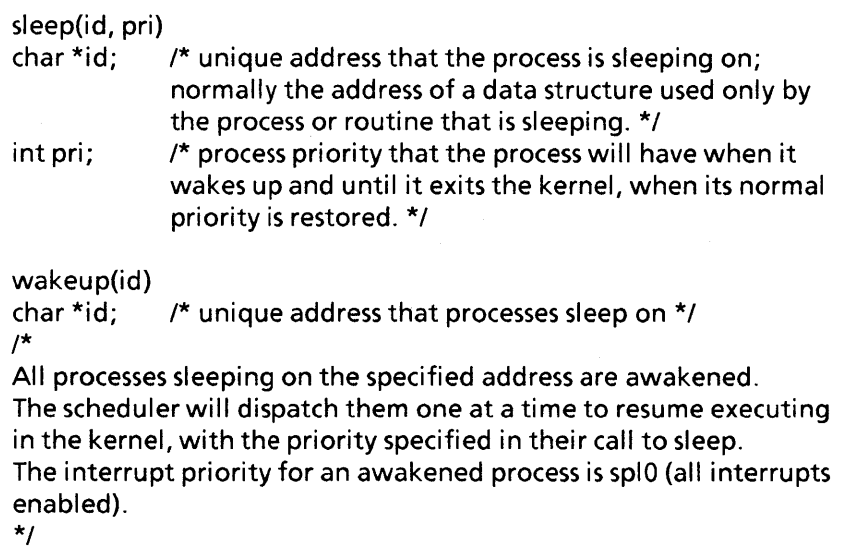

The priority specified to sleep must be in the range 0-127. Numerically lower values in this range indicate higher priority processes. If the priority specified in calling sleep is greater than or equal to PZERO, then the sleeping process can also be awakened by signals. PZERO is defined in sys/h/param.h.

Because a process can normally be awakened by signals or be awakened with another process waiting on the same address, it is good practice to recheck the condition being waited for after the process resumes execution, e.g.:

while (/\* true if need to sleep \*/) sleep(&my\_var, MY PRI);

The call to wakeup the sleeping process is often in the device interrupt routine, ixxxintr, which detects the I/O event being waited for.

Level PIC Level Source

### **Interrupt Handling**

In interrupt-time execution, an interrupt is handled by the kernel, which calls an interrupt handler. All interrupt handling is done in kernel mode. The kernel provides the special code needed to save and restore registers of the interrupted process and also provides the code to handle the 8259A PICs (Programmable Interrupt Controllers). Each device interrupt has two attributes: level and priority. The iAPX 286, PICs, and MULTIBUS® system bus support up to 256 interrupt levels, from 0 to 255. The two PICs provided on the iSBC 286/10 processor board support up to 15 interrupt levels. Seven of these interrupt levels can be used by device controllers on other MULTIBUS boards. Additional interrupt levels can be used by providing slave PICs on the other MULTIBUS boards, which send a level value to the 286/10 master PIC after signaling an interrupt. The interrupt level (sometimes called "vector") identifies the source of an interrupt and is passed as a parameter to the appropriate device interrupt routine. The level may only identify the type of device and possibly the board that interrupted and the interrupt routine may have to poll devices of the type or on the board to determine which devices need servicing.

Interrupt configuration for the iSBC 286/10 single board computer is described in Guide to Using the iSBC 286/10 Single Board Computer. The following information is taken from that guide and does not apply to any other 286 processor board that you may be using. As shipped by Intel, the 286/10 interrupts are configured as follows:

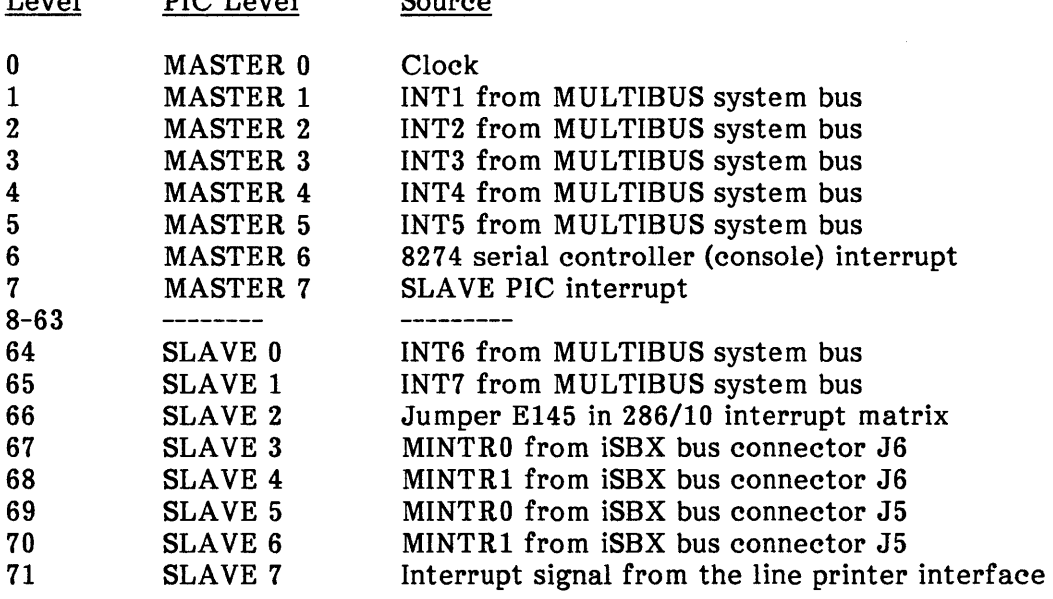

Note the jump in the interrupt level seen by the software ("Level" column above) when going from the master to the slave PIC. Because potentially each master line could be connected to a slave PIC, the level used by a slave PIC input line *i* is equal to  $i+8*(j+1)$ , where *j* is the number of the master PIC line to which the slave PIC is connected. For example, if your device interrupts on MULTIBUS line INT7, then it will use interrupt level 65 and should specify that level in the **master** file, as described in Chapter 6 of this manual.

INTO from the MULTIBUS system bus is not listed above; it is connected to the 80286 Nonmaskable Interrupt (NMI) input.

A transaction being handled by an interrupt routine may be on behalf of a totally different process than the running process; the running process may not be involved in I/O to or from the interrupting device at all. Thus the interrupt routine and routines that can be called by the interrupt routine should not reference the u structure or reference process memory, as such references are erroneous and can corrupt other processes in the system.

Routines that can be called at interrupt time should not suspend the current process by calling sleep. Again, this prohibition is because the current process may not be the process that is being served by the interrupt-time routines.

#### locking Out Interrupts

XENIX uses an 8-level priority scheme for managing interrupts. The routines for managing interrupt priorities and mutual exclusion and how they are implemented on Intel's hardware are described in this section.

The kernel provides 11 routines for locking and unlocking interrupts: spl0, spl1, spl2, spl3, spl4, spl5, spl6, spl7, splx, splcli, and splbuf.

A routine spin (n in the range 1-7) takes no arguments and locks out all interrupts of priority n or lower, enabling interrupts of priority  $n+1$  or higher. spin returns an int value that is a mask to be used in restoring the previous interrupt priority. The returned value should be saved in a local variable for use as a parameter in a matching call to splx. The routine spl0 enables all interrrupts, including priority 0 interrupts.

The routine splx takes as its argument the int mask value returned by an spln call. splx restores the priority to which interrupts were locked out before the matching spln call. There is no return value from splx. The mask value used should not be tampered with by the calling routine.

The routine spicli is a synonym for the routine spI5 and locks out interrupts for all character devices and lower priorities. Character drivers should use this routine to lock out interrupts. (Block devices that have character interfaces do *not* count as character devices here.)

The routine spibuf is a synonym for spi6 and locks out interrupts for all block devices and lower priorities. Block drivers should use this routine to lock out interrupts.

When the kernel services an interrupt, it locks out all interrupts at the same level or higher levels. For example, an interrupt at level 6 locks out all interrupts from level 6 or higher. The spi priority scheme maps to levels as follows: spI7 locks out all interrupts. splbuf (spI6) locks out all but level 0 (clock) interrupts. spicli (sp15) locks out all but level 0 and level 1 interrupts. You should not be using spI4, spI3, spI2, or spl1, and their action is not defined in this manual. spl0 enables interrupts at all levels.

Note that only a block device should use interrupt level 1. Also note that the priority mechanism is implemented entirely with the PICs; the 80286 CPU distinguishes only between all interrupts enabled and all interrupts (except NMI and RESET) disabled.

It is a programming error for driver code to ever lower the interrupt priority below its value when the driver code is called. Driver code should only use splcli or splbuf to raise the interrupt priority and splx to restore the interrupt priority.

The only driver code that must lock out interrupts is code that requires exclusive access to a data structure accessed at both task time and interrupt time. For example:

```
int msk; 
\ddotscmsk = spcli(); /* Lock out character interrupts and lower. */
/* Put code here to access shared data structure. */ 
splx(msk); \frac{1}{2} /* Restore the previous interrupt state. */
```
Note that splx must be called on every path out of the code in which the interrupt priority is raised. The following code illustrates a common mistake:

```
int msk; 
msk = spcli();
if (\prime* error condition */) {
       u.u error = EIO;
       return; 
}
```

```
splx(msk);
```
Note that if the error return is taken, the previous interrupt priority has not been restored.

The duration that interrupts are locked out should always be minimized.

## Device Identification

Each distinct device in a XENIX system is identified by a node in the XENIX file system called a device special file. By convention, all device special files are contained in the Idev directory of the file system. Because devices are implemented as files, all the XENIX file protection mechanisms and file naming mechanisms can be used with devices. The special file for a device has a name, specifies whether the device is a block or character device, and specifies a major number and a minor number for the device.

The major number is eight bits and specifies a particular device driver. For example, the system console and the line printer are both character devices but have different major numbers and different drivers. The minor number designates a specific device within the class of devices handled by a driver. For example, if a system supports four line printers, they would use the same driver and major number, but use four different minor numbers, such as 0, 1, 2, and 3. The minor number is not interpreted by the kernel, only by the driver. The driver can use the minor number to encode information. For example, terminal drivers use bit 6 of the minor number to indicate whether modem control is enabled for a line. Hard disk drivers typically reserve some bits of the minor number to specify disk partitions (described in Chapter 5, "Block Drivers"). In contrast, the major number is normally ignored by a driver, and a driver should be written to be independent of whatever major number it is assigned.

The kernel combines the major and minor numbers into a 16-bit device number. The high byte of the device number is the major number; the low byte of the device number is the minor number. The macros major and minor, defined in  $sys/h/types.h$ , are used to extract the major and minor number from a device number. Each macro takes a device number as its single argument. For example:

```
#include "../h/types.h"
                                /* code file must be in a sibling directory 
                                  of sys/h */ 
bozo{dev) 
dev t dev; /* device number, major/minor */ 
{ -
int maj = major(dev);int min = minor(dev);...
}
```
The device number type dev t is also defined in  $sys/h/types.h$ . Also defined in the file is the macro makedev(x,y), which returns the device number formed from the major number x and the minor number y.

A different special device file is specified for each major/minor combination. For example, a system with four line printers would have four corresponding special files in the **/dev** directory: lp0, lp1, lp2, and lp3. If a device supports both block and character interfaces, then different special files denote the two different interfaces, though the major and minor numbers are the same.

When a program opens a device and establishes an I/O channel to or from the device, it specifies the name of the device special file. The kernel then determines the device number to be used for all calls to the device driver and also whether to use the table of character device drivers or block device drivers in making driver calls.

Chapter 6, "Adding Drivers to the Configuration," describes how to create the special files needed by your driver.

## **Device Driver Interface**

The kernel interface to device drivers is a set of tables containing the addresses of device-specific routines. These tables are called device switches. The tables are

- dinitsw Routines to be called at system initialization to initialize devices.
- vecintsw Device interrupt routines; the table is indexed by hardware interrupt level (from the PIC).
- cdevsw Device routines (e.g., ixxxwrite) called in response to system calls for character device interfaces. cdevsw is indexed by major device number.
- bdevsw Device routines (e.g., ixxxstrategy) called in response to system calls<br>for block device interfaces. bdevsw is indexed by major device bdevsw is indexed by major device number.

Note that example driver routine names and data names in this manual are of the form ixxx... in accordance with Intel's naming of its own drivers (e.g., i534 for the prefix of names associated with the iSBC 534 board).

The driver routines called through dinitsw have no parameters and have names of the form ixxxinit. The dinitsw routines are called at system initialization time. At system initialization, interrupts have not yet been enabled, so the ixxxinit routines must not rely on interrupts occurring (i.e., don't use sleep, timeout, or any driver interrupt routines).

When an interrupt occurs, vecintsw is indexed with the MULTIBUS interrupt level and the corresponding routine is called. These routines have the form

ixxxintr(level)  $int level;$  /\* MULTIBUS interrupt level, in range 0-255 \*/

cdevsw and bdevsw are each indexed by major device number and contain routines called in response to various system calls. cdevsw is used for character device interfaces; bdevsw is used for block device interfaces. The routines addressed by cdevsw are

ixxxopen(dev, oflag);

Called each time a device handled by the driver is opened. Does error checking to validate the open; should enable interrupts and assign a device status variable to indicate that the device is open.

ixxxclose(dev, oflag);

Called for the last close of a device handled by the driver. Should wait for all pending I/O for the device to complete, disable interrupts, and assign a device status variable to indicate that the device is closed.

ixxxread(dev);

Called to read a number of bytes from a device handled by the driver into an area in user memory. The u structure specifies the number of bytes and the transfer address.

ixxxwrite(dev);

Called to write a number of bytes from an area in user memory to a device handled by the driver. The u structure specifies the number of bytes and the transfer address.

ixxxioctl(dev, cmd, arg, mode);

Called to execute some special function of a device handled by the driver, such as formatting a disk or changing the baud rate of a terminal.

bdevsw includes the same ixxxopen and ixxxclose routines as cdevsw, and one other routine:

ixxxstrategy(bp);

Called with a pointer to a buffer with data to be read or written. Checks the request for validity, queues it, and starts the device if it is idle.

ixxxstrategy is used for both reading and writing blocks.

bdevsw also includes one data structure reference, to ixxxtab, the first static buffer header for the block device.

More information about all these routines and their parameters is in Chapters 3, 4, and 5 for character interfaces and Chapter 5 for block interfaces.

### **Driver Files**

Code for a device driver is typically contained in three files:

- sys/hlixxx.h is an include file that defines constants and sometimes structure declarations used by the driver.
- sys/cfg/cxxx.c is a C program file that defines data structures used by the driver, especially configuration-dependent data structures.
- sys/io/ixxx.c is a C program file that defines driver routines required by the kernel interface and any internal driver routines called by the required routines. This file references the data structures defined in sys/cfg/cxxx.c as externals.

The file sys/h/ixxx.h is normally included by the other two files:

#include "../h/ixxx.h"

Depending on the type of driver, sys/io/cxxx.c and sys/io/ixxx.c must include other .h files, as described in Chapters 3, 4, and 5, which describe different types of drivers.

The sys directory is normally contained in the root directory and has an absolute path name of *Isys.* However, if your system has the XENIX 286 source product, then the sys directory is contained in the **/usr** directory and has an absolute path name of **/usr/sys.** 

To add a driver to your system, you must mOdify several other files, as described in Chapter 6, "Adding Drivers to the Configuration."

## **Driver Support Routines**

This section describes several kernel routines frequently used by device drivers. Kernel routines used only by character device drivers are described in Chapters 3 and 4. Kernel routines used only by block device drivers are described in Chapter 5. Process control routines are described in the section "Process Control" earlier in this chapter. Interrupt control routines are described in the section "Locking Out Interrupts" earlier in this chapter.

### Physical 1/0 **Routines**

The kernel provides four functions that allow drivers to directly address iAPX 286 I/O ports:

```
int in(port) 
unsigned port; /* port address, in range 0-65535 */ 
/* 
Return a 16-bit word read from I/O addresses port and port + 1. 
*/ 
char inb(port) 
unsigned port; /* port address, in range 0-65535 */ 
/* 
Return the byte read from the I/O port. 
*/ 
out(port, value) 
unsigned port; 
int value; 
/* 
                           /* port address, in range 0-65535 */ 
                           \frac{1}{2} 16-bit value to be written */
Write the 16-bit value to I/O addresses port (low byte) and 
port + 1 (high byte). 
*/ 
outb(port, value)
unsigned port; 
char value; 
/* 
                           /* port address, in range 0-65535 */ 
                           /* byte to be written */
Write the byte value to the I/O port. 
*/
```
These routines use privileged iAPX 286 instructions and can be called only from kernel or device driver code. If reading or writing a nonexistent port, these routines still function and do not hang or fault. Writing a nonexistent port has no effect. Reading a nonexistent port returns an indeterminate value, typically all ones (Oxff or Oxffff) or all zeros (0).

Some device drivers may use memory-mapped I/O, in which device registers are mapped into the main memory address space of the iAPX 286, instead of being assigned addresses in the I/O port address space of the iAPX 286. For example, this technique is used by Intel's 188/48 device driver, which is supplied with XENIX 286. Memory-mapped I/O is described in Appendix A, "Memory-Mapped I/O for Drivers." The example code in Chapters 3, 4, and 5 all assumes that I/O ports are used for device registers.

### Accessing User Memory

The kernel provides the routines copyin and copyout to move blocks of data from or to user memory:

```
copyin(src, dst, cnt)<br>faddr t src;
               src; \frac{1}{2} /* far pointer into user data segment \frac{1}{2}caddr<sup>-t</sup> dst; /* near pointer into kernel data segment */<br>unsigned cnt; /* nonzero number of bytes to transfer */
                              \lambda^* nonzero number of bytes to transfer
/* 
Copies cnt bytes from the user data area referenced by src to 
the kernel data area referenced by dst. cnt cannot be 0 (or 64K 
bytes would be copied). 
*/ 
copyout(src, dst, cnt) 
caddr t src; 
\begin{array}{ccc} \textsf{faddr} & \textsf{t} & \textsf{dst;} \\ \textsf{unsianed} & \textsf{cnt;} \end{array}unsigned
/* 
                              /* near pointer into kernel data segment */ 
                              \frac{1}{2} far pointer into user data segment \frac{1}{2}/* nonzero number of bytes to transfer */ 
Copies cnt bytes from the kernel data area referenced by src to the 
user data area referenced by dst. cnt cannot be 0 (or 64K bytes 
would be copied).
```
Near pointers are used for references within the kernel because the kernel (including all driver code) is compiled using small model, which uses a single data segment. The type faddr t is defined in user.h and contains a segment selector in the high word and an offset in the low word. The type caddr  $t$  is defined in types.h and is an unsigned short 16-bit value, the offset into the kernel data segment.

In a process's u structure, u.u base has the type faddr t, references a buffer in user memory (during a read or write system call), and can be used with copyin or copyout. For example:

```
char *my buffer;
/* Copy bytes to be written from user memory to kernel memory */ 
copyin(u.u base, my buffer, u.u count);
```
The u structure is defined in the file sys/h/user.h.

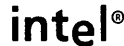

## **CHAPTER 3 SIMPLE CHARACTER DRIVERS**

This chapter describes the elements of a simple character device driver. This driver is for an output-only device such as a line printer. This chapter first describes character buffering services provided by the kernel and used by the driver. It then describes the files, constants, data structures, and procedures that make up the driver. Some example code is included in this chapter; this code is for a hypothetical device and not for any real device supported by XENIX.

## **Character Buffering**

Character device drivers queue character streams for input or output using the clist data structure declared in the file sys/h/tty.h:

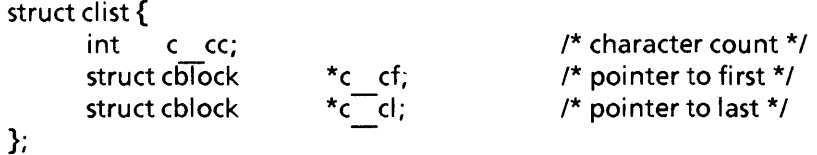

The queued characters are contained in one or more blocks of type **cblock** (also declared in tty.h). The clist structure references a linked list of these blocks that contain the characters in the queue. The clist structure references the first and last blocks in the list and contains a count of the total number of characters queued in all the blocks.

Each block contains a link to the next block in the list (NULL if no next block), an area that can contain up to 24 queued characters, and indices to the first and last queued characters in that area.

Driver code need not access the cblock and clist structures, except for the field c cc which gives the count of queued characters. The kernel routines getc and putc perform all needed operations on these structures. The tty.h file that declares these structures is listed in Appendix C of this manual.

The kernel maintains a single free list of blocks available for character buffering. This free list is shared by all character drivers. When a character is added to a queue and a new block is needed, one is obtained from the free list. When the last character is removed from a block, that block is returned to the free list. The getc and putc routines handle all the details of allocating and returning free blocks.

The number of characters in a single driver queue should be limited by a "high-water mark" to keep any single device from exhausting the space available for character buffering. A task trying to write to the device is suspended if the high-water mark is reached, to be awakened when the number of characters queued for output drops to a "low-water mark." The goal is to keep both the task and the driver active, while limiting use of character buffering space. The example driver in this chapter uses fixed marks declared in the driver. Terminal drivers typically use arrays of marks, tthiwat and ttlowat in tty.h, indexed by terminal baud rate.

The kernel routine putc adds a character to a queue:

int putc(c, q) int c; struct clist \*q;

putc tries to add character  $c$  at the end of the queue referenced by  $q$ . putc returns  $0$  if the character is successfully enqueued. If there is no space in the queue and no more cblocks on the free list, the character is not enqueued and putc returns  $-1$ .

If -1 is returned, the recommended action is for the calling routine to call sleep, specifying **q** as the address to sleep on. (This is only recommended in routines that are never called at interrupt time; sleep should never be called at interrupt time.) When the interrupt routine drains the queue to the low-water mark, it can call wakeup, specifying q as the wakeup address.

The kernel routine getc removes a character from a queue:

int getc(q) struct clist \*q;

If the queue referenced by  $q$  is empty, getc returns  $-1$ ; otherwise it removes and returns the next character in the queue.

If  $my$  q is a queue header declared with

struct clist my q;

then the number of characters in the queue can be referenced as my q.c cc and the queue can be initialized with this assignment:

my $q.c$  cc = 0;

Note that it is not necessary to initialize the queue character pointers, which are not used when the queue is empty.

The clist data structure is accessed at both task-time and interrupt-time. The getc and putc routines handle all needed mutual exclusion, ensuring that character device interrupts are locked out when queues are manipulated.

## **Driver Files**

The driver code is contained in three files:

- sys/h/ixxx.h defines constants and possibly structure declarations used by the driver.
- sys/cfg/cxxx.c defines data structures used by the driver, including configuration structures that may be modified as part of system configuration.
- svs/io/ixxx.c defines the driver routines.

The file sys/h/ixxx.h is included by the other two files:

#include "../h/ixxx.h"

The main driver file *Isys/io/ixxx.c* should also include these files:

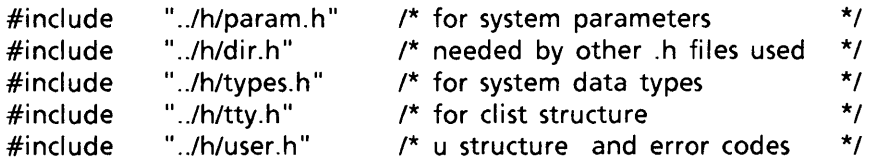

Adding the device to the configuration also requires editing the files sys/conf/master and sys/conf/xenixconf, as described in Chapter 6, "Adding Drivers to the Configuration."

## **Driver Constants**

Driver constants typically defined in sys/h/ixxx.h include

1. The number of boards (ixxx BRD) and the number of devices (ixxx HUM) supported by the driver. The range of minor device numbers allowed is then 0 -  $(ixxx NUM - 1).$ 

#define #define ixxx BRD  $2$  /\* number of boards  $\frac{\ast}{4}$  $ixxx$  NUM 2\*ixxx BRD /\* number of devices (2 per board) \*/

- 2. The interrupt level used by the driver, e.g., ixxx LEV.
- 3. Offsets from the base port address for a particular device to the individual port addresses used by the device controller. For example:

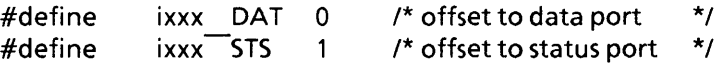

4. Constants that define possible state values for the device. For example:

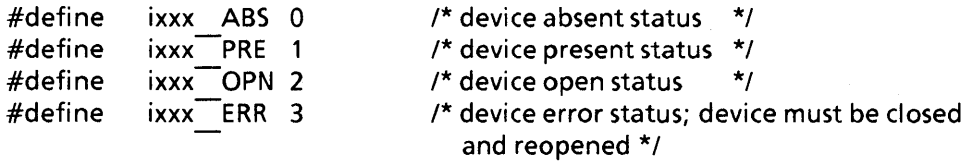

5. Constants that define bit patterns used in accessing the device (hardware dependent):

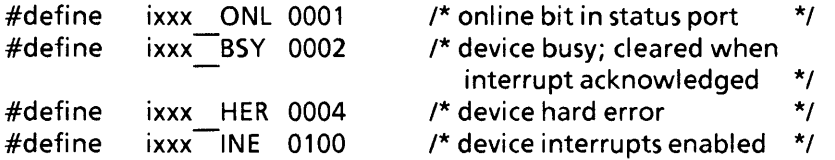

6. A constant that defines the task priority to be used when returning from a call to sleep:

#define ixxx PRI TTOPRI /\* task priority used on return from sleep (defined in tty.h) \*/

7. High- and low-water marks for the device (if arrays declared in tty.h are not used):

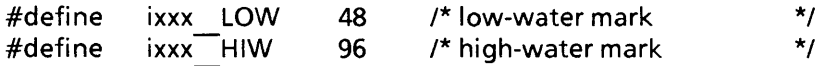

## **Data Structures**

Data structures typically defined in sys/cfg/cxxx.c include

1. An array of base port addresses for the devices, e.g.:

unsigned ixxx adr[ixxx NUM] =  $\{$  0140, 0150, 0160, 0170 };

The initialization clause can be edited to change the port addresses used. The number of port addresses listed must be greater than or equal to ixxx NUM.

2. An array to record device status (e.g., absent, present, open, error):

int ixxx sts[ixxx NUM]; /\* C initializes to zeros = all absent \*/

3. An array of character queue headers for the devices:

struct clist ixxx q[ixxx \_ NUM]; /\* ixxxinit must init count fields \*/

When configuring a system and assigning port addresses, a system administrator would edit the sys/cfg/cxxx.c file to define the port addresses assigned to ixxx adr. The system administrator may also edit the  $sys/h/ixx$ .h file to change the number of boards. Note that the kernel does not access any of the data structures defined in sys/cfg/cxxx.c. These structures are used only by the driver. They are provided in a separate file only so that the system administrator can change the configuration expected by the driver.

## **Driver Procedures**

This section describes the routines in a simple character driver; most are called by the XENIX kernel; two are called by other driver routines. Aside from these routines, the file *sys/io/ixxx.c* must include the driver constants file sys/h/ixxx.h and also declare the data structures listed above as extern (external). For example, ixxx.c must reference the ixxx adr array defined in cxxx.c and would declare it as follows:

extern unsigned ixxx  $\text{adr}[]$ ; /\* array of port addresses \*/

#### ixxxinit Procedure

ixxxinitO;

This procedure is optional but is normally provided for physical devices. It is called via the switch dinitsw during system initialization. ixxxinit should check each possible device handled by the driver to determine whether it is present in the system. For example, a driver that can handle up to four printers mapped to a range of I/O ports should check for the presence or absence of each printer. The checks can typically be done by writing a test pattern to a device register and then reading the device register for a response (if any). ixxxinit should write a line to the standard output for each device checked, indicating if it was found or not found. ixxxinit should initialize the static data structures for devices that are found, such as the output queue headers and the device status variables. ixxxinit should also initialize hardware to a known state, for devices that are found.

#### ixxxopen Procedure

ixxxopen(dev, oflag) dev t dev; /\* device number, major/minor \*/  $int$  oflag; /\* flags specified to open system call, NOT USED \*/

ixxxopen is called by the kernel via cdevsw each time a device with the major number managed by the driver is opened. dev is the I6-bit device number. ofiag contains the flags specified to the corresponding open system call (see open in "System Functions" in the XENIX 286 C Library Guide). These flags are typically not used by the driver ixxxopen routine.

ixxxopen should first validate its parameters. If the minor device number is out of the valid range, an error should be indicated. If the minor device number corresponds to a device not physically present, an error should be indicated. If the minor device number corresponds to a device that is already open and concurrent access is not allowed, an error should be indicated.

Errors can be indicated by assigning a nonzero error code to the kernel variable u.u error. The kernel checks this variable when control returns to it from the device driver. The file sys/h/user.h predefines many error codes. These predefined error codes are described in the introduction to Appendix C, "System Functions," in the XENIX 286 C Library Guide. For example, to indicate a bad minor device number or one that refers to a device not physically present, use EINVAL. To indicate that a device is already open and cannot be concurrently opened again, use EBUSY.

If its parameters are valid, ixxxopen should enable device interrupts. (Device interrupts should be kept disabled when a device is not being used, to prevent device state changes from generating interrupts that the kernel and driver would have to handle.) ixxxopen should also assign the device status variable to indicate that the device is now open. In the case of a printer, ixxxopen may also write an initial character sequence to reset it and place the printer in a known state. The simplest such sequence is simply a formfeed, to place the printer at the top of form.

#### ixxxclose Procedure

ixxxclose(dev, oflag) dev t dev; /\* device number, major/minor \*/  $int$  of lag; /\* flags specified to open system call, NOT USED \*/

ixxxclose is called by the kernel via cdevsw only for the last close of the device denoted by the device number dev. The kernel keeps track of the number of opens for each device without a matching close. It calls ixxxclose only for the last close that ends all activity on the device. For devices that do not permit concurrent access, this is the same as calling ixxxclose for every close operation.

ofiag contains the flags specified to the open system call that created the file descriptor that was closed by the close system call that triggered the call to ixxxclose. These flags are typically not used by the driver ixxxclose routine.

**ixxxclose** should wait until all output in the queue is transferred to the device, assign the device status variable to indicate that the device is closed, and then disable device interrupts before returning.

#### ixxxread Procedure

ixxxread(dev) dev t dev; /\* device number, major/minor \*/

ixxxread is not provided for write-only devices such as printers. In the cdevsw switch, the kernel procedure nodev takes the place of ixxxread. nodev assigns the value ENODEV to u.u error if it is called. Chapter 4, "Terminal Drivers," includes a version of ixxxread for an example terminal driver.

#### ixxxwrite Procedure

```
ixxxwrite(dev) 
dev t dev; /* device number, major/minor */
```
ixxxwrite is called by the kernel via cdevsw when the user task makes the write system call. The number of characters to be written is specified by the u structure field u.u count. The kernel routine cpass is called to transfer each character from the user task's address space. cpass also decrements  $u.u$  count.

**ixxxwrite** is responsible for doing any conversion and checking required in the character stream. For example, ixxxwrite might expand tabs, replace illegal characters with a combination of printable characters, and translate end-of-line characters (linefeeds) to a carriage return/linefeed pair. The complexities of enqueuing a character (checking water marks, putting the task to sleep, etc.) should be isolated in a separate routine, ixxxenq(unit, c).

ixxxwrite can also check to see if an I/O error has been signaled by the interrupt handler; this is done by checking to see if the handler has set the device status to indicate an error. If this occurs, an error code should be assigned to u.u error and no other action taken. ixxxwrite must do this on behalf of the interrupt routine because the interrupt routine cannot access the u structure.

Typical code for ixxxwrite is

{ int un; int c; /\* unit (minor number) \*/ /\* char being transferred \*/ } if ((un = minor(dev))  $>$  = ixxx NUM)  $u.u$  error = ENODEV; else if ( $ixxx$  sts[un] = =  $ixxx$  ERR) u.u  $\overline{error} = EIO;$ else while (u.u count) {  $c = \overline{c}$ pass(); } /\* Here is where possibly complex logic for conversion goes, with multiple calls to ixxxenq to queue the character(s) for output. \*/

### ixxxioctl Procedure

One other driver routine, ixxxioctl, is called via cdevsw. This routine is not present in the example simple character driver and is replaced in cdevsw by the kernel routine nodev. nodev assigns the value ENODEV to u.u error if it is called. Chapters 4 and 5 contain more information about the ixxxioctl routine.

#### ixxxenq Procedure

```
ixxxenq(unit, c) 
int unit; \frac{1}{2} unit number = minor device number that's
                 been validated */ 
int c; /* char to be enqueued */
```
ixxxenq is called by ixxxwrite to enqueue a character on a device's output queue. It handles putting the task to sleep if the queue's high-water mark is reached and starting output by calling ixxxstart if the queue was empty. Typical code for ixxxenq is

```
{ 
      if (putc(c, ixxx q[unit]) = = -1 || ixxx q[unit].c cc = ixxx HIW)
            sleep(ixxx q[unit], ixxx PRI);
      if ((ixxx q[unit].c cc = 1) &&
           \sim(in\overline{b}(ixxx ad\overline{r}[unit] + ixxx STS) & ixxx BSY))
           ixxxstart(unit);
}
```
#### ixxxstart Procedure

```
ixxxstart(unit) 
int unit; \frac{1}{2} /* unit number = minor number that's been validated */
```
**ixxxstart** is called by either **ixxxintr** or **ixxxenq** to output a character from the output queue to the device. If the number of characters in the queue falls to the low-water mark, ixxxstart calls wakeup on the queue. ixxxstart does nothing if called for a device with an empty queue (getc returns -1). Typical code for ixxxstart is

```
{ 
int c; 
} 
      if ((c = getc(ixx x q[unit]) > = 0)outb(ixxx \text{adr}[unit] + ixxx DAT, c);
      if (ixxx q[unit].c cc = = ixxx LOW)
          wakeup(ixxx - q[unit]);
```
#### ixxxintr Procedure

```
ixxxintr(level)<br>int_level;  /
              \frac{1}{4} MULTIBUS interrupt level, in range 0-255 */
```
ixxxintr is called by the kernel for each interrupt that occurs for a device managed by the driver. The kernel fields all interrupts, determines the MULTIBUS interrupt level, and calls the **ixxxintr** procedure referenced by **vecintsw[level].** 

ixxxintr should ignore extraneous interrupts from devices absent or not open; such interrupts may occur due to hardware problems. However, ixxxintr should acknowledge all interrupts as may be required by the device hardware.

ixxxintr should also check for errors. Errors should be indicated in the device status maintained by the driver. Note that ixxxintr cannot write to the variable u.u error to indicate an error, as there is no guarantee that the associated task and its u structure will be swapped into memory when ixxxintr is called. Reporting errors via the device status requires cooperation with ixxxwrite, which must check the status and write the error code to the u structure if needed. In the example code, the hardware is presumed to give a simple indication of an unrecoverable "hard" error. Real drivers may have to handle and recover from various types of "soft" errors using a retry strategy.

Finally, if the unit is open, and the unit interrupted because a previous output has completed, and the unit did not encounter an error, ixxxintr should call ixxxstart to get the next character (if any) from the queue and write it to the device. Typical code for ixxxintr is

```
{ 
char sts; 
int unit; 
} 
      /* loop through devices and handle those with interrupts to 
         be acknowledged (ixxx BSY set in status read from device) */ 
      for (unit = 0; unit < ixx NUM ; unit + +) {
      } 
             /* Reading status port acknowledges interrupt 
               and clears ixxx BSY for subsequent reads. */ 
             sts = inb(ixxx + a\overline{dr}[unit] + ixxx + STS);if ((ixxx sts[unit] = = ixxx OPN) &&
                   \frac{1}{2} Ignore interrupt if unit not open. */
                   (sts & ixxx BSY)) \{} 
                   if (sts & (i\overline{xxx} BSY | ixxx HER))
                        ixxx sts[unit] = ixxx ERR;
                    else 
                        ixxxstart(unit);
```
## **Output Summary**

Output of data using the driver begins with a kernel call to ixxxwrite, which checks for any I/O error reported by the interrupt routine, gets characters from the user task address space, does any needed conversions, and calls ixxxenq with the bytes to be output.

ixxxenq queues the characters in the clist structure and calls sleep if the queue fills to the high-water mark. ixxxenq also calls ixxxstart if the queue was empty before the current call to ixxxenq; this is to prime the interrupt-driven output cycle.

ixxxintr polls the devices handled by the driver, acknowledges interrupts, checks for I/O errors, and calls ixxxstart to output the next character from the queue for each active device. So long as a queue does not empty, each character output triggers a completion interrupt that causes the next character to be output, a self-sustaining cycle.

ixxxstart gets a character (if any) from a queue and calls the kernel routine outb to write the character to the device port. ixxxstart also wakes up any tasks waiting on the output queue if the queue reaches its low-water mark.

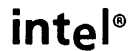

This chapter provides information about terminal drivers, a type of character device driver that handles interactive terminals or serial communications lines.

XENIX provides more supporting routines and data structures for. terminals than for other character device drivers. Associated with each terminal is a tty structure defined by XENIX. Many terminal functions are handled by XENIX "line discipline" routines that handle device-independent input, output, and control functions in standard ways.

This chapter describes the tty structure, the line discipline routines provided, and then the components of a character driver. The final part of this chapter, "iSBC 534 Driver," is a listing of a terminal driver supplied as an example. This listing is only an example and is not the same as the iSBC 534 driver supplied with your XENIX 286 system.

The following material may be useful in conjunction with this chapter:

- Appendix B of this manual, "Converting Drivers from Release 1 to Release 3 of XENIX 286," includes tables that describe the tty fields and the input modes, output modes, control modes, and line discipline modes used with the tty structure.
- Appendix C of this manual, "tty.h Include File," lists the tty.h file that defines the tty structure and other information used by terminal drivers.
- Appendix D of this manual, "termio.h Include File," lists the termio.h file that defines the control characters, input modes, output modes, control modes, and line discipline modes used with terminal drivers.
- The entry tty in "Devices" in the XENIX 286 Reference Manual describes the general terminal interface and should be read in conjunction with this chapter.
- The entry termeap in "Files" in the XENIX 286 Reference Manual describes the terminal capabilities file /etc/termcap and should be read if you are adding a new kind of terminal to your XENIX 286 system. (Note that a new terminal device driver may be used with an existing type of terminal and not require any modification of the termcap file.)
- The entry ttys in "Files" in the XENIX 286 Reference Manual describes how a new terminal device can be added to the list of devices through which users can log in to the XENIX 286 system.
- The include file sys/h/ttold.h provides definitions used for backward compatibility with UNIX V7 terminal handling.
- The include file sys/h/ioctl.h defines identifiers for ioctl command codes.

## **tty Structure**

A tty structure is defined for each terminal or communication line. The structure is defined in tty.h, which is listed in Appendix C of this manual. Each tty structure references three character queues. These queues are implemented using the clist structure, as described in Chapter 3, "Simple Character Drivers." The queues are the output queue, the raw input queue, and the canonical ("cooked") input queue. Character input is placed first in the raw input queue. The canonical input is what is normally seen by programs reading a terminal. It contains input after processing. For example, line editing functions such as backspace and kill-line have been handled before input is placed in the canonical queue. Character mapping (e.g., carriage return to linefeed) and character expansion (e.g., tab to blanks) may also occur between the two queues. Echoing of input characters is handled from the raw input queue. Characters written by the program are placed in the output queue. Any needed transformations (e.g., map tabs to blanks, linefeed to carriage return, linefeed) are done before characters are placed in the output queue. Input characters are copied to the output queue at interrupt time immediately after being read, to provide echoing of input.

The t proc field references the driver-specific ixxxproc routine, which is called to perform device-dependent functions.

The  $t$ <sub>line</sub> field is a small integer (in the range  $0-127$ ) that indexes the kernel's line discipline table, linesw, to select the line discipline routines used by the driver.

Other fields in the tty structure contain state information and other miscellaneous information used internally by the line discipline routines.

More information about the tty structure is contained in Appendix B, "Converting Device Drivers from Release 1 to Release 3 of XENIX 286," Appendix C, "tty.h Include File," and the entry tty in "Devices" in the XENIX 286 Reference Manual.

## **Line Discipline Routines**

XENIX 286 handles most of the work of a terminal driver in a device-independent set of "line discipline" routines. These routines are accessed indirectly, via a switch table containing pointers to the routines. Use of the switch table enables a developer to add routines for a different line discipline if desired.

XENIX 286 Release 3 supports one set of line discipline routines, with index 0 in the linesw table in c.c. These routines are accessed via the t line field in the driver's tty structure. Consider the following example:

struct tty ixxx tty[ixxx NUM]; /\* declare tty structures for driver \*/  $\cdots$ <br>int unit = minor(dev);  $\cdots$  /\* dev is device number of type dev t \*/ struct tty  $*$ tp = &ixxx tty[unit];  $/*$  Call the line discipline open routine.  $*$ /  $(*linesw[tp->t_$  line].1 open)(tp);
The following identifiers are used for offsets into a row of the linesw table:

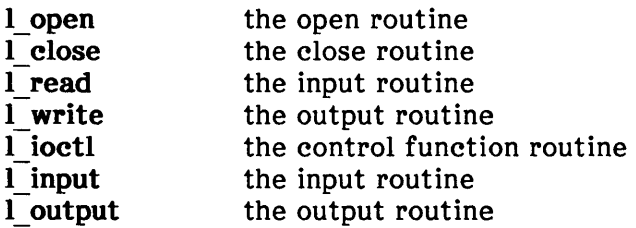

Note that the final entry in the linesw table in c.c and in the corresponding line of the master file is nulldev, a null "do-nothing" routine. This entry is for compatibility with older drivers that may still use that entry in the switch table. c.c and master are described in greater detail in Chapter 6, "Adding Devices to the Configuration."

A new set of line discipline routines can be added to XENIX 286 by inserting a line in the appropriate section (which is clearly labeled) of the master file. To access the new routines, a driver must modify the t line field in its tty structure so that it indexes the row of linesw that specifies the new routines. The first entry in the line in master must name a character device that is also specified in the master file. For the standard line discipline, the device specified is tty, the general terminal interface. The next seven entries (separated by spaces) are the names of the routines for each of the functions listed above, open, close, etc. The final entry on the line is nulldev. For example, the line in master for the existing line discipline routines is

tty ttopen ttclose ttread ttwrite ttioctl ttin ttout nulldev

The routines in this set are ttopen, ttclose, ttread, ttwrite, ttioctl, ttin, and ttout. These routines and other line discipline routines are described in the following sections. Some of the other line discipline routines are called directly by driver routines without going through the line discipline switch linesw; this is reasonable for routines that are unlikely to change from one line discipline to another. One of the routines described, ttxput, is internal to the line discipline and never called by the driver, but is described to clarify how output is handled by the line discipline routines.

ttinit

```
ttinit(tp) 
struct tty *tp; /* tty structure for device */
```
ttinit is called directly (not via linesw) by the driver ixxxopen routine to initialize the tty structure for the device. ttinit is only called by ixxxopen if the device was not already open. ttinit is called before ttopen, as described below in the section ttinit is called before ttopen, as described below in the section "ixxxopen".

#### ttopen

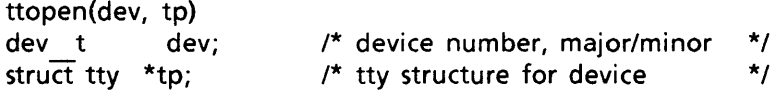

ttopen is called by the driver's ixxxopen routine. ttopen initializes the three queues and other fields in the tty structure. ttopen is only called by ixxxopen if the device was not already open. ttopen is called after ttinit, as described below in the section "ixxxopen".

#### ttclose

```
ttclose(tp)<br>struct_tty_*tp;
                                       \frac{1}{\sqrt{2}} tty structure for device \frac{1}{\sqrt{2}}
```
ttclose is called by the driver's ixxxclose routine. ttclose flushes the input queues in the tty structure, waits for any output to complete, and then assigns relevant fields in the structure to indicate that the device is closed.

#### ttread

```
ttread(tp) 
struct tty *tp; \frac{1}{2} /* tty structure for device \frac{1}{2}
```
ttread is called by the driver's ixxxread routine and handles all aspects of the ixxxread call (and of the read system call that triggered the call to ixxxread). ttread gets its data from the canonical input queue (unless the terminal is in a special "raw" input mode) and waits for more input if necessary. ttread transfers data to the calling process using the address and count found in the process's u structure. While the calling process can request any number of characters, at most one line is returned. If a complete line is returned, then the last character read by the request is the newline (ASCII linefeed).

#### ttwrite

```
ttwrite(tp) 
struct tty *tp; * tty structure for device */
```
ttwrite is called by the driver's ixxxwrite routine and handles all aspects of the ixxxwrite call (and of the write system call that triggered the call to ixxxwrite). ttwrite transfers data from the calling process using the address and count found in the process's u structure. ttwrite calls the internal line discipline routine ttxput to place a character in the output queue and perform any needed character expansion (e.g., add delay characters, expand tabs). ttwrite guards the high-water mark for the output queue and suspends the calling process by calling sleep if the mark is reached.

#### ttiocom

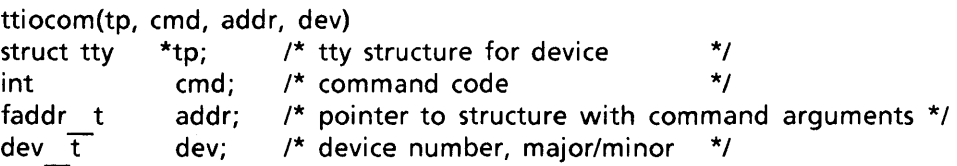

ttiocom is called directly (not via linesw) by ixxxioctl, which is called when an ioctl system call is made for the device. ttiocom handles various device control functions. ttiocom returns zero if no further driver action is required and nonzero if the driver must reconfigure the device by calling ixxxparam. An example of a control function that requires device reconfiguration is a change in baud rate, which normally requires that the new rate be communicated to the device hardware. ttiocom calls the line discipline routine ttioctl (if line discipline 0 is used) to handle line-discipline-dependent parts of the device control functions.

The different ioctl commands and the format of the command arguments for terminals are described in the entry tty in "Devices" in the XENIX 286 Reference Manual. The include file sys/h/ioctl.h defines the identifiers used for ioctl command codes.

#### ttioctl

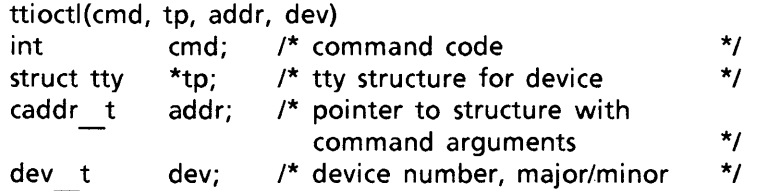

ttioctl is called (via linesw) by the ttiocom routine to handle line-discipline-dependent parts of the I/O control functions. ttioctl is not directly called by driver routines even though it is one of the routines listed in linesw.

#### ttin

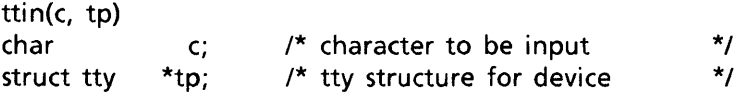

ttin is called by the driver interrupt routine when the driver receives a character from the device. ttin places the character in the raw input queue and calls ttxput to echo each character (if echo is enabled) by placing it in the output queue.

#### ttout

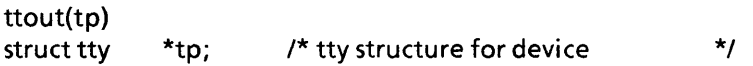

ttout is called to start output when characters are on the output queue. ttout is called from the driver interrupt routine when handling a transmitter ready interrupt. ttout calls ixxxproc to actually output characters.

#### ttxput

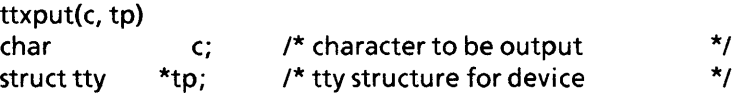

ttxput is not called directly by the driver but is a routine internal to the line discipline. ttxput is called by ttwrite and also by ttin (for echoing) to place a character in the output queue. ttxput handles any needed character expansion (e.g., expanding tabs to spaces, inserting delay characters).

# Modem Control by Terminal Drivers

Dial-in modem lines are among the devices controlled with terminal drivers. If bit 6 of a terminal device minor number is 1, then the device is being used as a dial-in line and the driver should provide modem control. Bits 0-5 of the minor number should contain the normal minor number of the device. Bit 7 should be 0 and never used by the driver; bit 7 of terminal device minor numbers is reserved for future use by Intel. For example, consider a line that is used sometimes as a dial-out line and sometimes as a dial-in line. The line would be accessed via one device special file as a dial-out line, with a minor number with bit 6 clear, e.g., 17. The line would be accessed via a second device special file as a dial-in line, with a minor number with bit 6 set, e.g.,  $81 = 17 + 64$ .

# Driver Description

This section describes terminal driver routines. It does not repeat information on driver organization or declarations covered in Chapter 3, "Simple Character Drivers." You will want to consult the driver example, in the section "iSBC 534 driver" at the end of this chapter, while reading this section. Each of the steps described is actually implemented by the corresponding iSBC 534 driver routine. For example, code for the steps given for the ixxxopen routine can be found in the i5340pen routine. With the help of the descriptions in this section, you should be able to distinguish the general-purpose code in the iSBC 534 driver from device-specific code. Of course, much of the code in the driver example is device-specific, simply because the kernel line discipline routines do much of the device-independent work of terminal handling.

Your reading of the example code should focus on the last file, sys/io/i534.c. The include file, sys/h/i534.h, is almost entirely device-specific definitions, except for SPL and MINORMSK. The configuration and data structures file, sys/cfg/c534.c should be understood; it is only a single page and easily grasped. The configuration parameters are the number of boards allowed and an array of base port addresses for the boards. Each board contains four lines (four devices). Data structures include an array of tty structures (one per device), an array of base port addresses for each device, an array indicating which boards are present, and an array that records the current baud rate for each device.

## ixxxinit Procedure

ixxxinit();

This procedure is optional but is normally provided for physical devices. It is called via the switch dinitsw during system initialization. ixxxinit checks each possible board handled by the driver to determine if it is present or absent. **ixxxinit** writes a message to the system console for each board saying whether the board was found or not. (The kernel's version of printf writes directly to the system console.) ixxxinit initializes a board status variable that indicates whether the board is present or absent. For boards that are present, ixxxinit initializes device hardware. Note that in the iSBC 534 driver, the responsibilities of the i534init routine are partly handled by the i534check routine, called by i534init.

## ixxxparam Procedure

ixxxparam(dev) dev t dev; /\* device number, major/minor \*/

ixxxparam is called whenever the device hardware must be configured or reconfigured to adapt to requested line options. ixxxparam is called from ixxxopen to configure the line when it is opened and is called from ixxxioctl for reconfiguration. The tty structure must be initialized (by ttinit) and have the fields t proc, t oflag, t iflag, t lflag, and t cflag assigned to their desired values before ixxxparam is called. An example of what ixxxparam does is communicating the requested baud rate to the hardware.

The code in i534param is almost entirely device-specific but some parts are of general interest. If a baud rate is requested that is not valid for the device, then u.u error is assigned the error code EINVAL and i534param returns. If a baud rate of 0 is specified and the device is a dial-out line (bit 6 set in the minor number), then i534param turns off Data Terminal Ready, causing the modem to hang up.

# ixxxopen Procedure

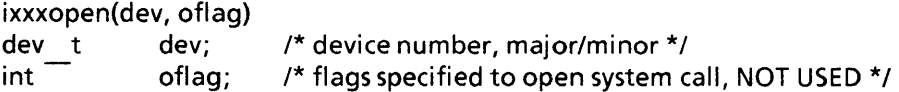

ixxxopen is called each time a device managed by the driver is opened. ixxxopen first checks that the unit can be opened--the minor number is valid and the device is present. Otherwise an error code is assigned to **u.u error** and ixxxopen returns. If no error was detected:

- 1. If this is the first open of this device (the lSOPEN bit in the tty structure is zero) then do the following:
	- a. Initialize the tty structure. Fill in the t proc field with the address of the ixxxproc routine. Then call ttinit with the address of the tty structure to be initialized. Then initialize the mode flags in the structure: output modes, input modes, line discipline modes, and control modes.
	- b. Call the ixxxparam routine for the device to make any necessary changes to the device control registers as specified in the mode flags in the tty structure.
	- c. If modem control is enabled for the device (bit 6 in the minor number is set), then set up the device hardware for an incoming call and call sleep, waiting to be awakened when the device has received a call and has Carrier Detect.
- 2. Otherwise (if this is not the first open), check the XCLUDE bit in the t lflag field of the tty structure. If this bit is set, concurrent access to the device is not allowed except by the super-user (u.u uid  $== 0$ ). If the bit is set and the caller is not the super-user, assign the error code EBUSY to u.u\_error and return.
- 3. Set the CARR ON bit in the t state field of the tty structure (even if the device is not using modem control).
- 4. Call the line discipline open routine to do device-independent open processing.

All of these steps are illustrated by the i5340pen routine.

# ixxxclose Procedure

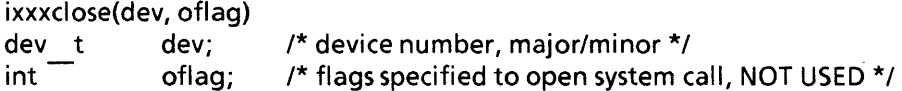

ixxxclose is called on the last close of a device. ixxxclose calls the line discipline close routine to do device-independent close processing, which includes discarding any unconsumed input and waiting for any unwritten output to the device to complete. ixxxclose then turns off Data Terminal Ready on the device (for modem control, if modem control is supported) and may perform other device-dependent functions, such as clearing the transmitter and receiver registers of the device. These steps are illustrated by the i534close routine.

# ixxxread Procedure

```
ixxxread(dev) 
dev t dev; /* device number, major/minor */
```
This procedure is called to handle the read system call and simply calls the read routine in the line discipline. An example is the i534read routine.

## ixxxwrite Procedure

```
ixxxwrite(dev)
dev t dev; /* device number, major/minor */
```
This procedure is called to handle the write system call and simply calls the write routine in the line discipline. An example is the **i534write** routine.

#### ixxxintr Procedure

ixxxintr{level) int level;  $/$ \* interrupt level, from PIC, in range 0-71 \*/

ixxxintr is called by the kernel for each interrupt from a device managed by the driver. For the iSBC 534, the boards share a single interrupt level, requiring that the boards be polled for their interrupt status. However, each board serializes interrupts from that board, and the status read from the board indicates which device is associated with the particular interrupt. i534intr polls all the boards repeatedly until a pass is made with no interrupts found. i534intr handles three kinds of interrupts: receiver interrupts (a character has been received), transmitter interrupts (a transmitter is ready for another character), and modem interrupts (a dial-in line connected or was hung up).

For a receiver interrupt, i534intr reads the character received. If the device is not open, the character is ignored and discarded. Otherwise, the device status is checked for read errors; any read error sets one or more indicator bits in the upper bits of the 16-bit value that holds the received character. The line discipline input routine is then called to handle enqueuing the character.

For a transmitter ready interrupt, i534intr first clears the BUSY flag in the t state field of the device's tty structure. i534start is then called to send the next character. (Note:<br>Normally ixxxintr should call ixxxproc to send the next character. i534intr calls Normally ixxxintr should call ixxxproc to send the next character. i534start directly as an optimization.) On returning from i534start, i534intr checks to see if any processes are waiting on the device output queue (OASLP set in the t state field) and if the number of characters in the output queue is less than or equal to the low-water mark for the baud rate being used. If both conditions are satisfied, the OASLP bit is cleared in t state and wakeup is called to rouse the sleeping process(es).

For a modem interrupt, i534intr checks a different device register. A hangup interrupt is ignored unless the t state field indicates that the device was open and that the carrier was on. For a valid hangup, the SIGHUP signal is sent to all processes in the process group associated with the device. Data Terminal Ready is then turned off to cause the modem to hang up at its end of the line. Carrier Detect is then also turned off. If a ring interrupt occurs, then the process sleeping (in i534open) waiting for Carrier Detect is awakened.

# ixxxproc Procedure

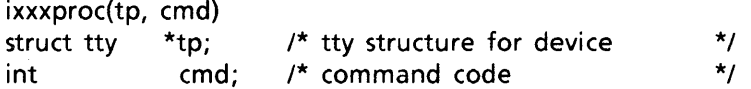

ixxxproc is called whenever a change must be made in the device's output. The command codes that ixxxproc must handle are defined in tty.h. The following list gives all the commands along with their meaning and how they are handled:

- T OUTPUT Start output; simply call ixxxstart.
- T TIME Time delay has finished; clear the TIMEOUT bit in the t state field of the tty structure and call ixxxstart.
- T SUSPEND Suspend output on this line (e.g., CONTROL-S received); set the **TTSTOP** bit and clear the BUSY bit in the **t\_state** field of the **tty** structure. Note that the suspension takes effect immediately and Note that the suspension takes effect immediately and applies to characters that are already in the output queue.
- T RESUME Resume output on the line (e.g., CONTROL-Q received); clear the TTSTOP bit in the t state field of the tty structure and call ixxxstart.
- T BLOCK Send a stop character, which should block future input (perhaps after a lag); if the stop character is successfully queued, set the TBLOCK bit in the t state field of the tty structure and call ixxxstart.
- T UNBLOCK Send a start character, which should resume input (perhaps after a lag); if the start character is successfully queued, clear the TBLOCK bit in the t state field and call ixxxstart.
- T RFLUSH Command to flush the input queue; this command is handled by other line discipline routines before calling ixxxproc, so do nothing and return.
- T WFLUSH Command to flush the output queue; handle like T\_RESUME, ensuring that TTSTOP is clear and that output is started; control returns without waiting for the queue to be emptied.
- T BREAK Send a "break", a sequence of zero bits lasting approximately 1/4 of a second of real time.

# ixxxstart Procedure

```
ixxxstart(tp)<br>struct_tty       *tp;
                               \frac{1}{2} ity structure for device \frac{1}{2}
```
ixxxstart is called by ixxxproc to start output for a device. i534start locks out character interrupts until it has set the BUSY flag that guarantees that the remaining code in the routine will not be re-entered. While interrupts are locked out, i534start checks the BUSY, TIMEOUT, and TTSTOP flags in the t state field of the tty structure. If any of the three flags is set, i534start restores the previous interrupt priority and returns. Otherwise, i534start sets the BUSY flag itself, restores the previous interrupt priority, and starts output. Note the distinction between "raw" output (no postprocessing) and cooked output (postprocessing to insert timeouts in i534start and other processing in previous routines). The final code in i534start awakens (first) any processes waiting for the output queue to drain and (second) any processes waiting for the low-water mark on the output queue.

# ixxxioctl Procedure

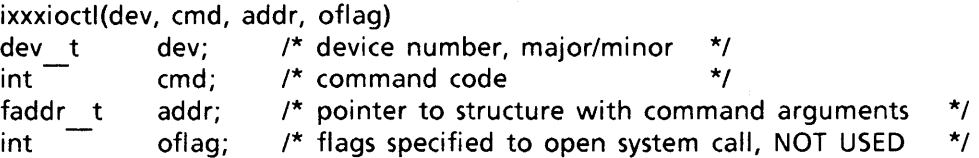

ixxxioctl is called when an ioctl system call is made for the device. The different ioctl commands and the format of the command arguments for terminals are described in the entry tty in "Devices" in the XENIX 286 Reference Manual. The include file entry tty in "Devices" in the  $XENIX$  286 Reference Manual. sys/h/ioctl.h defines the identifiers used for ioctl command codes.

i534ioctl simply calls the line discipline routine ttiocom directly (not via linesw) to handle all the ioctl commands. ttiocom returns zero if no further driver action is required and nonzero if the driver must reconfigure the device. If a nonzero value is returned by ttiocom, i534ioctl calls i534param to reconfigure the device.

# iSBC® 534 Driver

This section lists source code for Intel's XENIX 286 terminal driver for the iSBC 534 Four Channel Communications Expansion Board. This code may not correspond to the latest version of this driver supplied with your XENIX 286 system; this code is included here only as an example of a terminal driver. There are three source files in the driver: sys/h/i534.h (include file), sys/cfg/c534.c (data structures), and sys/io/i534.c (routines).

# sys/h/iS34.h Listing

```
#define 
#define 
#define 
#define 
#define 
\frac{1}{x}SPL 
           ISPEED 
           MINORMSK 
           MODEMMSK 
            DTRON 
                        spl5 
  Structures for the iSBC534
* 
* 
                                    13 
                                    0x1FOxCO 
                                    Ox80 
                                                /* keep interrupts away */ 
                                            /* initial baud rate of 9600 = 14(13); 300 = 17(7)/* reserve bit 7 ; bit 6 for modem */ 
                                            /* bit 6 of the minor number sets modem op *//* bit 8 of usart status byte; 1 if present */ 
* Commands used for operation and initialization of 
  pic's,pit's,usarts and the ppi
* 
* 
* 
  Written by J. Chorn December 7th 1981
* 
* MODIFICATION HISTORY 
* 1001 11k 1/25/84
* Ported to system 3 UNIX. 
* 
* 
* 
* Refer to iSBC534 Hardware Reference Manual Chapter Three I/O Address 
  Assignments for further information.
* 
* Device PHYSICAL port layout 
  Based on Data Block Select
* 
* 
  Usart I/O functions:
* 
* 
* 
            Write: I/O 
            Read: I/O
```

```
* 
  PIC status port functions:
 * 
 * Write: 
ICW1,OCW2, and OCW3 
 * Read: 
                Status and Poll 
 * 
* PIC mask port functions: 
 * 
 * 
* 
* 
 * 
       Write: 
ICW2 and OCW1 (mask) 
       Read: 
                OCW1 
 * structure db534: 
* 
* 8251 Usarts [4]<br>* 8259 PIC's [2]
* 8259 PIC's \frac{1}{2}* Board command port's 
 * 
 */ 
struct db534{ 
}; 
/* 
      struct { 
                char 
                char 
       } USART[4]; 
       struct { 
                char 
                char 
       } PIC[2]; 
       char selcntr; 
       char seldata; 
       char stestmd; 
       char reset; 
                           data; 
                           cntrl; 
                           csr; 
                           msr; 
                                         {2 bytes wide each} 
                                         {2 bytes wide each} 
                                         {4 bytes} 
                                                             /* serial I/O data port */
                                                             /* serial control port */ 
                                                             /* PIC status port */ 
                                                             /* PIC mask port */ 
                                                             /* Select control block */ 
                                                             /* Select data block */ 
                                                             /* Select/deselect test mode */ 
                                                             /* Board"Reset port */ 
* Refer to iSBC534 Hardware Reference Manual Chapter Three 110 Address 
* Assignments for further information. 
 * 
 * Device Physical Port Layout 
 * Based on Control Block Select 
 * 
 * 
* 8253 PIT Functions: 
* 
       Load/Read count
 * 
 * 8255 PPI Functions: 
 * 
 * Write: 
       Port A None
 * Port B None 
 * Port C Data out
       Port (Control) Control commands
```

```
* 
* Read: 
 * 
 * 
* 
 * 
 * 
 * 
 * 
      Port A Data in 
      Port B Data in 
      Port C Data status 
      Port (Control) None 
  structure cd534:
 * 
 * 
* 
* 
* 
 */ 
      8253 PIT's [2] 
      8255 PPI Parallel port 
      Board command port's 
struct cb534{ 
      struct { 
                    char 
                    char 
      } PIT[2]; 
      char porta; 
      char portb; 
      char portc; 
      char ppi pcr; 
      char selcntr; 
      char seldata; 
      char stestmd; 
      char reset; 
}; 
/* 
                                  timer[3]; 
                                  pcr; 
                                                      {4 byte wide each} 
                                                      {4 bytes} 
                                                      {4 bytes} 
                                                      /* read/load BDG[?] & BDG[? + 3] */ 
                                                      /* PIT control register */ 
                                                      \prime^* read port a data in \prime\prime/* read port b data in */
                                                      /* read/write port c */ 
                                                      /* PPI control register */ 
                                                      /* select control block */ 
                                                      /* select data block */ 
                                                      /* select/deselect test mode */ 
                                                      /* board reset */
* Structure for base assignments of boards in the configuration 
* This is used to associate the board with the base address 
*/ 
struct i 534cfg{ 
      int 
}; 
/* 
* 
                    c base; 
* 8253 PIT commands 
 * 
 * 
 * 
 * 
 * 
 * 
 * 
 * 
 * 
 */ 
       RATEMDO: 
       U534SPEED: 
       NOTE: 
                        read/load timerO(or 4) for mode 3 (baud rate generator) 
                                  int constant of 1600 pit count in hex. 
                     mode zero can only be used on timers 4 or 5 !! (according to 
                     the manual) and this is garf. Program for mode 3 for two 
                    second clock signal.
```
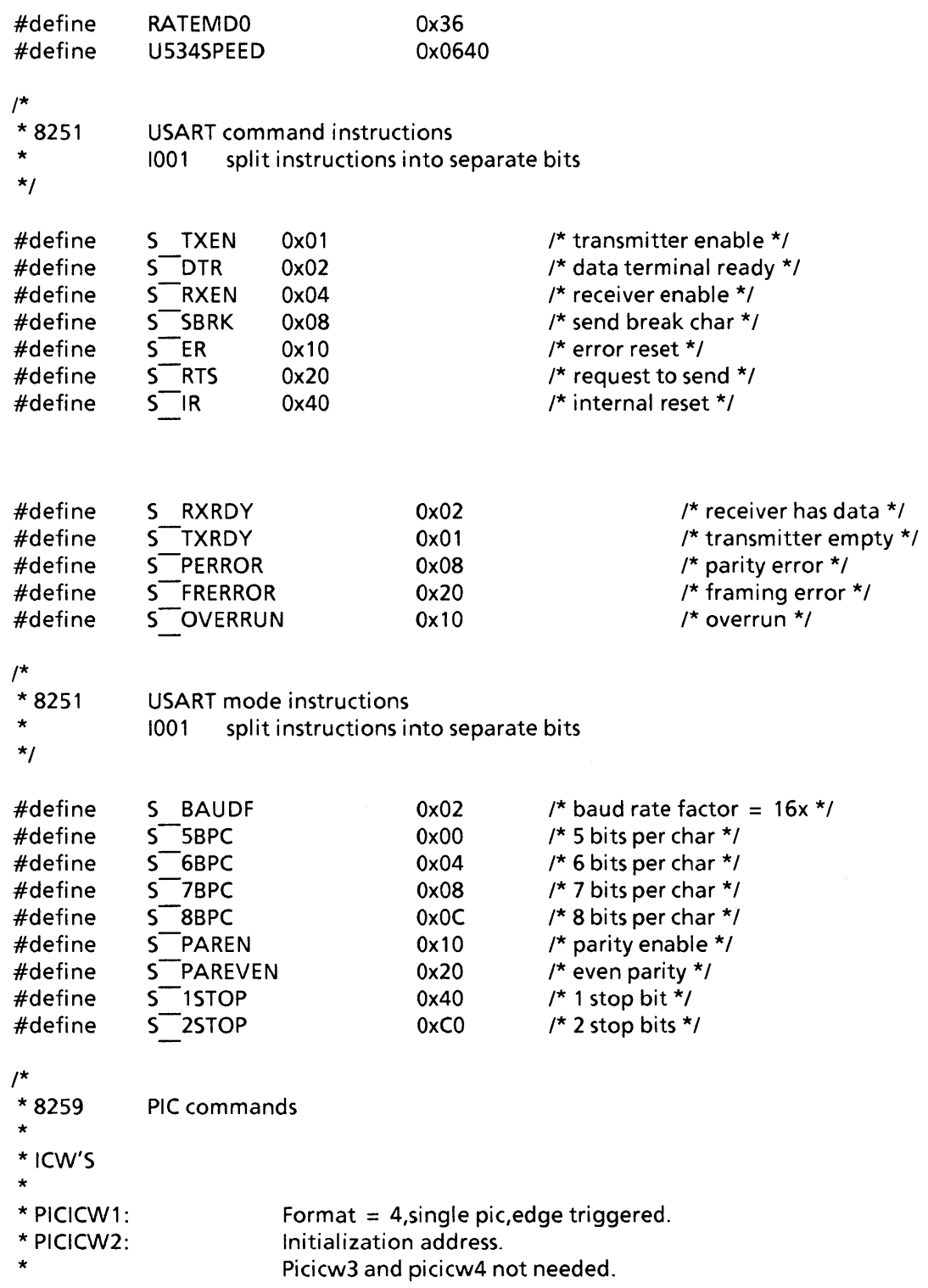

 $\mathcal{A}^{\mathcal{A}}$ 

 $\mathcal{L}^{\text{max}}_{\text{max}}$ 

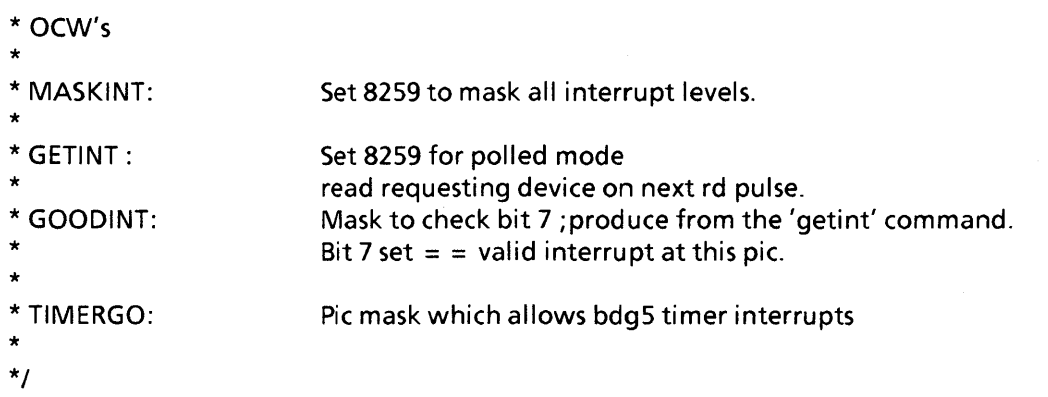

 $\sim 10^{-1}$ 

 $\label{eq:2.1} \frac{1}{\sqrt{2\pi}}\int_{0}^{\infty}\frac{dx}{\sqrt{2\pi}}\,dx\leq \frac{1}{\sqrt{2\pi}}\int_{0}^{\infty}\frac{dx}{\sqrt{2\pi}}\,dx.$ 

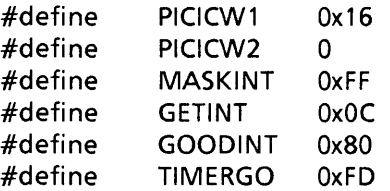

# **sys/cfg/c534.c Listing**

```
/* 
* c534.c 
          iSBC 534 Specific Configuration file.
 * 
* This split out from c.c to avoid name-clashing with other device-
* specific configuration files. 
*/ 
#include II • .Ih/param.h" 
#include II • .Ih/tty.h" 
#include "../h/i534.h"
/* 
                                             /* this include types.h */ 
* N534 must be modified if the configuration 
* changes the number of isbc534 boards in the system.<br>Not in the system in the contract the second this here from i534 h to contract the second the second the second the second the second the second the second the second t
* 1001 moved this here from i534.h to consolidate configuration 
                      options to the appropriate place.
*/ 
#define NUM534 2 /* Number of isbc534's in configuration */ 
int N534 = NUM534;
/* 
* 1001 moved these declarations to here from i534.c 
*/ 
struct tty i534tty[NUM534*4]; 
short i534addr[NUM534*4]; 
int i534alive[NUM534]; 
int i534speed[NUM534*4]; 
/* 
                                                            /* 4 USARTs per 534 */ 
                                                            /* parallel to tty struct */ 
                                                            /* does it live ?? */ 
                                                            /* current speed of tty */
* This table gives the interrupt level and board-base I/O address 
* for each possible iSBC 534 controller. The driver procedure entry-
* points are configured in c.c 
* To reconfigure for a different number of 534's, you must add or 
* delete the appropriate addresses in the structure below. 
*/ 
struct i534cfg i534cfg[NUM534] = {<br>0x30, \frac{1}{5} fig
                                             /* first board base addr = 0x30 */
                      Ox40 
};
```
# sys/io/iS34.c **Listing**

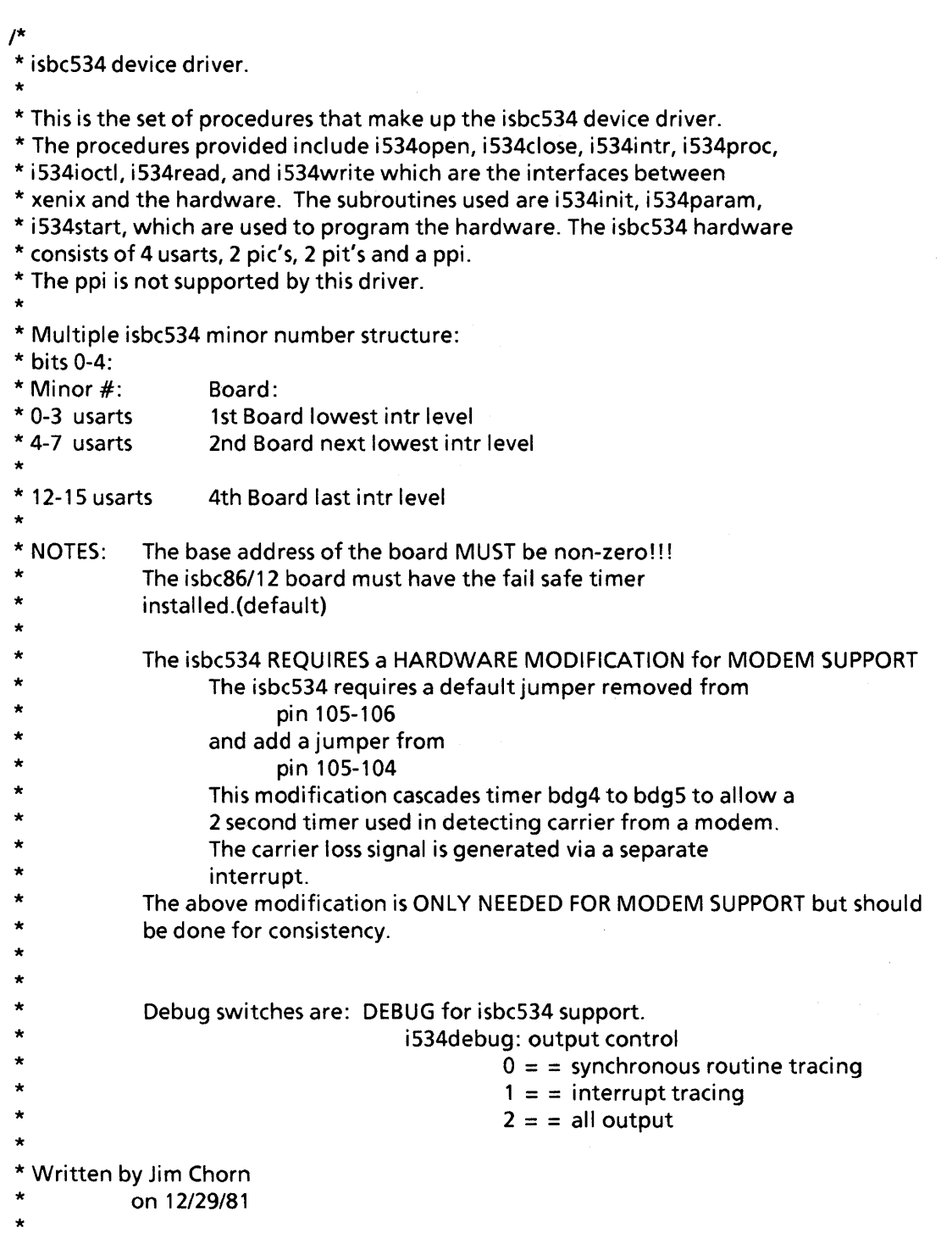

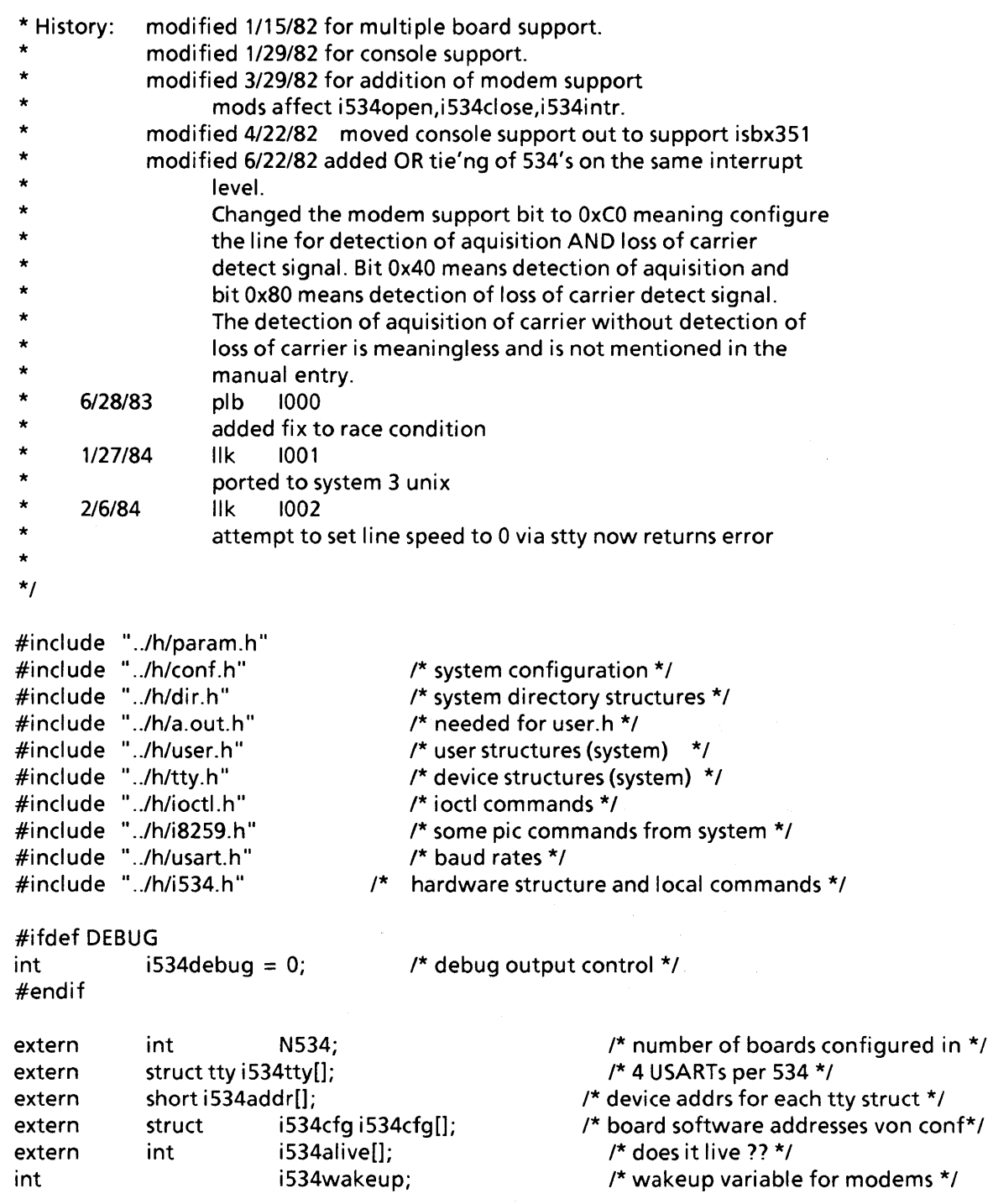

```
/* 
* This procedure verifies that a isbc534 board is presently 
* configured by putting the board into test mode and 
* then checking if the board actually is in test mode. 
* This test mode check is a one bit test. If the board configured is not 
* present an array variable for each board called i534alive is set to 
* false. 
*1001 
 * 
                    changed the name of this routine from i534probe to i534check
                    to avoid conflict with i534proc 
 * 
* TITLE: i534check 
* CALL:
                    i534check();
 * 
* INTERFACES: i534init 
 * 
 * CALLS: none 
 * 
* History: 
 * 
 */ 
i534check()
{ 
         register 
         register struct 
         struct db534 
         int 
                           board; 
                          i 534cfg *cf;
                           *DBbase; /* set up the i/o boards base address */ 
                           alive; 
         for (board = 0; board < N534; board + +)\{cf = &i534cfg[board];
         } 
} 
                    if(cf-> c base! = 0) {<br>alive = 1;
                    } 
                                                            \prime^* assume it lives \primeDBbase = (struct db534 \star) cf->c base;
                           outb(&DBbase->stestmd, 1); \overline{f^*} select test mode */
                           if((inb(&DBbase->stestmd) & 1) = = 0)
                           /* is test mode selected? */ 
                                  alive = 0; /* trash base addr for intr() \star/
                           outb{&DBbase- >stestmd, Oxff); 
                           if((inb(&DBbase->stestmd) & 1) = = 0)
                                  alive = 0;
                           outb{&DBbase->stestmd, 0); /* deselect test mode */ 
                           printf{"iSBC 534 Based %x board %d %s.\n", 
                                 cf. > c base, board,
                                  alive ?"found" : "NOT found" );
                           i534alive[board] = alive;
```
/\* \* This procedure initializes the isbc534 when the call to dinit is \* made. This procedure is done ONCE ONLY in the following sequence: \* initialize the isbc534 structures to point at the board, \* reset the board, initialize and mask the on-board pic's. \* After this has been accomplished there is no reason to reinitialize these \* functions on the isbc534 except when hardware failure occurs. \* NOTE: The baud rate clocks are not programmed here; this \* is done on device open and ioctl in the call to i534param. \* Same is true for the usart initialization. \* \* TITLE: i534init \*  $*$  CALL: i534init(); \* \* INTERFACES: dinit \* \* CALLS: \* \* History: \* \* \* \* \*/  $i534$ init $()$ { i534check, outb 1/11/82 Shortened the delay time from 100 to 10 to speed things upa bit. 1/15/82 Added probing for boards. 1001 moved init of PIT's and usarts to open routine register struct db534 \*DBbase; /\* set up i/o boards base addr \*/ register int board; inti; #ifdef DEBUG #endif  $if(i534debug = = 0 \mid | i534debug = = 2)$ printf("i534init, "); i534check(); for(board = 0; board < N534; board + +) { if(i534alive[board]  $=$   $=$  0) continue; /\* Board not there! \*/ DB base =  $(\text{struct db534 *})$  i534cfg[board].c base; outb(&DBbase->reset, 0); outb(&DBbase->seldata, 0);

```
for (i = 0; i < 4; i + +) {
                           1* do the mystical hlw reset Ox80,0 *1 
                           outb(&DBbase->USART[i).cntrl,Ox80); 
                           ddelay(10); 
                           outb(&DBbase- > USART[i).cntrl,O); 
                           ddelay(10);
                           1* 1001: now do the reset mentioned on the 8251 
                                 data sheet *1 
                           outb(&DBbase- > USART[i) .cntrl,O); 
                           ddelay( 10); 
                           outb(&DBbase- > USART[i).cntrl,O); 
                           ddelay(10); 
                           outb(&DBbase- > USART[i).cntrl,O); 
                    } 
                    outb(&DBbase- > PIC[O].csr, 
                                                   PICICW1); 
                    outb(&DBbase- > PIC[O].msr, 
PICICW2); 
                    outb(&DBbase->PIC[1].csr,
                                                   PIClCW1); 
                    outb(&DBbase->PIC[1].msr, PICICW2);
                                                                    1* mask all intrs *1 
                    outb(&DBbase- > PIC[O].msr, 
MASKINT); 
                    outb(&DBbase->PIC[1].msr, MASKINT);
             } 
} 
1* 
* This procedure sets up a usart timer for a load operation and 
* programs the parameters of the line. The code depends on having the 
* tty structure filled out before a call is made 
* to i534param. This is the sequence of events; 
* check for valid speed 
             program timer (using i53tprog)
             program for the desired paramters
* This procedure will program bdgO to bdg4 as a baud rate generator. 
* 
* 
* TITLE: i534param 
 * 
* CALL: i534param(dev); 
 * 
* INTERFACES: i5340pen 
 * 
* CALLS: 
             i53tprog 
 * 
* History: 
             1/20/82 
                         \mathcal{L}^{\text{max}}removed bdg4, bdg5 programing options. 
                              These timers aren't used. 
 * 
* 
              1/29/82 
                         \mathbb{R}^3added console programming 
 * 
             4/7182 
                         \mathcal{L}_{\mathrm{eff}}added i53tprog to handle pit programming 
* 
             4/22/82 
                              removed console programming 
                          \mathbb{Z}^{\mathbb{Z}}* 
* 1001 
             Ilk 1/27/84 
* 
              added support for parameter change *
```
\*/

#define MAXBAUDS 15 int i534baud $[] = \{$ /\* maximum indexes into i534baud[] \*/ }; US BO,  $US$  $B150$ , 0, o US B50,  $US$  $B200$ , US<sup>-B2400</sup>, US B75,  $US$ B300, US<sup>-B4800</sup>, US B110,  $US$  $B600$ , US<sup>-B9600</sup>, extern int i534speed[];  $\overline{a}$  /\* track record of baud rate \*/ i534param(dev) int dev; { struct cb534 \*CBbase; struct db534 \*DBbase; register struct tty \*tp; register s; int port; int picport; int mask; int f; mode; int unit, speed; short taddr; /\* set up the i/o boards base address \*/ /\* set up the i/o boards base address \*/ /\* speed, mutex, etc \*/ /\* usart and pit control ports \*/  $/*$  pic control port  $*$ / /\* intr mask for pic \*/ /\* control mode flag from tty struct \*/ /\* mode to program 8251,8253 into \*/ unit = dev & MINORMSK;  $\frac{1}{2}$  /\* unit = board number \*/ #ifdef DEBUG  $if(i 534debug = 0 || i 534debug = 2)$ printf("i534param unit = %d, ",unit); #endif  $tp =$  (struct tty \*) &i534tty[unit];  $taddr = i534addr[unit];$ DB base = (struct db 534 \*) (i534cfg[unit  $>> 2$ ].c base);  $\prime^*$  beginning of block  $\prime\prime$ CBbase = (struct cb534 \*) (i534cfg[unit  $>> 2$ ].c base);  $\prime^*$  beginning of block  $\prime\prime$ 0, US B1200, 0,

```
s = (int)tp->t cflag & CBAUD;<br>
if(s = 0) {<br>
\begin{array}{ccc} \hline \end{array} /* s < - new requested speed */<br>
/* hangup signal via stty */
                                         \prime^* hangup signal via stty \prime\prime} 
      if (minor(dev) & MODEMMSK) { 
      }else\{/* 
              * flick dtr off to cause hardware 
              * hang up on modem 
              */ 
             while ((inb(&DBbase->USART[taddr&03].cntrl) &
                 S TXROP) = = 0)
                                               /* wait for txrdy */
             outb(&DBbase->USART[taddr&03].cntrl, S ER);
              /* dtr off */
                                        /* not a modem--illegal speed */<br>\frac{1}{4} 1002 */
             u.u error = EINVAL;
             return; 
      } 
if(s ! = i534speed[unit]) { 1* change speed? */ 
      i534speed[unit] = s; 
      speed = i534baud[s];if ((s > MAXBAUDS) \| ((s ! = 0) && (speed = = 0))) {
             u.u error = EINVAL; 1* invalid baud rate */ 
             return; 
      } 
      unit % = 4; /* which usart? */
      if (unit = = 3)\{}else{ 
      } 
             port = (int) &CBbase->PIT[1].timer[0]; 
             mode = RATEMDO; 
             port = (int) &CBbase->PIT[O].timer[unit]; 
             mode = RATEMD0 | (unit < 6);s = SPL();
      outb(&CBbase->selcntr,1); 
      i53tprog(port,(port|0x03),mode,speed);
      outb(&CBbase->seldata,1);
      splx(s);
```
}

}

```
else 
              unit \% = 4; \qquad \qquad /* unit = = port num of board */
       /* 
       *1001 
       * set parameters of line 
       * first, set up the mode variable from the tty structure info. 
       * then reset the usart and program the new mode. 
       */ 
       f = tp > t cflag;
       mode = S BAUDF | ((f&CSTOPB)? S 2STOP: S 1STOP);
       * set parameters of line<br>
* first, set up the mode variable from the tty structu<br>
* then reset the usart and program the new mode.<br>
*/<br>
f = tp-> t_cflag;<br>
mode = S_BAUDF | ((f&CSTOPB)? S_2STOP : S_<br>
if (f & PARENB)<br>
mode 
              mode | = (S PAREN | ((f\&PARODD)? 0 : S PAREVEN));
       switch((f > 4) & 0x03)
       { 
       case 0: break; 
       case 1: mode = S 6BPC;
                 break;
       case 2: mode = 5 7BPC;
                 break;
       case 3: mode = S 8BPC;
                 break;
       } 
       /* 
       * initialize the usart 
       */ 
                                                   /* bits per char */
                                            /* 5 bpc */ 
                                           /* 6bpc */ 
                                            /* 7 bpc */ 
                                            /* 8 bpc */ 
       port = (int) &DBbase->USART[unit].cntrl; 
       picport = (int) &DBbase->PIC[0].msr; /* pic port for OCW1 */
       s = SPL();
       /* disable PIC interrupts */ 
                                                                                 /* usart port */ 
       \text{mask} = \text{inb}(\text{picport}) \mid (3 < < (\text{unit} * 2));outb(picport, mask);
       outb(port, S IR);
                                                                  /* RxRDY, TxRDY off */ 
                                                                  /* software reset *'/ 
       outb(port, mode); 
       /* 
       * turn usart (dtr) on 
       * do not enable receiver if not CREAD 
       */ 
       outb(port, S RTS|S ER|S DTR|S TXEN|
                                                                  /* serial mode cmd to usart */ 
                           ((tp->t^-cflag & CREAD)? S_RXEN : 0));
       /* now enable PIC interrupts */ 
       mask & = (-(3) < unit * 2));
       outb(picport, mask); 
       splx(s);
#ifdef DEBUG 
       if(i534debug = = 0 || i534debug = = 2)
#endif 
              printf("P: mode = %x,mask = %x\n",mode,mask);
```

```
1* 
* This procedure programs an 8253 PIT for operation as a baud rate 
* generator. 
* TITLE:
                    i53tprog
* CALL:
                    i53tprog(timer port,timer control port,mode,speed);
 * 
 * CALLS: outb 
 * 
 *1 
i53tprog(timer,pcr,mode,speed) 
register int speed,timer; 
int mode,pcr; 
{ 
} 
1* 
      outb(pcr,mode); 
      outb(timer, speed); 
      outb(timer, (speed > >8));
                                               1* prog mode *1 
                                               1* prog speed *1 
* This procedure opens one of the 41ines on the isbc534 board for 
* exclusive use by a user. The file structure is initialized 
* and control is passed to the tty line discipline read routine, 
* which does the actual open. 
* Not supported is the fifth device which is the parallel port. 
 * 
 * 
 * TITLE: 
 * 
 * CALL: 
 * 
 * INTERFACES: 
 * 
 * CALLS: 
 * 
* History: 1/15/82: 
 * 
 * 
 */ 
                    i5340pen 
                    i5340pen(dev, flag); 
                    xenix 
                        " 
                    i534param, ttinit, tty open through 
                    lineswitch,inb,outb,sleep 
                           Modifed code for multiple i534's to:index a 
                           configuration table to get the board base address.
```

```
int i534proc();
i5340pen(dev) 
int dev; 
{ 
      struct db534 *DBbase; /* set up the i/o boards base address */ 
      register struct tty *tp; 
      register int unit; 
      unit = dev & MINORMSK;
      if (unit > = (N534*4)) {
             u.u error = ENXIO; 
             return; 
      } 
      if (i534alive[unit/4] = = 0) {
             u.u error = ENXIO; 
             return; 
      } 
                                                    /* unit <- board num */ 
                                                    /* illegal device */ 
                                                   /* Board not there! */ 
      DBbase = (struct db534 *)i534cfq[unit> >2].c base;
      tp = (struct ty * ) & i534 \text{tt}[unit];
#ifdef DEBUG 
      if(i534debug = = 0 || i534debug = = 2)
#endif 
             printf("i534open unit = %d, state = %x\n ", unit, tp->t state);
      i534addr[unit] = unit; i^* board and unit number */
      tp->t proc = i534proc;
      unit \% = 4; \qquad \qquad /* unit <- port num */
      if ((tp->t state & ISOPEN) = = 0) {
      } 
             \frac{1}{8} 1001: next few lines conform to new tty stuff */
             ttinit(tp); 
             tp->t oflag = OPOST|ONLCR;
             tp->t\overline{-}iflag = ICRNL|ISTRIP|IXON;
             tp->t<sup>-Iflag</sup> = ECHO|ICANON|ISIG;
             tp->t^-cflag = B9600|CS8|CREAD;
             i534param(dev); 
                                                                 /* output modes * / 
                                                                 /* input modes * / 
                                                    /* load parameters */ 
             if(dev & MODEMMSK) { 
                   while((inb(&DBbase->USART[unit].cntrl) & DTRON) = = 0)
                       sleep((caddr t)&i534wakeup,TTIPRI);
                   outb(&DBbase- > PIC[1 ].msr ,((inb(&DBbase- > 
                      PIC[1].msr)) &(<math>0 \times 10 <<</math> unit)) &<math>TIMERGO</math>);
                                                    /*unmask carrier/detect */ 
             } 
      if ((tp->t Iflag & XCLUDE) && (u.u uid! = 0)) {
             u.u error = EBUSY;
             return; 
      } 
      tp- > t state |= CARR ON;
      (*linesw[tp->t line].\Box open)(tp);
```

```
#ifdef DEBUG 
#endif 
} 
/* 
             if (i534debug = = 0 || i534debug = = 2)
                    printf("O:usart %d status = %x\n" ,unit, 
                          inb(&DBbase->USART[unit].cntrl));
* This procedure performs the close operation on one of the devices of the 
* isbc534. A close masks the device on board; reinstalls the flags that 
* state the device is closed; calls ttyclose to do the operation. 
* Not implemented yet is device 4 which is the parallel port; it is 
* unknown device at this minute. 
*<br>* TITLE:
                    i534close
* CALL:
                    i534close(dev, flag);
* 
 * INTERFACES: xenix 
* CALLS:
                    tty close thru line discipline
* 
* History: 
 * 
*/ 
i534close(dev)
int dev; 
{ 
      struct db534 *DBbase; /* set up the i/o boards base address */ 
      register struct tty *tp; 
      register int unit; 
      int mask; 
      int s; 
      unit = dev & MINORMSK;#ifdef DEBUG 
      if(i534debug = = 0 || i534debug = = 2)
                    printf("i534close unit = %d, ",unit);
#endif 
      tp = (struct ty \star) &i534tty[unit];
      DB base = (\text{struct db534 *}) i534cfg[unit > > 2].c base;
```

```
} 
/* 
             if (unit < N534*4) { 
                    unit % = 4;
             } 
                    if(tp->t cflag & HUPCL) {
                          /*Turn off dtr 
                    } 
                           * carrier will be turned off when intr 
                           * from dsr comes in 
                           */ 
                           while ((inb(&OBbase- > USART[unit].cntrl) & 
                                 S TXROP = = 0/* wait for txrdy * / 
                           outb(&DBbase->USART[unit].cntrl, S ER);/* dtr off */
                    (*Iinesw[tp->t line].1 close)(tp); 
                    s = SPL();
                    mask = inb(&DBbase->PIC[0].msr) |(3 \lt \lt (unit * 2));<br>outb(&DBbase->PIC[0].msr, mask); /* RxRDY, TxRDY off */
                    outb(&DBbase->PIC[0].msr, mask);
                    splx(s); 
             i534addr[dev&MINORMSK] = (short) 0;
* This procedure interfaces the read request with the system read operation 
* to obtain a byte from the usart. The usart's character is read after an 
* interrupt so this procedure calls the system to wait for the interrupt 
* procedure to pass the character on to the input character queue. 
* TITLE:
                    i534read
 * 
* CALL: i 534read (d ev) 
 * 
* INTERFACES: xenix 
 * 
* CALLS: ttread 
 * 
* History: 
 * 
 */ 
i534read(dev) 
int dev; 
{ 
             register struct tty *tp; 
             register int unit; 
             unit = dev & MINORMSK; 
#ifdef DEBUG 
#endif 
} 
             if(i534debug = 0 || i534debug = 2)printf("i534read unit = %d, ", unit%4);
              tp = (struct tty *) &i534tty[unit];
             (*linesw[tp->t-line].Ireal)(tp);
```

```
/*
```
\* This procedure is the complement of the i534read routine. A call is

\* made to the line discipline write routine, which watches the output

```
* queue for characters and passes
```
\* the characters from the output queue to the device.

```
* TITLE:
                   i534write
* CALL:
                   i534write(dev);
* 
* INTERFACES: xenix 
* 
* CALLS: ttwrite 
* 
* History: 
* 
*/ 
i534write(dev) 
int dev; 
             register struct tty *tp; 
             register int unit; 
             unit = dev & MINORMSK; 
#ifdef DEBUG 
#endif 
} 
             if(i534debug = = 0 \parallel i534debug = = 2)
                   printf("i534write unit = %d, ",unit%4);
             tp = (struct ty*) &i534tty[unit];
             (*linesw[tp->t_ line].l_ write)(tp);
```
/\*

{

\* This procedure is called by xenix with interrupts off (SPL) when the

\* isbc534 interrupts. The interrupt process polls the 8259's on the isbc534

\* to find out which device interrupted. If the device is a usart receiving

\* it gets the character, then sends the character to the tty line

\* discipline input routine, or restarts output by

\* calling i534start depending on which interrupt was set off. The carrier

\* detect, ring indicator, present next digit and pit interrupt signals are

\* not implemented yet. The present next digit signal comes from the

\* external source on line 4.

\*

```
* NOTE 
 * 
* 
* 
* 
* 
* 
 * 
 * TITLE: 
 * 
 * CALL: 
 * 
             : all carrier detect signals both interrupt and latch on the 8255 
             ppi. Refer to the H/W manual for possible uses of these signals
             (ie ACU | printer applications).
             The rxrdy/txrdy lines from the older usarts (8251A/s2657 & older)
             cause giltches on the pic interrupt lines. This is a problem with 
             the usart. If possible replace usart with a newer version. 
                   i534intr 
                   i534intr(level);
 * INTERFACES: xenix 
 * 
 * CALLS: 
 * 
 * History: 
 * 
* 
* 
* 
 * 
 */ 
                   I.d. input routine, i534start 
                    1/13/82: 
                    1/15/82:
                                 Condensed the usart Rxrdy/txrdy intr switch to
                                 run more efficiently using an if..; Added the
                                 unset of busy flag which gets set in i534start. 
                                 changed variable type to level which was incorrect. 
                                 added multiple isbc534 support. 
int wakeup();
i534intr(level)
int level; 
{ 
             struct db534 *DBbase; /* set up the i/o boards base address */ 
             register struct tty *tp; 
             char c; 
             register int status;
             int mask; /* mask from PIC */ 
             int gotone,board; 
             short taddr; 
#ifdef DEBUG 
#endif 
             if(i534debug > = 1)printf("i534intr, ");
```

```
do{ 
       gotone = 0;for(board = 0;board < N534;board + +) {
            if(i534alive[board]) { 
               DBbase = (struct db534 *) i534cfg[board].c base;
               outb(&DBbase->PIC[O].csr, GETINT); -
               status = inb(&DBbase->PIC[0].csr);
               if ((status & GOODINT) = = GOODINT)\{/* check bit 7 for intr */
                   gotone + +; 
                   outb(&DBbase->PIC[O].csr, PIC EOI); 
                   status \& = 0x07; \qquad \qquad \qquad /* status <- port num/rx tx */
#ifdef DEBUG 
if(i534debug > = 1)printf("listatus = %x, "fstatus);#endif 
                   tp = (struct \, \text{tty}^*) \, (8i534 \, \text{tty}[\text{board}^*4] + (status > > 1));if ((status & 0x01) = = 0)\frac{1}{2} /* Rxrdy intr */
                       c = inb(&DBbase->USART[status >> 1].data);
                       /* check for error *1 
                       status = inb(&DBbase->USART[status > > 1].cntrl);
#ifdef DEBUG 
if(i534debug > = 1)printf("lc = %c status = %x, "c, status);#endif 
#ifdef DEBUG 
                       if (status & S PERROR) 
                               c = PEROR;if (status & S FRERROR) 
                               c = FRERROR;
                       if (status & S OVERRUN) 
                               c = 0VERRUN;
                        (*linesw[tp->t line].! input)(tp,c,0);\left\{\right. \right. }else { \left. \right. \left. \right. \leftif(i534debug > = 1)printf("ltxrdy, "); 
#endif 
                        tp->t state & = \simBUSY; \frac{1}{2} the character is out */
                        /* the next call should really go thru i534proc() \star/
                       i534start(tp); i* /* do the next one */
                        if((tp->t state & OASLP) && (tp->t outq.c cc < =
                                            ttlowat[tp->t cflag & CBAUD])) {
                           tp->t state &= \sim OASLP;
                        } 
                           wakeup((caddr t)&tp->t outq);
                    } 
                }
```

```
outb(&DBbase->PIC[1].csr, GETINT); 
      status = inb(&DBbase->PIC[1].csr); 
      if ((status & GOODINT) = = GOODINT) {
      /* check bit 7 for intr */
        qotone + +;
        outb(&DBbase->PIC[1].csr, PIC EOI); 
        status \& = 0x07; \qquad \qquad /* mask off garbage bits */
        if (status > = 4) /* carrier detect */
            tp = (struct ty *)(&i534tty[board * 4] + (status-4));switch(status) 
        case 0: 
            break; 
        case 1 : 
            break; 
                                      {/* switch on interrupt */ 
                                      /* pit 1 cntr 4 */ 
                                      /* pit 1 cntr 5 */ 
        case 2 : /* ring ind all */ 
            wakeup((caddr t)&i534wakeup);
            break;
        case 3 : \sqrt{ } present next \frac{1}{2} /* present next \frac{1}{2} /*
            break; 
        case 4 : \frac{1}{2} /* port 0 detect*/
        case 5 : \sqrt{p} port 1 detect<sup>*</sup>/
        case 6 : \sqrt{ } port 2 detect<sup>*</sup>/
        case 7 : \sqrt{p} port 3 detect<sup>*</sup>/
            if((tp->t \text{ state & (CARR} \text{ ON}||SOPEN)))} 
                   =\equiv (CARR ON|ISOPEN)) {
               signal(tp->t \overline{p}grp,SIGHUP);tp->t_state & = ~CARR_ON;<br>/*
                \frac{1}{4} - \frac{1}{4} - \frac{1}{4}* flick dtr off to cause hardware 
                * hang up on modem 
                */ 
               taddr = i534addr[tp-i534tty];
               mask = inb(&DBbase > PIC[1].msr) | (1 < < status);outb(&DBbase-> PIC[1].msr, mask); 
                    /* carrier detect off */ 
               while ((inb(&DBbase->USART[taddr&03].cntrl) &
                    5 TXRDY) = = 0)
                                                   /* wait for txrdy */
                outb(&DBbase- > USART[taddr&03].cntrl, 5 ER); 
            break; 
        } /* end switch */
      } /* end if goodint */ 
  } /* end if alive */
      /* end for */} while(gotone);
```
}

/\*

```
* This procedure handles I/O functions. It is called at both 
* task time by the line discipline routines, and at interrupt time 
* by i534intr(). (NOTE: at this time, i534intr() calls i534start()
* directly. It does not pass through this routine, since this routine 
* does nothing to start output before calling i534start(). This is
* done this way in the interest of efficiency. 
* i534proc handles any device dependent functions required 
* upon suspending, resuming, blocking, or unblocking output; flushing 
* the input or output queues; timing out; sending break characters, 
* or starting output.
* TITLE:
                   i534proc
* CALL:
                   i534proc(tp,cmd)
* INTERFACES:
                   xenix (line discipline routines), i534intr
 * 
 * CALLS: i534start 
* 
 * change history: 
* Ilk 1001 
                   Added this routine.
* 
*/ 
int i534brk();
i534proc(tp,cmd) 
register struct tty *tp;<br>int cmd:
             cmd;
{ 
             register int port;
             struct db534 *DBbase; 
             short taddr; 
                                           \frac{1}{2} i/o board base addr */
#ifdef DEBUG 
#endif 
             if(i534debug > = 1);
                   printf("i534proc cmd = %d",cmd); 
             taddr = i534addr[tp-i534tty];switch(cmd) { 
             case T RFLUSH: /* flush input queue */ 
                   return; 
             case T WFLUSH: /* flush output queue */ 
             case T<sup>-RESUME: /*</sup> resume output */
                  \overline{tp}->t state & = ~TTSTOP;<br>i534start(tp); /*
                                             /* start output */
                   return; 
             case T SUSPEND: /* suspend output */ 
                  tp- > t state = TTSTOP;
                  tp->t state & = ~BUSY; /* output no longer in progress */
                   return;
```
}

```
/* 
     case T BLOCK: /* send stop char */ 
           \overline{if} (putc(CSTOP, &tp->t outq) = = 0) \{tp->t state = TBLOCK;
                  i534start(tp); 
            } 
            return; 
     case T UNBLOCK: /* send start char */ 
            \overline{if} (putc(CSTART, &tp->t outq) = = 0) {
                  tp->t state & = ~TBLOCK;
                  i534start(tp);
            } 
            return; 
     case T TIME: 
            tp->t state &= \sim \text{TIMEOUT};i534start(tp);
            return; 
                                                 /* time out */ 
     case T BREAK: /* send null for .25 sec */ 
            \overline{DB}base = (struct db534 *) i534cfq[taddr >> 2].c base;
            port = (int) &DBbase->USART[taddr & 03].cntrl;
            while ((inb(port) & S TXRDY) = = 0)
            /* disable receiver, send break */ 
            outb(port, S SBRK|S TXEN);
            timeout(i53\overline{4}brk, tp, \overline{HZ}/4);
            sleep((caddr t)&tp->t state);
            return; 
      case T OUTPUT: 
           \overline{15}34start(tp);
      \}; /* end switch */
                                                 /* wait for txrdy * / 
                                                 /* start output */
* This procedure starts output on a usart if needed. i534start gets a 
* character from the character queue, outputs the character to the usart, 
* and sets the BUSY flag. The busy flag gets unset when the character 
* has been transmitted by i534intr().
* 
* TITLE: i534start 
* CALL:
                  i534start(tp)
* 
* INTERFACES: i534proc 
* 
* CALLS: timeout, wakeup, getc, outb, SPL 
*
```

```
* History: 
* 
* 
* 
* 
* 
* 
* 
*/ 
int ttrstrt();
i534start(tp) 
             1000 
              1001 
                     1113/82: Removed the hardware probing for txrdy and added 
                              a set of the busy flag which gets unset on txrdy 
                              interrupt. 
                           plb 6/28/83 
                    removed race condition 
                         Ilk 1/29/84 
                    sys 3 port 
register struct tty *tp; 
{ 
             register int c; 
             int s; 
              int cntrlport, dataport;
              struct db534 *DBbase; 
              short taddr; 
              taddr = i534addr[tp-i534tty];\frac{1}{2} control and data ports for usart */
                                                      1* i/o board base addr */ 
              DB base = (struct db 534 \star) i534cf g[taddr > > 2].c base;
              cntrlport = (int) &DBbase- > USART[taddr & 03].cntrl; 
              dataport = (int) &DBbase- > USART[taddr & 03].data; 
#ifdef DEBUG 
#endif 
              if(i534debug > = 1) {
              } 
                     printf("\ni534start: unit = %x", taddr);
                     printf("ttstate = %x",tp->t state);
                     printf("ustatus = %x\", inb(\overline{\text{cn}}trlport));
              s = SPL();
              if (tp->t state&(TIMEOUTIBUSyITTSTOP» { 1* 1001: added TTSTOP *1 
                     splx(s);
                     return; 
              } 
              tp->t state | = BUSY; /* 1000 */
              splx(s);
              if ((c = getc(&tp > t \text{ outq})) > 0) {
                     if ((tp->t of lag & OPOST) = = 0) {
                     } 
                           while ((inb(cntrlport) & 5 TXRDY) = = 0)
                                                   1* wait for txrdy *1 
                            outb(dataport, c);
```

```
} 
            else 
                  else { /* cooked 1001 */ 
                         if (c = = 0200) {
                         } 
                               if((c = getc(&tp-> t \text{ outq})) < 0) return;
                               if(c > 0200)} 
                                      tp->t state = TIMEOUT;
                                      tp->t state & = ~BUSY;
                                      timeout(ttrstrt, (caddr _ t)tp, (c&0177));
                                      return; 
                         while ((inb(cntrlport) & S TXRDY) = = 0)
                                                               /* wait for txrdy */
                         outb(dataport, c); 
                  } /* else cooked mode */ 
                  tp->t state & = \sim BUSY; /* 1000 */
            if(tp->t state&TTIOW && tp->t outq.c cc = = 0) {
                  t\overline{p-}>t state \&= \sim \text{TTIOW};
            } 
                  wakeup((caddr +)&tp->t of lag);
            if(tp->t state&OASLP&&tp->t outq.c cc< = ttlowat[tp->t cflag&CBAUD]) { 
                  tp- state &= \sim OASLP;
            } 
                  wakeup((caddr t)&tp->t_outq);
* This procedure releases the transmitter output. 
* It is used by the TCSBRK ioctl command. After .25 sec 
* timeout (see case BREAK in i534proc), this procedure is called.
```
\* TITLE: i534brk \*<br>\* CALL: i534brk(addr) \* \* INTERFACES: timeout (through i534proc) \* \* CALLS: wakeup \* \* change history:  $\frac{1}{\pi}$  Ilk 1001 Added this routine. \*

\*/

}

/\*

\*

```
i534brk(tp) 
register struct tty *tp; 
{ 
            register int port; 
            struct db534 *DBbase; 
            short taddr; 
                                                   /* i/o board base addr */ 
} 
/* 
            taddr = i534addr[tp-i534tty];DBbase = (struct db534 *) i534cfg[taddr >> 2].c base;
            port = (int) &DBbase->USART[taddr & 03].cntrl;
            /* enable receiver, if supposed to */ 
            outb(port,S RTS|S ER|S DTR|S TXEN|((tp->t cflag&CREAD)? S RXEN:0));
            wakeup((caddr t)&tp->t state);
* This procedure handles the ioctl system calls for such things as baud 
* rate changes and various hardware control changes from the initial set 
* up. Currently only baud rate changes are supported. 
* TITLE:
                   i534ioctl
* CALL:
                   i534ioctl(dev, cmd, arg, flag)
 * 
 * INTERFACES: ioctl 
 * 
* CALLS: i534param, ttiocom 
 * 
 * History: 
            1001 added new ioctl commands
 * 
 */ 
i534ioctl(dev, cmd, arg, flag) 
int dev; 
int cmd, flag; 
faddr t arg;
{ 
} 
             register struct tty *tp; 
             register int unit; 
             unit = dev & MINORMSK;tp = (struct tty *) &i534tty[unit];
             if (ttiocom(tp, cmd, arg, dev)) \{i534param(dev); 
             } 
                                                    /* do it */
```
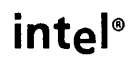

This chapter describes the elements of XENIX 286 block device drivers. A block device is organized as an array of blocks, each block containing **BSIZE** bytes. The blocks must be randomly accessible in a reasonable time; for example, the kernel might reference block 3, then block 789, and then block 50, and each access should take only a fraction of a second even though the blocks are scattered on the device.

Magnetic disk drives, bubble memories, and RAM disks all qualify as randomly accessible block devices. A RAM disk is simply an area of RAM semiconductor memory that is set aside to simulate a disk drive. The advantage of a RAM disk is that it can be accessed much more rapidly than a magnetic disk; however, the contents of a RAM disk are lost if system power is lost. Some of the advantages of a RAM disk can also be achieved by simply increasing the number of block buffers in the XENIX system. Tape drives do not qualify as block devices, because data on tapes must be accessed sequentially, and simulating random access in software would result in unacceptably poor performance.

A block device may contain one or more XENIX *file systems.* A file system is a hierarchy of directories and files starting at the *superblock* on the device. All manipulation of file system structures is done by kernel code; a block device driver simply reads and writes physical blocks without knowledge of the structure of the file system. The kernel also manages the allocation and deallocation of free space on the device; the block device driver simply reads and writes physical blocks as requested by the kernel.

This chapter begins by describing how blocks are buffered by the kernel and the driver, and then gives a more detailed overview of block drivers. The remainder of the chapter describes a hypothetical hard disk driver. In the hypothetical driver and in actual hard disk drivers, each physical disk is divided into a number of *partitions.* Each partition has a distinct minor device number and a distinct device special file and is a distinct logical device. Each partition can contain a XENIX file system and be opened, closed, and accessed independent of the other partitions. Thus when discussing block devices, *device* can mean either a logical device (such as a disk partition) or an entire physical device that may contain several partitions.

# **Block Buffering**

This section describes how the kernel and block device drivers buffer blocks to be transferred between a block device and user memory. The functionality described is provided almost entirely by the kernel and you can write a driver without understanding most of the material in this section. However, this section will help you understand the buf and iobuf data structures used by block drivers and how the kernel attempts to minimize and optimize disk accesses.

The kernel maintains a global pool of block buffers, each BSIZE bytes, that it uses as needed. Each buffer is referenced by a buffer header that contains information about the buffer and what it is used for. The buffer header is defined by the data type struct buf in the include file buf.h, which is listed in Appendix E of this manual.

Each block device capable of operating concurrently has a separate device-specific header of type struct iobuf. This header references the buffers being used for the device. The device-specific header is defined in the include file iobuf.h, which is listed in Appendix F of this manual.

There are three lists that a block buffer can be on; a buffer is always on one of these lists and may be on two simultaneously:

- 1. The kernel's free list contains all block buffers available for allocation or reuse. The free list is circular and doubly linked. The av forw pointer in the buffer header points to the next buffer header on the free list. The av back pointer in the buffer header points to the previous buffer header on the free list. The buffer is on the free list whenever the B\_BUSY flag in the b\_flags word of the buffer header is clear (0). The kernel handles the free list; the driver never needs to manipulate it. There is only one systemwide free list and all available block buffers are on it.
- 2. The driver's active list contains all block buffers for which the driver has been called to perform a read or a write, but for which I/O has not been completed. The head of the active list is the device-specific header of type struct iobuf. The active list is circular and doubly linked. The av forw pointer in the buffer header points to the next buffer header on the active list. The av back pointer in the buffer header points to the previous buffer header on the active list. The **b actf** and **b** actl pointers in the device-specific header reference the first and last buffer headers in the active list respectively. If the active list is empty, then b actf and b actl should each contain the address of the device-specific header (i.e., the header points to itself if the list is empty). The buffer is on the active list whenever the B\_BUSY flag in the b\_flags word of the buffer header is set (1). The driver handles the active list, calling the kernel disksort routine to insert a buffer in the list. Driver code must initialize the active list and remove buffers when I/O is completed. Note that there are multiple active lists, one for each distinct I6-bit block device number.

3. The device-specific device list contains all block buffers that contain current valid copies of blocks on the associated device. The device lists act as a cache, so that disk blocks mirrored in the device lists need not be read from disk. Also, disk blocks being written can be put on both the device list and the free list but not actually transferred until a shortage of blocks causes the written blocks to be needed elsewhere. The head of a device list is the device-specific header of type struct iobuf. Each device list is circular and doubly linked. The b forw pointer in the buffer header points to the next buffer header on the device list. The **b** back pointer in the buffer header points to the previous buffer header on the device list. The **b** forw and **b** back pointers in the device-specific header reference the first and last buffer headers in the device list respectively. If the device list is empty, then b forw and b back should each contain the address of the header (i.e., the header points to itself if the list is empty). A buffer is on a device list whenever the B DONE flag in the b flags word of the buffer header is set  $(1)$ . The kernel handles the device lists; driver code does not need to manipulate these lists. Note that there are multiple device lists, one for each distinct 16-bit block device number.

The purpose of the device lists is to allow the kernel to access frequently referenced information on block devices without having to actually access the device. If the kernel needs to read block b on device d, it first searches the device list for the device; if block b is found, the kernel does not issue a read request to the device driver. The kernel uses an auxiliary hash table to reduce the time required for searches. The hashing and searching are done entirely by the kernel and do not affect the driver.

A block buffer is usually on the free list and a device list at the same time. Block buffers on the free list are ordered using the Least Recently Used algorithm. When a block that contains valid device data is read, it is put at the end of the free list. Block buffers to be allocated are removed from the front of the free list and will either be block buffers that do not contain valid device data (are not on a device list) or those block buffers with data that has not been referenced for the longest time. Because of this algorithm, frequently read blocks, such as those that contain directory information, are normally in main memory, reducing disk accesses.

A block buffer can also be on an active list and a device list at the same time. When a block is being written, it is placed on the device list and then goes on the active list until it is successfully written. This is understandable because the block buffer contains valid data even before-the write operation completes.

A block buffer is on the free list and no other list if it contains no cached data and is not being used for a read or a write. A block buffer is on an active list and no other list if it is being used to read in a block of data. A block buffer is never on a device list and no other list; a block buffer on a device list is always also on either the free list or an active list. Finally, a block buffer is never on the free list and an active list at the same time.

When a block is written, the kernel must also check the cache formed by the collected device lists, to invalidate any previous copy of that block that is in the cache. This ensures that the cache contains only the most recent version of any block.

The buffer header data structure, of type struct buf, contains the following fields:

- b flags flag word containing the following flags:
	- BREAD set (1) if block is to be read, clear (0) if block is to be written.
	- B DONE set (1) if block is on device list (in cache).
	- B ERROR set (1) by driver if transfer failed.
	- B BUSY set (1) by kernel if the driver has been called with the buffer; the driver must call disksort to insert the buffer in the active list; the driver must handle I/O transfers and then unlink the buffer from the active list; the driver must then call the kernel routine iodone for the buffer; iodone clears B BUSY and places the buffer on the free list and on the device list unless an error occurred.

There are other flags used only by the kernel that do not need to be understood to write a driver. All the flag names are defined as integer constants that are the bit masks used to test, set, or clear the actual flags. For example  $bp \rightarrow b$  flags&B READ can be used to test the read flag; bpb> flags  $=$  B READ can be used to set the read flag; bp->b flags  $\&=$ -B READ can be used to clear the read flag. The include file buf.h also defines the value 0 as the so-called "pseudo-flag" B\_WRITE. Be careful when using B WRITE in programs, as it is not a bit mask and cannot be used to test, set, or clear a flag in the same way as the other constants.

- b forw the forward pointer for the device list (cache), used if B DONE is set.
- b back the backward pointer for the device list (cache), used if B DONE is set.
- av forw the forward pointer for the free list (available list) if B BUSY is clear, else the forward pointer for the active list (pending transfers) if  $B$  BUSY is set.
- av back the backward pointer for the free list (available list) if B BUSY is clear, else the backward pointer for the active list (pending transfers) if B BUSY is set.
- b dey the device number, major and minor.
- b bcount number of bytes to be transferred, always an exact multiple of BSIZE for block devices.
- b paddr physical address in main memory of the buffer associated with this header.
- b blkno block number on device.
- b error error code to be returned in u.u error if iodone is called on the block with B ERROR set.
- b resid number of bytes not transferred when an error was encountered.
- b cylin cylinder number, computed by driver and used by disksort routine to order requests in the active list.

The device-specific header, of type struct iobuf, contains the following fields:

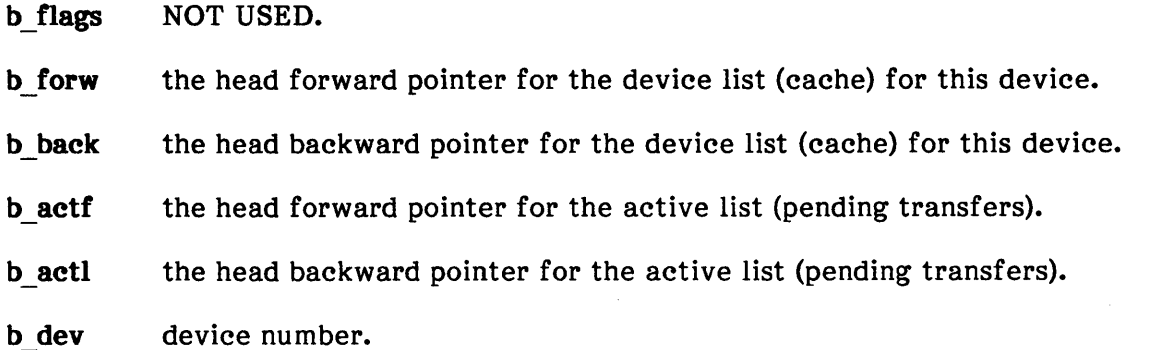

The remaining fields of iobuf, not referenced by the kernel at all, are really private to the device driver and may be used or ignored as desired by the driver writer:

- b active busy flag.
- b errent error count (for soft error retry and recovery).
- io addr device register address for memory-mapped device registers.

io s1, io s2

"space for drivers to leave things." The driver writer should define appropriate driver variables as needed and not use these fields. They are defined only for compatibility with existing drivers.

## **Block Driver Overview**

This section provides an overview of a block driver, based on an understanding of the kernel's buffering system and how it works.

A block device driver normally supports both a block interface to the device and a character interface to the device. The character interface is also known as the "raw" interface. The character interface is invoked by opening a device special file that specifies that it is a character device with the major number of the block device driver. Because a character device has been opened, the kernel calls the driver via the switch table cdevsw, calling the routines ixxxopen, ixxxclose, ixxxread, ixxxwrite, and ixxxioctl as needed. The character interface is provided for two reasons. First, reading and writing via the character interface bypasses the block buffering system, which is more efficient for some applications, such as copying an entire disk. Second, the character interface provides the ixxxioctl routine, used for disk formatting. Because this routine is provided in the character interface, it is not part of the block interface. Though called the "character" interface, the buffers used for reading and writing must have a size equal to an integer multiple of the system buffer size BSIZE.

The block interface to a device is normally invoked by accessing a file or directory in a file system on the device. A kernel variable root specifies the device number to use for the root directory, which is the beginning of a chain that leads to any mounted file system and block device. The major device number for the device containing the desired file or directory is used to index the block device switch table bdevsw, which for each block major number contains the routines ixxxopen, ixxxclose, and ixxxstrategy, and also the data structure ixxxtab, the device-specific header for lists of buffers. The header ixxxtab is of type struct iobuf. Accessing a file or directory always uses the block interface to a device, never the character interface.

The block interface to a device can also be invoked by opening the device special file for the device in the directory /dev. The device special file specifies that the device is a block device and specifies major and minor device numbers. The minor number can distinguish multiple drives, partitions in a partitioned device, or type of media if different types are supported. Note that the character and block interfaces to a device have separate device special files with distinct names but with the same major and minor numbers. To open a device special file directly, a user or program must normally have super-user privileges if it previously contained a file system, or else be the owner of the special file. When either device special file for a block device is opened directly, the resulting file descriptor corresponds to a file that contains all the bytes of the corresponding disk or partition. Reading or writing this file reads or overwrites bytes of the disk or partition, without regard to directory structure, allocated or free blocks, or file allocations. Writing to this "file" can corrupt or destroy information in the target partition or disk.

A block device driver contains the following routines and data structure referenced by the kernel, for both the block and character interfaces:

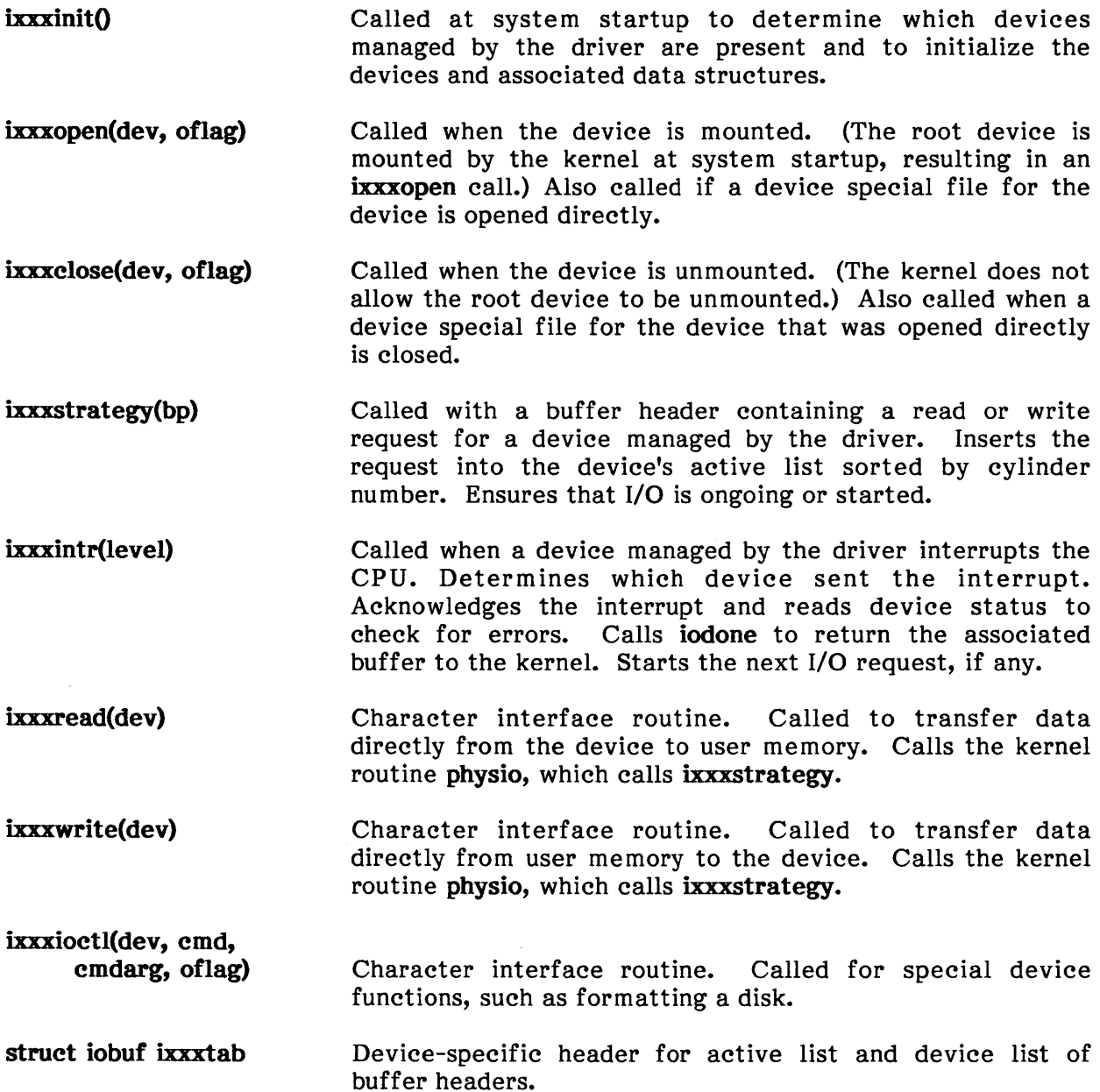

# **Driver Files**

The driver code is contained in three files:

- sys/h/ixxx.h defines constants used by the driver.
- sys/cfg/cxxx.c defines data structures used by the driver.
- sys/io/ixxx.c defines the driver routines.

The file sys/h/ixxx.h is included by the other two files:

#include "../h/ixxx.h"

The main driver file sys/io/ixxx.c should also include these files:

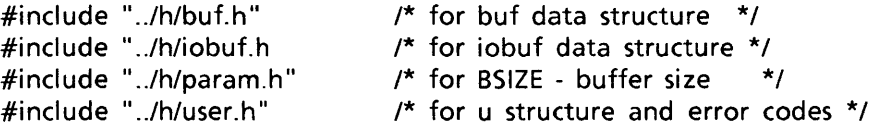

Adding the device to the configuration also requires editing the files sys/conf/master and sys/conf/xenixconf, as described in Chapter 6, "Adding Drivers to the Configuration. "

The following sections describe these files in more detail and include some example code for a hypothetical hard disk driver.

# **Driver Constants**

These constants are defined in the example sys/h/ixxx.h:

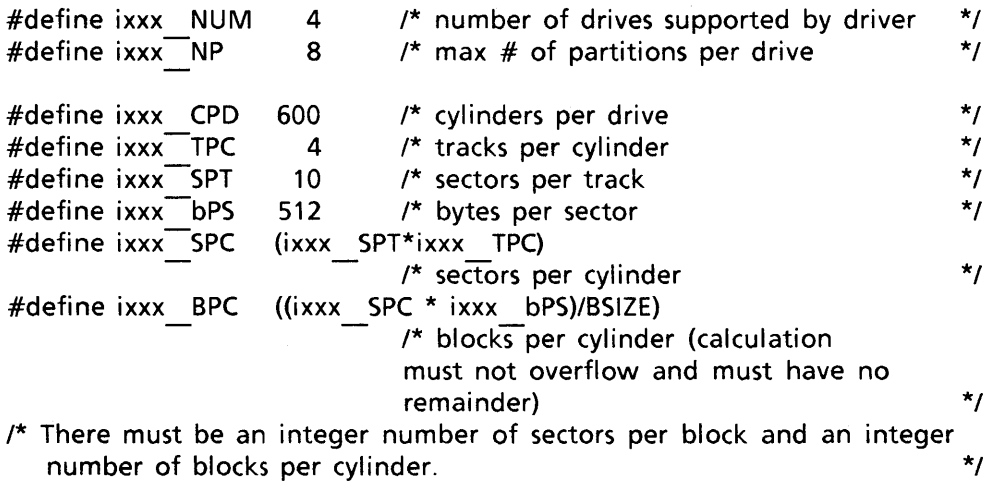

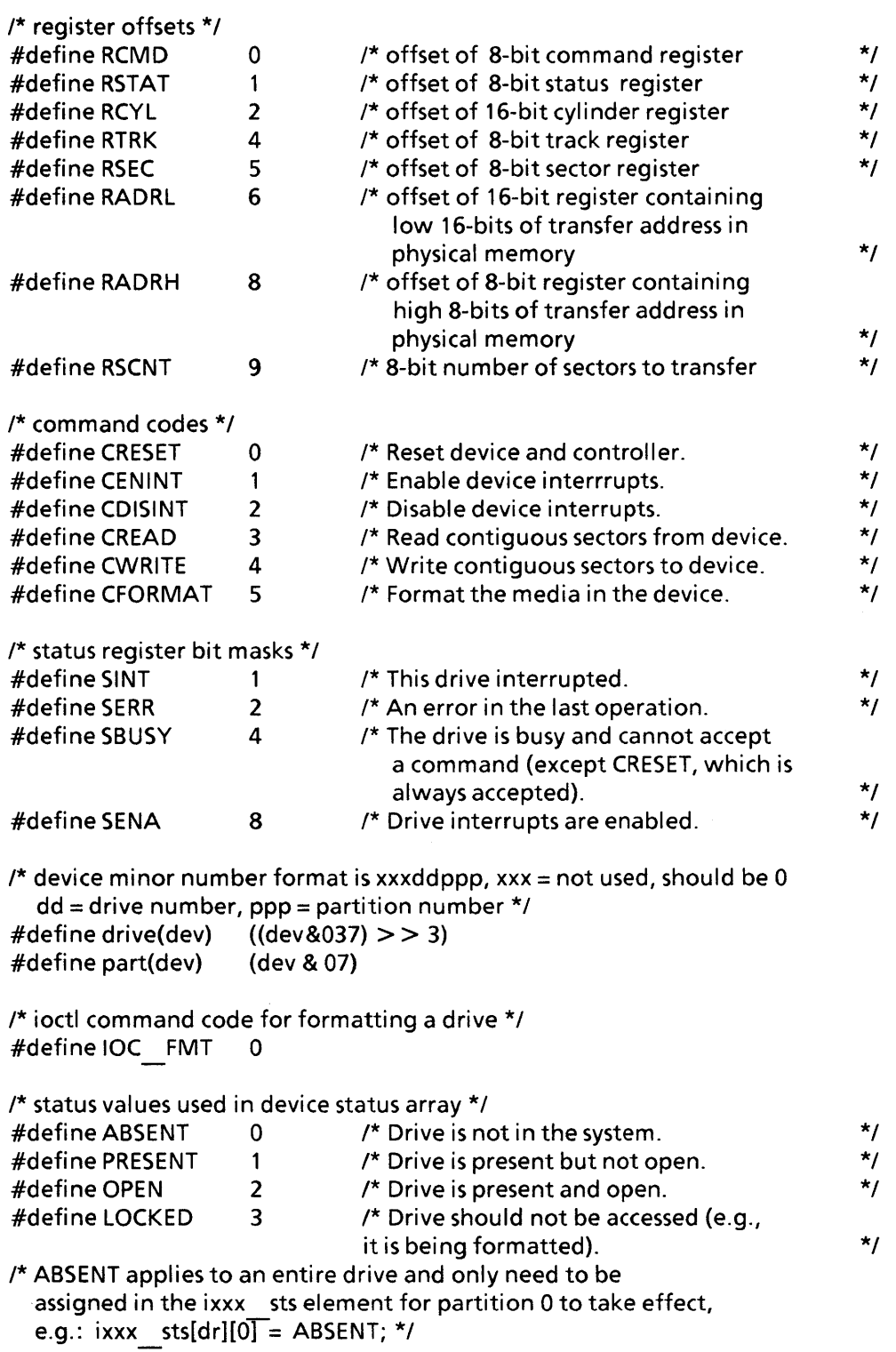

### **Driver Data Structures**

These data structures are defined in the example sys/cfg/cxxx.c:

```
/* base addresses for controller registers in port address space */ 
unsigned ixxx adr[ixxx \ NUM] = { \x0x8000, 0x8020, 0x8040, 0x8060 }/* partition sizes for the first hard disk drive, which holds the 
  root file system, swap space, and user files. */
#define ROOTSZ 200 \frac{1}{4} of cylinders in root partition \frac{1}{4}#define SWAPSZ 100 /* # of cylinders in swap partition */ 
#define USERSZ (ixxx CPO - (ROOTSZ + SWAPSZ» 
                                  \frac{1}{4} + of cylinders in user partition \frac{1}{4}/* partition sizes for subsequent hard disks; each disk is divided 
   into two "extra" partitions. */
#define EX1SZ \frac{300}{10} /* # of cylinders in extra partition 1 \frac{1}{2}#define EX2SZ (ixxx CPD - EX1SZ)
                                  \frac{1}{4} of cylinders in extra partition 2 \frac{1}{4}struct partitn { 
   unsigned cyl; 
   unsigned len; 
                                /* starting cylinder of partition 
                                 \prime^* # of blocks in partition
} 
/* partition table */ 
struct partitn ixxx par[ixxx NUM][ixxx NP] = { 
} 
   0, ixxx CPD*ixx BPC, \overline{\phantom{a}} /* entire disk
   0, ROOTSZ*ixxx BPC, /* root partition 
   ROOTSZ, SWAPSZ*ixxx BPC, /* swap partition 
   (ROOTSZ + SWAPSZ), USERSZ*ixxx BPC,/* user partition 
   0,0,0,0,0,0,0,0,0,0,0 /* partitions 4..7 not used
   0, ixxx CPO*ixxx BPC, 
    0, EX1SZ*ixxx BPC, 
    EX1SZ, EX2SZ*ixxx BPC,
   0,0,0,0,0,0,0,0,0,0, 
   0, ixxx CPO*ixxx BPC, 
   0, EX1\overline{SZ}*ixxx BPC,
   EX 15Z, EX2SZ*Txxx BPC,
   0,0,0,0,0,0,0,0,0,0, 
   0, ixxx CPO*ixxx BPC, 
   0, EX1\overline{SZ}*ixxx BPC,
   EX1SZ, EX2SZ*ixxx BPC, 
   0,0,0,0,0,0,0,0,0,0 
                                 /* entire disk 
                                  /* extra partition 
                                  /* extra partition 
                                  /* partitions 3..7 not used
                                 /* entire disk 
                                /* extra partition 
                                 /* extra partition 
                                 /* partitions 3..7 not used
                               /* entire disk 
                                  /* extra partition 
                                   /* extra partition 
                                  /* partitions 3..7 not used
                                                                          */ 
                                                                          */ 
                                                                          */ 
                                                                          */ 
                                                                          */ 
                                                                          */ 
                                                                          */ 
                                                                          */ 
                                                                          */ 
                                                                          */ 
                                                                          */ 
                                                                          */ 
                                                                          */ 
                                                                          */ 
                                                                          */ 
                                                                          */ 
                                                                          */ 
                                                                          */ 
                                                                          */
```
/\* device headers for lists of active buffers and cached buffers. \*/ struct iobuf ixxxtab[ixxx NUM];

/\* buffer headers for raw transfers \*/ struct buf ixxx raw[ixxx NUM];

/\* status for each drive and partition \*/ unsigned ixxx sts[ixxx NUM][ixxx NP];

#### ixxxinit Procedure

```
ixxxinit();
{ 
int dr; 
int pa; 
            /* drive index */ 
            /* partition index */ 
      /* loop through drives */ 
} 
      for (dr = 0; dr < ixxx NUM; dr + +) {
      } 
             /* Check to see if drive is present. */ 
             out(ixxx adr[dr] + RCYL, Ox5aa5); 
             if (in(ixxx adr[dr] + RCYL) ! = 0x5aa5) {
                   /* Drive is not present. */ 
             else { 
             } 
                   printf("ixxx drive %d ABSENT\n", dr); 
                   ixxx sts[dr][0] = ABSENT;
                   } 
                   /* Drive is present. */ 
                   printf("ixxx drive %d PRESENT\n", dr);
                   for (pa = 0; pa < ixxx NP; pa + +) {
                   } 
                        ixxx sts[dr][pa] = PRESENT;
                   /* Reset the drive. */ 
                   outb(ixxx adr[dr] + RCMD, CRESET); 
                   /* Initialize the active list for the drive. */ 
                   ixxxtab[dr].b actf = &ixxxtab[dr];
                   ixxxtab[dr].b actl = &xixxtab[dr];
```
This procedure is called via the switch dinitsw during system initialization. ixxxinit checks for the presence of each possible device handled by the driver. This checking is done by writing a test pattern to a device register that will store it and then reading the register. If the pattern is read back, the device is present. In the example procedure, the cylinder number register is used for the test. The pattern Ox5aa5 is chosen to include both zero bits and one bits, as an absent device is most likely to be read as all zero bits or all one bits. ixxxinit should call printf with a message for each device checked, indicating if it is absent or present. (The kernel version of printf writes its output directly on the system console device, shutting off interrupts to do so; it should be used sparingly or just for debugging.) For each drive present, ixxxinit resets it to place it in a known state and also initializes the drive's ixxxtab header.

#### ixxxopen Procedure

```
ixxxopen(dev, oflag) 
dev t dev; /* device number, major/minor */ 
int of lag; /* open mode flags, NOT USED */
{ 
int dr = drive(dev); \frac{1}{x} drive number */<br>int pa = part(dev); \frac{1}{x} partition number
                               \prime* partition number */
       if (dr > = ixxx NUM \parallel ixxx sts[dr][0] = = ABSENT)
              u.u error = ENXIO; /* "No such device or address" */
       if (ixxx sts[dr][0] = = LOCKED)
              \overline{u.u} error = EBUSY; /* "Mount device busy" */
       else { 
              ixxx sts[dr][pa] = OPEN;
              out\overline{b(i}xxx \text{ } adr[dr] + RCMD, \text{ CENINT});} 
}
```
ixxxopen is called by the kernel via bdevsw when the device dev is mounted (either by the mount system call or at system initialization for the root, pipe, or swap devices). ixxxopen can also be called via cdevsw or bdevsw if the device special file for dev is opened with the open system call. Note that ixxxopen is *not* called if a file on the device is opened.

ixxxopen first checks its parameters, ensuring that the drive number is valid and that the device is neither absent nor locked. Errors are indicated by assigning an error code to u.u error. If no errors are encountered, ixxxopen assigns the device status as OPEN and enables device interrupts.

Note that because the kernel always calls ixxxopen for a device before calling other driver routines, ixxxopen is the only routine that must validate the device number and check for device ABSENT status.

For devices that use different types of media (e.g., either single density or double density flexible disks), the media type can be encoded in the minor number, and ixxxopen can determine media type and configure the device controller and driver tables accordingly.

#### ixxxclose Procedure

```
ixxxclose(dev, oflag)<br>dev t dev; /*
dev t dev; /* device number, major/minor */<br>int oflag; /* open mode flags, NOT USED */
     of lag; /* open mode flags, NOT USED */
{ 
int dr = drive(dev); /* drive number */
int pa = part(dev); /* partition number */
       if (ixxx sts[dr][0] = = LOCKED)
              \overline{u.u} error = EBUSY; /* "Mount device busy" */
       else { 
              ixxx sts[dr][pa] = PRESENT;
       } 
}
```
ixxxclose is called by the kernel via bdevsw when the device dey is unmounted (with the umount system call) or at system shutdown. ixxxclose can also be called via bdevsw or cdevsw if a device special file for dey was opened directly and then closed with the close system call. Note that ixxxclose is not called if a file on the device is closed.

If the device is locked, ixxxclose indicates an error by assigning a code to u.u error. Otherwise, ixxxclose simply updates the device status and returns.

 $\bar{\nu}$ 

#### ixxxstrategy Procedure

```
ixxxstrategy(bp) 
register struct buf *bp; 
{ 
int dr = drive(bp->bdev); /* drive number */<br>int pa = part(bp->bdev); /* partition number */
int pa = part(bp->bdev);
int bl = bp->b blkno + (bp->b bcount + BMASK)>>BSHIFT);
                                    \prime* last block number */
int msk; \frac{1}{2} /* for saving interrupt mask */
} 
       if (bp->b \text{ blkno} > = ixxx \text{ par}[dr][pa].len ||(bl >= ixxx par[dr][pa].len && ~(bp->b flags & B READ)) {
            /* Indicate \overline{error}. */
            bp \geq b flags | = B ERROR;
            bp \rightarrow b error = ENXIO; /* code to assign to u.u error */
            iodone(bp);
            } 
       else { 
       } 
              if (bl > = ixxx par[dr][pa].len) {
                     bp - b resid = bp - b count - BSIZE*
                                    (ixxx par[<math>d\overline{r}</math>][<math>p\overline{a}</math>].<math>len - bp &gt; b \text{ blkno} + 1);} 
                     bp > b count - = \overline{bp} > b resid;
              bp \rightarrow b cylin = ixxx par[dr][pa].cyl + bp->b blkno/ixxx BPC;
              msk =splbuf();
              disksort{&ixxxtab[dr], bp); 
              if (!ixxxtab[dr].b active) 
                     ixxstart(dr);
              splx{msk);
```
This procedure is called by the kernel via bdevsw or from physio when a block must be physically read from or written to a device managed by the driver. ixxxstrategy first checks block number within partition and last block requested within partition (if a write). A block out of bounds error is handled by setting the  $B$  ERROR bit in the b flags field of the buffer header and calling iodone.

If the request is a read request and extends beyond the last block of the partition, then the request is truncated to fit.

For valid requests, the cylinder number is computed and stored in the buffer header for use by the disksort routine. splbuf and splx are used to guarantee exclusive access to the active list for calling disksort and ixxxstart. disksort sorts the request into the active list based on cylinder number, to reduce disk head movement. ixxxstart needs to be called to start I/O if there is no I/O active for the drive. When there is an active transfer, the completion interrupt will call ixxxintr, which will start the next transfer. Only when there is not an active transfer (not an interrupt yet to happen) for the drive is ixxxstart called to "prime the pump" of the interrupt-driven cycle. Note that both disksort and ixxxstart must be called with interrupts locked out (to at least the level of splbuf).

Finally, note that ixxxstrategy can be called to transfer multiple blocks, not just single blocks. Examples of multiple block transfers are program loading, process swapping, and some uses of the raw interface.

#### ixxxstart Procedure

```
ixxx start(dr) 
int \overline{dr}; /* validated drive number */
{ 
register struct buf *bp = ixxtab[dr].b = actf;<br>register unsigned sec;
register unsigned adr; 
register int pa;
      if (bp != &ixxxtab[dr]) {
      else 
} 
             /* active list not empty */ 
             pa = part(bp->b \, dev);sec = (unsigned) \overline{bp}->b blkno*(unsigned)(BSIZE/ixxx bPS);
             adr = ixxx \text{ } adr[dr];out(adr + R\overline{CY}L, ixxx par[dr][pa].cyl + sec/ixxx SPC);
             sec % = ixxx SPC;
             outb(adr + RTRK, sec/ixxx SPT); 
             outb(adr + RSEC, sec%ixxx SPT); 
             outb(adr + RSCNT, bp > b) bcount/ixxx bPS);
             out(adr + RADRL, bp->b paddr & 0xffff);
             outb(adr + RADRH, bp->b paddr > > 16);
             outb(adr + RCMD, ((bp->b-flags&B READ)?CREAD:CWRITE);
             ixxxtab[dr].b active = 1;
             } 
             /* active list empty *1 
             ixxxtab[dr].b active = 0;
```
ixxxstart is called from ixxxstrategy (process-time) and from ixxxintr (interrupt-time) to start the next disk transfer (if any) for a drive. Interrupts must be locked out when ixxxstart is called. ixxxstart maintains the flag b active in the ixxxtab[dr] header; b active is set (1) if the device controller has been sent a transfer and a completion interrupt can be expected. b active is clear (0) if no transfer is outstanding and no completion interrupt can be expected. If **b** active is 0, ixxxstrategy must call ixxxstart to start I/O.

Note that ixxxstart does no validation of the requested block number and byte count; these values are validated by ixxxstrategy.

#### **ixxxintr Procedure**

```
ixxxintr(level)
int level; /* interrupt level from 8259A Programmable 
{ 
register int dr; 
register int sts; 
                   Interrupt Controller (PIC), NOT USED */ 
register struct buf *bp; 
} 
       for (dr = 0; dr < ixxx NUM; dr + 1} {
              if (ixxxtab[dr).b active && 
              } 
      } 
                  ((sts = inb(ixxx - adr[dr] + RSTAT) & SNT)) {
                     bp = ixxxtab[dr].b actf;
                     if (sts & SERR) \{} 
                          bp -> b flags |= B ERROR;
                          deverr(\overline{\text{Q}}ixxxtab[dr], bp, sts, 0);
                     ixxxab[dr].b actf = bp->av forw;
                     if (ixxxtab[dr] b act = = bp)
                          ixx \cdot \text{tab}[\text{dr}].\overline{\text{b}} actl = bp->av back;
                     bp->b resid = \overline{0};
                     ixxx start(dr); 
                     iodone(bp);
```
**ixxxintr** is called by the kernel for each interrupt that occurs for a device managed by the driver. This example driver presumes that all devices managed by the driver use the same interrupt level, requiring **ixxxintr** to poll for interrupts. The **for** loop is for polling each device. The major **if** statement ignores interrupts unless the device status indicates that the drive interrupted and the **b active** field of **ixxxtab[dr]** indicates that an interrupt is expected.

If an interrupt is handled, an error indication in the drive status causes the **B ERROR**  flag in the buffer header to be set and **deverr** to be called to report the error. (An actual driver might include more sophisticated error handling, such as retry for soft errors.)

For any transaction, whether it ended with or without error, the buffer header for the transaction is removed from the device's doubly-linked active list. **ixxxstart** is called to start the next transaction in the active list (if any). **iodone** is then called to dispose of the buffer for the transaction just completed. **iodone** handles copying any read data to the calling process's address space, placing the buffer on the device list and the free list, and updating the buffer state flags.

#### ixxxread and ixxxwrite Procedures

```
ixxxread(dev) 
dev t dev; /* device number, major/minor */
} 
     physio(ixxxstrategy, &ixxx _raw[drive(dev)), 
ixxxwrite(dev) 
dev t dev; \frac{1}{2} device number, major/minor */
} 
     physio(ixxxstrategy, &ixxx _raw[drive(dev)), 
                                                    dev, B READ);
                                                    dev, B WRITE);
```
These procedures are called in response to read and write system calls on a file descriptor that has been opened for "raw" character I/O to the device special file. These procedures are never called when reading or writing ordinary files; file system I/O always uses the block I/O interface.

When a block device special file is opened directly, either in block or character mode, the "file" opened is the sequence of all the physical bytes on the device or in the disk partition. Reading and writing a block device at this level ignores all the structures placed on the disk by the file system: super-blocks, inodes, directories, etc. There are obvious dangers in writing a block device at this level. Normally only the super-user can open a device special file and use these facilities.

Such low-level I/O to a block device is used for copying disks (as byte-for-byte images vs. individually copying files) and may be useful for other system functions, such as backing up devices or troubleshooting block devices. A separate interface is provided to this low-level I/O for efficiency reasons. It is desirable to bypass the kernel's complex (and normally desirable) block buffering algorithms when an entire disk is being copied.

Instead of copying data from disk to kernel buffer and then to user space and then to another kernel buffer and finally to the destination device, with all the buffer manipulation code as well, raw I/O copies one or multiple buffers directly to an area of user memory (ixxxread); raw I/O can then be used to copy the blocks directly to the destination device (ixxxwrite).

For raw I/O, an area of user memory that is an integer multiple of BSIZE bytes in size must be set aside as a buffer for the blocks being read. This area is specified as the source and destination for the read and write system calls. For raw I/O, the byte count specified to these system calls must be an integer multiple of BSIZE bytes.

The physio routine called by both ixxxread and ixxxwrite works as follows:

1. The buffer header that is its second argument is used as a buffer header to "fool" the block driver routines. physio assigns fields in this header to reference the area of user memory to be used as the source or destination of the transfer. (The address and count are available to physio in the u structure.)

- 2. physio then calls the driver's own strategy routine, its first argument, to do the transfer directly to or from user memory. To the strategy routine, the request appears in a buffer header like any other buffer header. Thus the driver calls physio for raw I/O and is then called by physio. The other two arguments to physio are the device number and a flag indicating whether the operation is a read or a write.
- 3. physio also locks the calling process into its present memory location and prevents the calling process from being swapped. This is to ensure that the buffer in user memory is there when the driver does the transfer.

#### ixxxioctl Procedure

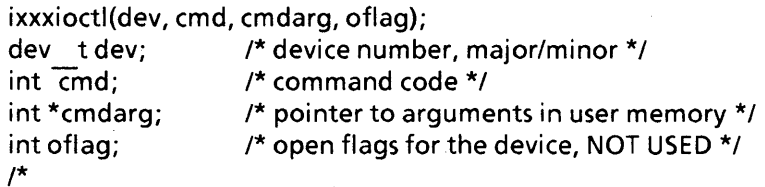

ixxxioctl is called in response to an ioctl system call for a device. Note that this system call is only available via the raw, character interface to a block device. Typically the only command code defined for a block device is for formatting, e.g., formatting a track of the device based on a table given as the cmdarg parameter. The code for such formatting is device-dependent. Handling a formatting request may involve the ixxxstrategy, ixxxstart, and ixxxintr routines if the request is inserted into the normal stream of requests for the device.

# **CHAPTER 6 ADDING DRIVERS TO THE CONFIGURATION**

This chapter describes how to add a new device driver to XENIX:

- 1. Edit a master file to add information about your driver.
- 2. Edit a xenixconf file to add information about your driver.
- 3. Edit two makefile files to add information about your driver.
- 4. Use the make command to create a new XENIX kernel.
- 5. Edit Idev/makefile to add mknod commands for your device; then execute make to create the device special files for your device.
- 6. Restart your system using the new kernel, with the device hardware installed in your system.

The last section of this chapter describes how to delete a device driver from your XENIX system.

Readers of this chapter should also read the XENIX 286 Installation and Configuration Guide, which contains more information about configuration, including device driver configuration.

This chapter assumes that you have written your driver, as described in Chapters 1-5, in three files:

- sys/h/ixxx.h defines constants used by the driver.
- sys/cfg/cxxx.c defines configuration data structures used by the driver.
- sys/io/ixxx.c defines the driver routines and any driver data structures that are independent of system configuration.

The location of the sys directory in your system depends on whether or not you have purchased XENIX 286 source code. In systems without source code, sys is contained in the root directory and has an absolute path name of *Isys.* In systems with source code, sys is contained in the usr directory and has an absolute path name of *lusrlsys.* 

You must be logged in as the super-user to perform many of the tasks described in this chapter. When you restart the system with the new kernel, there should be no other users on the system.

## **Editing the master File**

You must add one line of information about your device driver to the file sys/conf/master. This is a text file and can be changed with any of the editors.

The file begins with comment lines, indicated by asterisks  $(*)$  in column 1. The table of devices in the configuration follows the initial comments and is shown in Figure 6-1. A sample master listing is in Appendix G of this manual.

There are 14 fields in the line that describes a device, but some fields are unused for particular devices. To fill in the line, you must know the answers to these questions:

- 1. What is the name of your device? What is the prefix used for your driver routines, if different from the device name?
- 2. Does your device support a block interface? If it does, then what major number do you want to use for the block interface?
- 3. Does your device support a character interface? If it does, then what major number do you want to use for the character interface?
- 4. Does your device use interrupts? If so, what interrupt level(s) does it use?
- 5. What standard driver routines are not present in your driver and should be replaced by nodev or nulldev in the cdevsw or bdevsw tables?
- 6. What is the maximum number of boards handled by your driver?

- \* description file. The name specified must agree with the name shown.
- \*

- \* reserved for use as block devices. The last four of these entries
- \* are reserved for additional Intel devices and customer block devices.
- \* All block devices have the same "bdevsw" and "cdevsw" number.
- \* The" cmaj" number 1 is reserved for use by the memory driver.

| *                                 |                  |      |          |                |     |   |                |        |          |            |            |            |            |
|-----------------------------------|------------------|------|----------|----------------|-----|---|----------------|--------|----------|------------|------------|------------|------------|
| *name<br>$\star$<br>$\star - - -$ | <b>VSIZ</b><br>2 | msk  | typ<br>4 | hndir na<br>5. | - 6 |   | bmaj cmaj<br>8 | #<br>9 | na<br>10 | vec1<br>11 | vec2<br>12 | vec3<br>13 | vec4<br>14 |
| i215                              |                  | 0137 | 014      | i215           | 0   | 0 | 0              |        | $2 - 1$  | 0005       | 0          | 0          | 0a         |
| i216                              |                  | 0137 | 014      | i216           | 0   | 2 | 2              |        | $2 - 1$  | 0005       | 0          | 0          | 0a         |
| i214                              |                  | 0137 | 014      | i214           | 0   | 3 | 3              |        | $2 - 1$  | 0005       | 0          | 0          | 0a         |
| i208                              |                  | 0137 | 014      | i208           | 0   | 4 | 4              |        | $2 - 1$  | 0003       | 0          | 0          | 0a         |
| ramd                              | 0                | 0136 | 054      | ramd           | 0   | 5 | 5              |        | 1 - 1    | 0          | 0          | 0          | 0a         |
| xlog                              |                  | 0137 | 014      | xlog           | 0   | 6 | 6              |        | 2 - 1    | 0005       | 0          | 0          | 0a         |

Figure 6-1. Device Table from sys/conf/master

<sup>\*</sup> The following devices are those that can be specified in the system

<sup>\*</sup> The first twelve entries in both the "bdevsw" and the "cdevsw" are

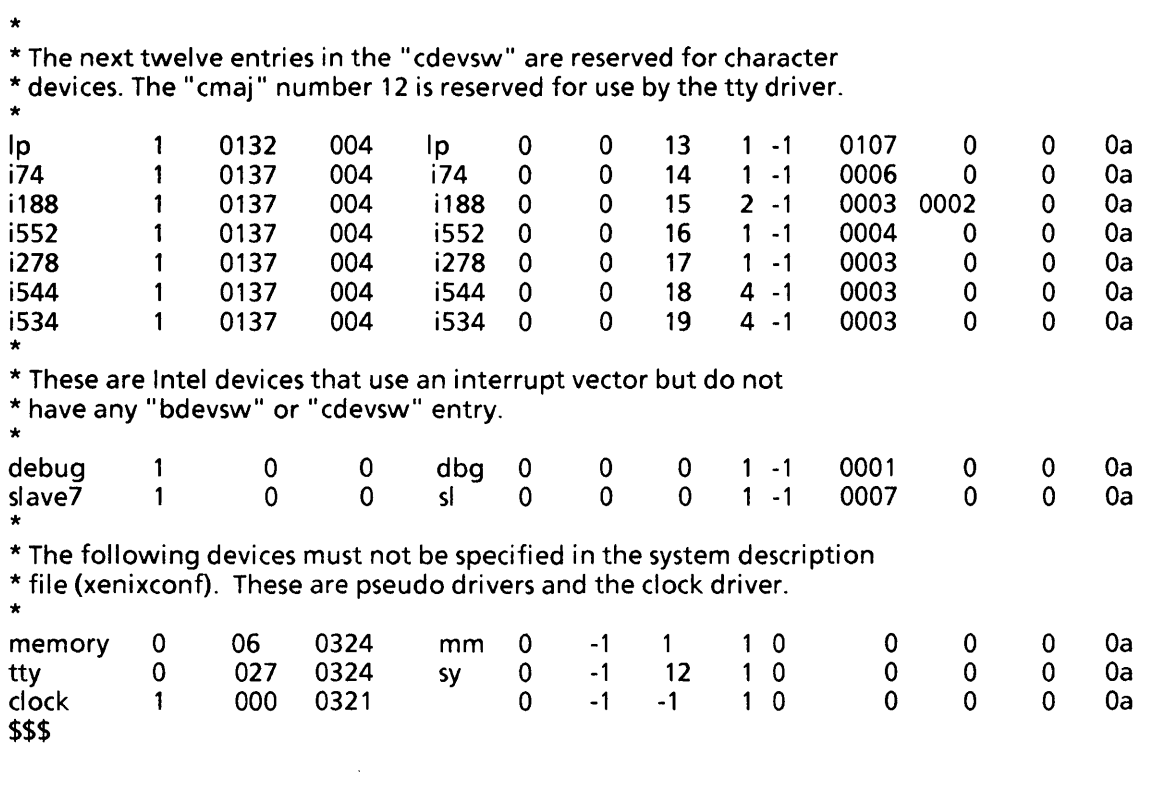

Figure 6-l. Device Table from sys/conf/master (Continued)

Field 1, name, is the name of the device. The name begins in column 1 and is from 1 to 8 characters long. This name must be the same as the name used to identify the device in the xenixconf file. Intel devices are customarily identified as ixxx, e.g., i534 for the iSBC 534 board. If limited to 4 characters, Field 1 can be identical to Field 5, hndler.

Field 2, vsiz, is the number of interrupt levels used by the device driver. Typically, each board uses a separate interrupt level. This number should be less than or equal to the number of interrupt levels specified in Fields 11 to 14 (4 levels maximum). Some drivers, such as that for the i544, use only a single interrupt level even if multiple boards are present; such a driver must poll the boards to determine the source of each interrupt. If a device does not use interrupts, then Field 2 is 0. A "virtual" device such as a RAM disk is an example of a device that does not use interrupts.

Field 3, msk, is an octal bit mask indicating which standard driver routines are present:

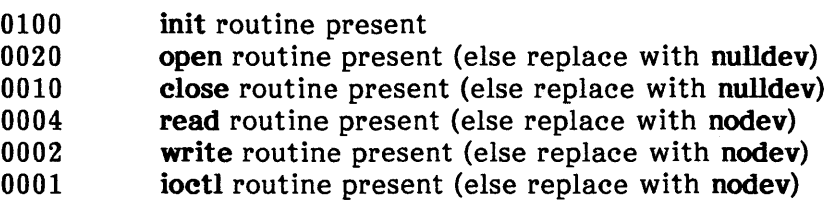

Note that neither the intr routine nor the strategy routine of block drivers is listed. The intr routine must be provided for all drivers that use interrupts. The strategy routine is mandatory for all block drivers. You can form the bit mask for your device by taking the mask values for all the routines present in your driver and ORing them. For example, for a line printer driver that provided all routines except read and ioctl, the mask value would be 0132. The kernel routine nodev replaces missing read, write, or ioctl routines. nodev indicates an error if it is called. The kernel routine nulldev replaces missing open or close routines in the cdevsw or bdevsw tables. nulldev does nothing when called, simply returning to its caller.

Field 4, typ, is an octal bit mask indicating device type and some miscellaneous information:

- 0200 Only one specification of the device is allowed; i.e., only one line in master's device table can refer to the device.
- 0040 The device does not use interrupts.
- 0020 The device is required in the configuration. A required device is always included by the config program and must not be specified in the xenixconf file.
- 0010 The device provides a block interface.
- 0004 The device provides a character interface.

You can form the bit mask to specify for your device by taking all the mask values that apply to your driver and ORing them. Terminals and simple character devices have type 004. Disks, which normally support a "raw" character interface as well as a block interface, have type 014. A RAM disk might not need a character interface and could have type 010.

Field 5, hndlr, is the value that is prefixed to the standard routine names to produce the routine names used in your driver. For example, if Ip is the value of the hndlr field for your device, your routine names *must* be Ipinit, lpopen, etc. The prefix- can be from 1 to 4 characters in length. The prefix must begin with a letter, and the characters in the prefix must be limited to those allowed in C identifiers. The prefix is used to generate the routine names in the switch tables dinitsw, cdevsw, bdevsw, and vecintsw. You can reduce confusion if your prefix is the same as the device name in Field 1.

Field 6, na, is not used and should be O.

Field 7, bmaj, is the major number used for the device's block interface. If the device does not have a block interface, the field is unused and typically  $0$  or  $-1$ . A major number of zero is allowed.

Field 8, cmaj, is the major number used for the device's character interface. If the device does not have a character interface, the field is unused and typically 0 or -1. A major number of zero is allowed.

For devices with both block and character interfaces, the same major number is typically used for both interfaces. While the block and character major numbers for a device can be different, it is recommended that they be the same.

Field 9,  $\sharp$ , is the maximum number of boards supported by the device driver that may be present in the system.

Field 10,  $na$ , is not used and should be  $-1$ .

Fields 11, 12, 13, and 14 together contain up to four octal interrupt levels used by the driver. Unused interrupt levels should be zero; zero is not allowed as a valid interrupt level. Levels should be in the range 1-0377 octal (1-255 decimal). The levels specified must not conflict with those used by other devices and *must* be the same as those actually used by the hardware. If only one level is specified, use Field 11; if two levels are specified, use Fields 11 and 12, etc.

The letter a immediately follows field 14 because the config program does not allow a newline to immediately follow the field list. Any other character can be used, but 'a' is traditional.

The device table is organized as follows:

- 1. All block devices
- 2. All character devices
- 3. Special devices (e.g., debug) that use only an interrupt level and have no bdevsw or cdevsw entry
- 4. Pseudo devices that must not be specified in the **xenixconf** file (e.g., tty)

The line containing **\$\$\$** terminates the device table. Subsequent sections of master give the line discipline table (for terminals), the alias table, and the tunable parameters table. All these are included in the master listing in Appendix G.

There is a tradeoff in choosing a major number for your device. If you choose a small major number, close to the numbers now being used by Intel, you may conflict with future Intel usage as Intel supports more devices. Of course, such a conflict is very easy to resolve, since your driver code should not depend on the major number in any way and only your master entries would need to be revised. If you choose a large major number, you expand the size of the switch table{s), wasting memory with null entries in those tables. Major numbers 7, 8, 9, 10, and 11 are available (in Release 3 of XENIX 286) for customer block devices or future Intel devices. Major numbers 20 and above are available (in Release 3 of XENIX 286) for any customer device or future Intel devices.

The name, prefix, major numbers, and interrupt levels for your device should be distinct from those used by other devices. The only exception to this rule is that a conflict between two devices is allowed if only one of them is ever included in the configuration via the xenixconf file. For example, the i534 driver and the i544 driver use the same interrupt level, thus only one of them may be included in your XENIX configuration (unless you modify the master file to place one of these devices at a different interrupt level and modify the hardware jumpers accordingly).

### **Editing xenixconf**

You must add one line about your driver to the file sys/conf/xenixconf. This is a text file and can be edited with any XENIX editor. xenixconf specifies exactly which of the devices described in master are to be included in the new kernel that you are building. master must be changed only when adding a new driver or changing an interrupt level. xenixconf is changed when you add or remove devices. xenixconf begins with a block of comments, which have asterisks (\*) in column 1. The device list follows the comment block, e.g.:

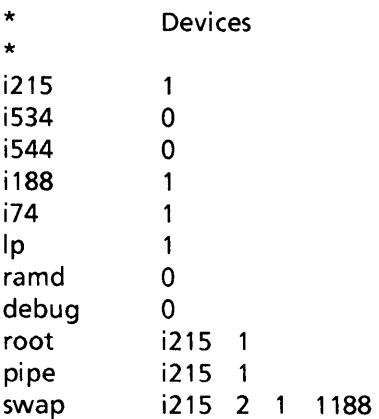

Each device entry consists of a device name and an include flag. The flag is 1 if the driver should be included in the system (i.e., there is hardware for it to support). Otherwise, the flag is O. If the flag is 0, then the named driver is *not* included in the configuration, regardless of any entry in master. For example, in the configuration specified above, the i534, i544, ramd, and debug devices are not included. Note that if a device defined in **master** is not listed at all in **xenixconf**, that is equivalent to listing the device with a flag value of 0.

Entries in the xenixconf device list are in no particular order; you can insert your device at any point.

The lines with the names root, pipe, and swap are not new devices. These lines appear at the end of the device list and name devices used for system purposes. In the configuration specified above, the root file system uses the i215 device, which is also used for swap space and pipe space.

A sample xenixconf listing is in Appendix H of this manual.

# **Editing the makefiles**

The next editing task in adding a driver to the configuration is the revision of two makefiles: sys/cfg/makefile and sys/io/makefile. Both are text files and can be changed with any of the editors. Both are less than a page long and must be changed in only one place. In both files, the changes are made in the line that begins  $OBJS =$ ; you need to delete old object file names and add the name of an object file to each list.

In sys/cfg/makefile, delete the names of any object modules for which there is not a corresponding source file in sys/cfg; these object modules have already been generated and added to lib joc. Then add the name of the object file for your driver's Then add the name of the object file for your driver's configuration data structures: cxxx.o.

In sys/io/makefile, delete the names of any object modules for which there is not a corresponding source file in sys/io; these object modules have already been generated and added to lib io. Then add the name of the object file for your main driver code: ixxx.o.

Note that simple file names, not path names, are used. Names in the lists are separated by spaces. If the list extends across more than one line, all lines but the last must end with a backslash (\) immediately followed by the newline character. The object files named in the list may not exist yet; the purpose of makefiles is to automate the process of producing such derived files as needed. Makefiles and the make program are described in the chapter "make: Program Maintainer" in the *XENIX* 286 Programmer's Guide.

#### **Making a New Kernel**

To make a new XENIX kernel, follow these steps:

- 1. Change your directory to sys/cfg and execute the make command (with no arguments). This compiles new or changed driver configuration files and adds them to the library of driver configuration structures, sys/cfg/lib ioc.
- 2. Change your directory to sys/io and execute the make command (with no arguments). This compiles new or changed driver code and adds the resulting object files to the library of driver object modules, sys/io/lib io.
- 3. Change your directory to sys/conf and execute the command

make xenix

This make command calls the config program that constructs the C program file c.c using the information in master and xenixconf. c.c is compiled and linked with the other files and libraries in the kernel. The new bootable kernel is placed in the file sys/conf/xenix. c.c contains the device switch tables, dinitsw, cdevsw, bdevsw, and vecintsw. A sample c.c listing is in Appendix I of this manual.

The new kernel must be placed in the root directory,  $\ell$ , before it can be used. You should not overwrite your present kernel, *Ixenix*, because you do not know whether the new kernel will work or not. You should use a new file name, such as **/xenix.test**, when you move your new kernel to the root directory.

### **Making the Device Special File**

For programs or commands to access your device, one or more special files must exist for it in the **/dev** directory. A special file can be created with the mknod command, with the form

/etc/mknod name c major minor

or

/etc/mknod name b major minor

where name is the new file name.  $c$  is specified for character interfaces; b is specified for block interfaces. A single special file can support either a character or block interface, but not both. For devices with both interfaces, two special files are needed to access the different interfaces. Finally, the major number of the device and the minor number of the new special file are specified. Note that a separate special file must be created for each minor number. The major and minor numbers may be specified in either decimal or octal. For example, to create special files for two line printers:

/etc/mknod /dev/lpO c 7 0 /etc/mknod /dev/lp1 c 7 1

While there are no formal naming conventions for device special files, you may want to consult the existing nodes in **/dev** and name your files in the same way. For example, nodes for raw (character) interfaces to block devices begin with 'r'; nodes for partitions on block devices have names such as 'wO' (entire disk), 'wOa', 'wOb', and 'wOc' (partitions for parts of the disk).

You should edit the file /dev/makefile and add the mknod commands for your device. Then make **/dev** your directory and run make. This will execute any needed mknod commands to create device special files. Only the super-user can create device special files.

#### **Adding** Terminal Information

If you are adding a terminal device driver to your system, you may have to add information to two system files: *letc/ttytype* and *letc/ttys.* Refer to the section "Adding a Terminal" in the chapter "Tailoring the Environment" in the XENIX 286 System Administrator's Guide for more information on this subject. If a new type of terminal is being connected to your driver, then you may have to add information to the file /etc/termcap, described in "Files" in the XENIX 286 Reference Manual.

# **Executing the New Kernel**

Before booting the new kernel, be certain that any hardware required by your driver is properly installed. You can then boot your new kernel, as described in the XENIX 286 Installation and Configuration Guide.

### **Deleting a Device Driver**

To delete a driver from your system, follow these steps:

- 1. Change the include flag for the driver in xenixconf to O.
- 2. Make a new kernel, as described in this chapter.
- 3. Delete any device special files that refer to the driver {using the rm command}. {This step is not mandatory; you can leave the special files in *Idev* if they may be used again in the future.}
- 4. Reboot your system with the new kernel.

The driver will not be present in the new kernel. However, the driver source and object code will still be present and maintained by the makefiles. If you delete the three driver files, you should also remove references to the driver in sys/cfg/makefile and sys/io/makefile. If you delete the device special files for the driver, then you should remove the corresponding mknod commands in /dev/makefile.

 $\label{eq:2.1} \frac{d}{dt} \left( \frac{d}{dt} \right) = \frac{d}{dt} \left( \frac{d}{dt} \right) = \frac{d}{dt} \left( \frac{d}{dt} \right) = \frac{d}{dt} \left( \frac{d}{dt} \right) = \frac{d}{dt} \left( \frac{d}{dt} \right) = \frac{d}{dt} \left( \frac{d}{dt} \right) = \frac{d}{dt} \left( \frac{d}{dt} \right) = \frac{d}{dt} \left( \frac{d}{dt} \right) = \frac{d}{dt} \left( \frac{d}{dt} \right) = \frac{d}{dt} \left( \frac{d}{dt} \right) = \$ 

intel<sup>®</sup>

# **APPENDIX A MEMORY-MAPPED 1/0 FOR DRIVERS**

This appendix describes how device drivers can read and write device registers that are mapped into the memory address space outside of the kernel data segment. This is an alternative to mapping device registers into the I/O port address space, which supports 216 port addresses. The memory address space can be used to allow more efficient control of device registers with a greater variety of iAPX 286 instructions. For example, instructions to increment a memory location or to move a block of bytes or words can be applied directly to 'device registers mapped into memory. Memorymapped I/O is used by some Intel-supplied drivers, including the iSBC 544 and iSBC 188/48 drivers.

### **Small Model Kernel**

The XENIX 286 kernel (which includes all device driver code) is implemented as a small model program with a single data segment. The single kernel data segment increases speed and reduces storage requirements in the kernel, because data pointers in the kernel are simply 16-bit offsets.

There is not enough space in the kernel data segment for memory-mapped I/O devices, so separate segments must be created to frame the device registers and to be used when accessing the device. After such a segment is created, the peek and poke routines described in this appendix can be used to access the device registers.

# **Creating the Segment Descriptor**

An available descriptor in the iAPX 286 Global Descriptor Table (GDT) is allocated by calling dscralloc, which returns the selector for the descriptor. The descriptor must then be initialized by calling mmudescr with parameters that specify the selector, the segment's physical base address, the segment's length, and access rights for the segment.

```
unsigned dscralloc();
/* 
Allocates an available descriptor in the Global Descriptor Table for 
the use of the caller. Returns the selector for the allocated 
descriptor. Does NOT initialize the descriptor. 
*/
```
If no more descriptors are available, a major kernel error results. The total number of descriptors available in the GDT is a configuration option.

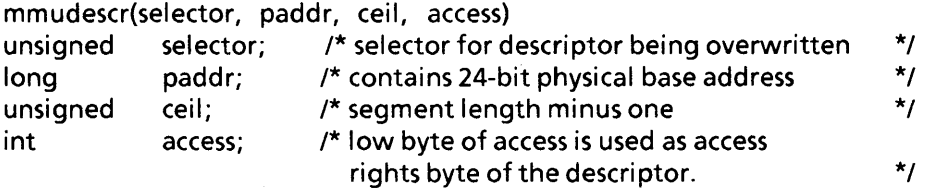

In calling mmudescr, use an access value of Ox92. Bit 7 is set to indicate that the segment is present. Bits 6 and 5 are clear to indicate maximum privilege level (0), appropriate to a segment being accessed from kernel code. Bit 4 is set to indicate a segment descriptor. Bit 3 is clear to indicate a data descriptor (versus a code descriptor). Bit 2 is clear to indicate that any expansion of the segment will be up, not down (not applicable in this case). Bit 1 is set to indicate that the segment is writable. Bit 0 is clear indicating that the segment has not yet been accessed.

The following code illustrates the creation of a segment to frame a device that maps 16K bytes of memory starting at physical address OxfeOOOO:

unsigned selector = dscralloc(); mmudescr(selector, OxfeOOOO, Ox3fff, Ox92);

### **The Peek Routines**

The following peek routines are part of the XENIX 286 kernel:

```
peek(offset, selector, count, addr) 
unsigned offset; /* offset into source data segment */
unsigned selector; /* segment selector for source data segment */ 
unsigned count; /* number of bytes to transfer (0-65535) */ 
char *addr; /* destination address in kernel data segment
```
(short pointer, offset only) \*/ /\* Copies count bytes beginning at offset in the data segment specified by selector, to an area of the same size beginning at addr in the kernel data segment. count can be 0, in which case no bytes are copied.

\*/

int peekb(offset, selector) unsigned offset; /\* offset into source data segment \*/ unsigned selector; /\* segment selector for source data segment \*/ /\* Reads one byte at the specified offset in the specified data segment. The value read is returned as an int value in the range 0-255. \*/

```
int peekw(offset, selector) 
unsigned offset; /* offset into source data segment */
unsigned selector; /* segment selector for source data segment */ 
/* 
Reads one word (two bytes) at the specified offset in the specified 
data segment. The value read is returned as an int.
*/
```
For single bytes or words, the peekb or peekw routines should be used instead of peek.

# **The Poke Routines**

The following poke routines are part of the XENIX 286 kernel:

```
poke(offset, selector, count, addr) 
unsigned offset; /* offset into destination data segment */ 
unsigned selector; /* segment selector for destination segment */ 
unsigned count; /* number of bytes to transfer (0-65535) */ 
char *addr; /* source address in kernel data segment
                         (short pointer, offset only) */
/* 
Copies count bytes beginning at addr in the kernel data segment, to 
an area beginning at offset in the data segment specified by selector. 
count can be 0, in which case no bytes are copied. 
*/ 
pokeb(offset, selector, value) 
unsigned offset; /* offset into destination data segment */
unsigned selector; /* segment selector for destination segment */ 
int value; /* int with low byte to be poked */ 
/* 
Writes the low byte of value (value & Oxff) at the specified offset 
in the specified data segment. 
*/ 
pokew(offset, selector, value)
unsigned offset; /* offset into destination data segment */ 
unsigned selector; /* segment selector for destination segment */ 
int value; /* int (word) value to be poked */ 
/* 
Writes the word value at the specified offset in the specified 
data segment.
```
\*/

For single bytes or words, the pokeb or pokew routines should be used instead of poke.

intel<sup>®</sup>

# **APPENDIX B CONVERTING DRIVERS FROM RELEASE 1 TO RELEASE 3 OF XENIX 286**

This appendix describes how changes in the device driver interface affect the conversion<br>of drivers. The changes made to the device driver interface in XENIX Release 3 The changes made to the device driver interface in XENIX Release 3 represent improvements over the Release 1 version. Relatively few changes are required to convert a block driver from Release 1 to Release 3. While significant changes have been made to character devices (particularly terminal drivers), conversion should not require a major rewrite of the code.

The changes in character device drivers are primarily the result of the more sophisticated controllers available on the market. New hardware and better firm ware have reduced the workload of the machine-dependent line discipline routines. They are, therefore, simplified under Release 3. In general, as a device increases in functionality, the driver-device interface becomes more complex: the device requires more information, and the driver must provide it. Consequently, the driver routines in Release 3 are expanded, and the tty structure has been altered to hold more information.

Block device driver changes are fairly minor and result from the fact that XENIX Release 3 supports large model programs. The changes that are included affect the static buffer header associated with each device (a cosmetic upgrade) and the way in which the driver addresses memory.

#### **Terminal Drivers**

#### **tty Structure**

Significant changes have been made in this area. Many fields previously present in the product have been eliminated or replaced; new fields have been added.

Table B-1 shows fields that have changed in the tty structure. Note that some have been replaced by new fields in the Release 3 version, while others have been eliminated.

Table B-2 shows the Release 3 fields that did not exist in the Release 1 tty structure. Some of these new fields contain information that was previously contained in a different Release 1 field. Others are entirely new; they have no Release 1 counterpart and contain no Release 1 information. The tty structure is defined in the include file tty.h, which is listed in Appendix C of this manual.

An example of an actual Release 3 terminal driver appears in Chapter 4, "Terminal Drivers." Studying the example code in Chapter 4 may help you to understand the points made about converting terminal drivers in this appendix.

 $\sim$   $\sim$ 

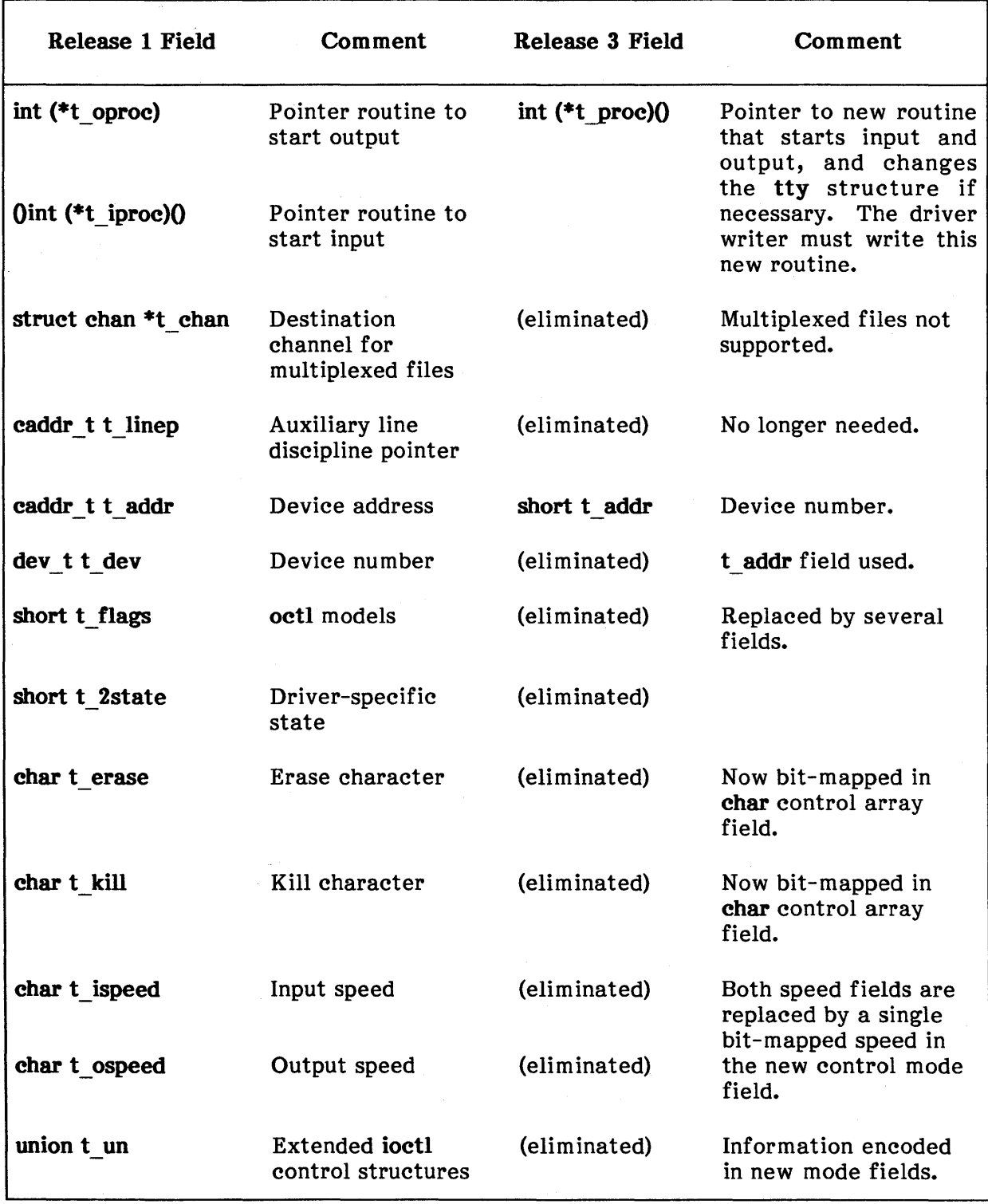

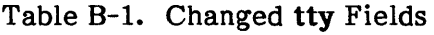

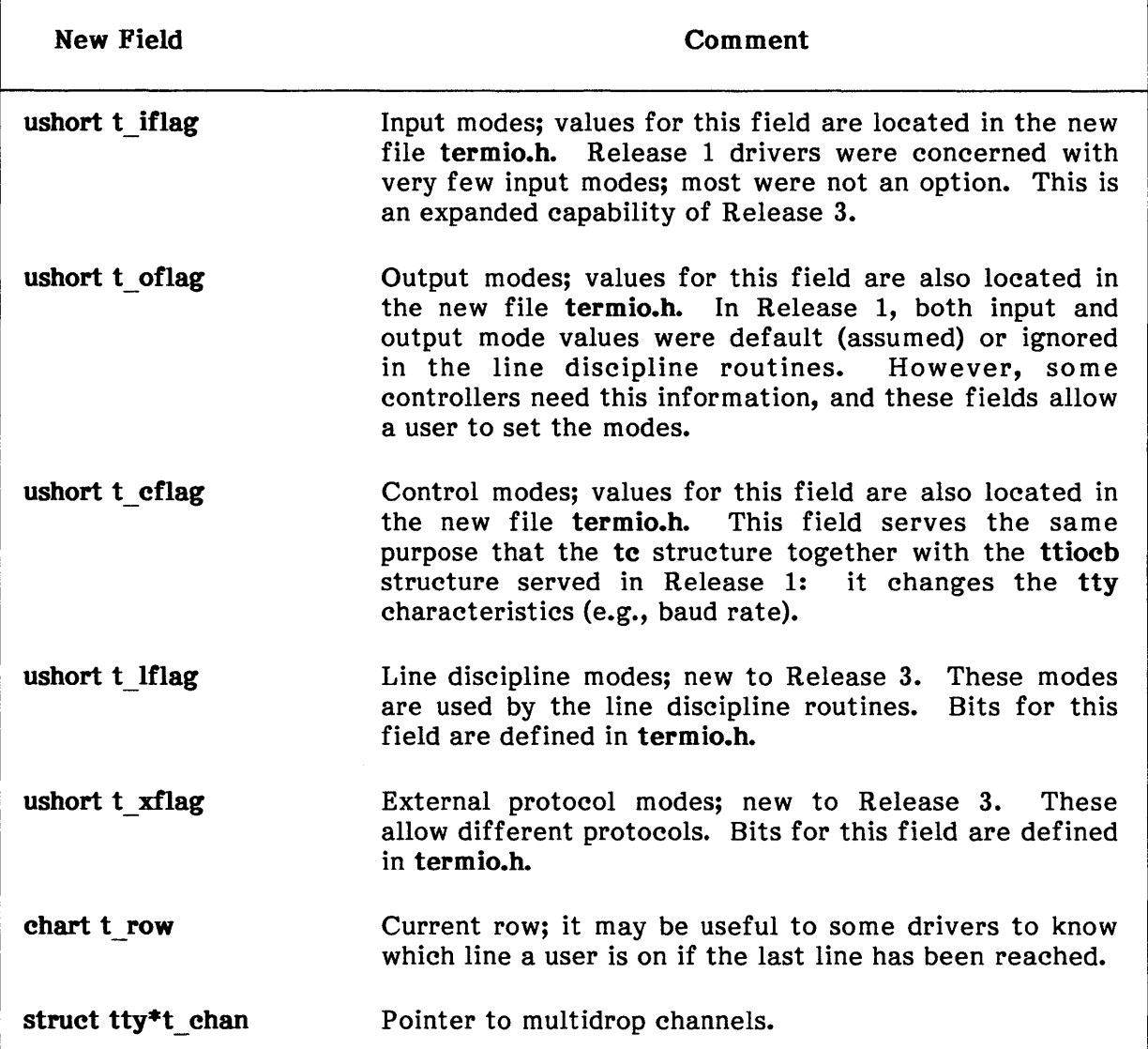

#### Table B-2. New tty Fields

# **Changes to Routines**

Under Release 1, the routines required to interface with the XENIX kernel included

ixxxinit ixxxopen ixxxclose ixxxstart ixxxread ixxxwrite ixxxintr ixxxioctl

The **ixxxstart** routine is no longer a required interface routine; it is now an optional internal routine. Replacing and expanding considerably on the function of ixxxstart is ixxxproc. It is a required routine, and a field in the tty structure (tp->t proc) holds a pointer to it. Several line discipline routines including ttyclose, ttyflush, canon, ttrstrt, ttyread, and ttywrite call ixxxproc to effect some change on the output.

The parameters to ixxxproc include tp and cmd. tp is a pointer to the tty structure; ixxxstart takes tp as its only parameter. Thus, with this parameter alone, ixxxproc could accomplish what ixxxstart does. However, the expanded capability of ixxxproc is reflected in its second argument, cmd, which dictates what action--if any--ixxxproc should take. The commands that must be handled and their meanings are listed in Table B-3.

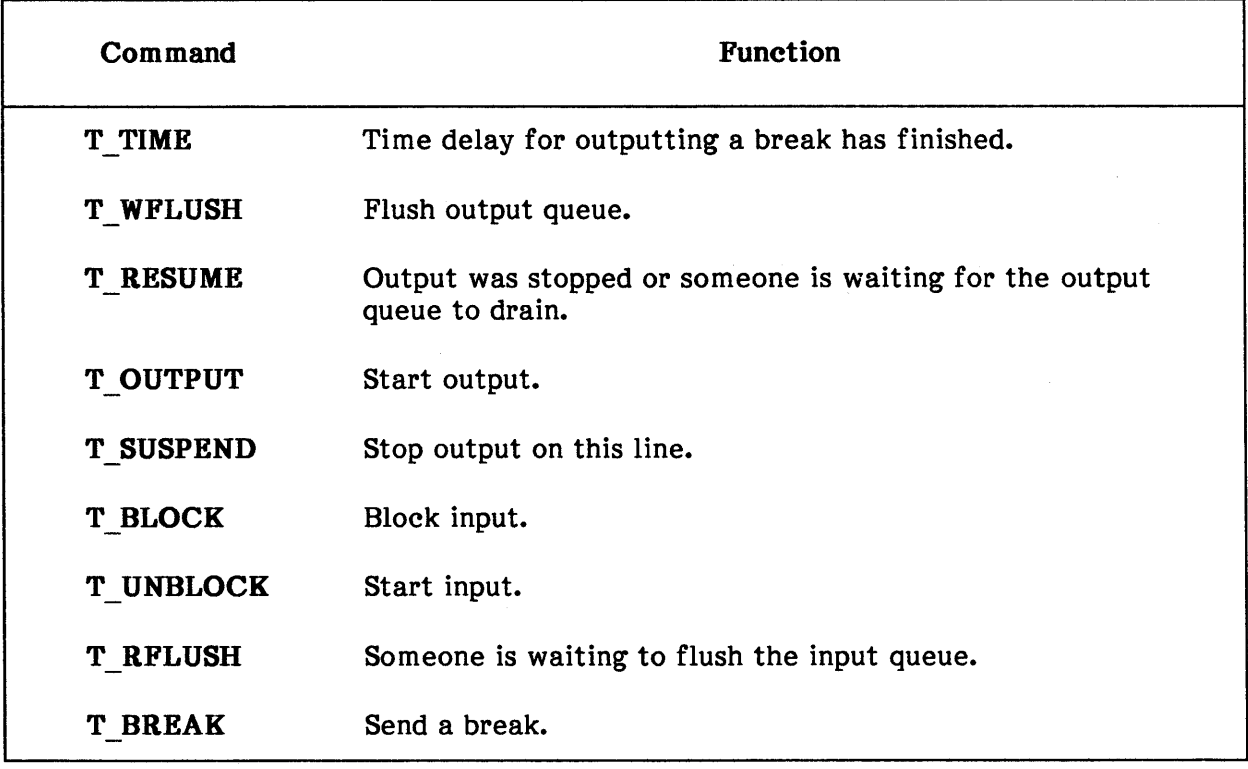

#### Table B-3. ixxxproc Commands
In Release 1, these functions were handled as machine-independent features. Since they are truly machine-dependent, they are now included as a user-written routine. In converting a Release 1 driver to Release 3, ixxxstart may be made a routine internal to ixxxproc, and code to handle the other commands listed in Table B-3 would have to be written.

The new ixxxproc procedure is now called with two arguments:

tp /\* pointer to tty structure \*/ cmd /\* user command to change output \*/

An example of code for an ixxxproc procedure is contained in Chapter 4, "Terminal Drivers."

In Release 3, ixxxioetl is called by the kernel with the first two arguments swapped:

ixxxioctl(cmdarg, dev, addr, flag)

That is, in Release 1, ixxxioctl was called in this order:

ixxxioctl(dev, cmdarg, addr, flag)

Note that the cmdarg argument is a long type under Release 3. Formerly, it was an int.

In addition to the file tty.c, which under Release 1 contained all the line discipline routines, there now exists a file tt0.c. Some of the line discipline routines are located in tty.e, and the others are located in tt0.e. (This information is useful only to source code customers.)

Another new Release 3 file is ttold.h. It contains all the Release 1 structure definitions that Release 3 requires in order to maintain UNIX Version 7 compatibility. These definitions include the ioctl user structures, so that user programs written under Release 1 will be source-compatible under Release 3. If the ttold.h file is included in a Release 3 driver and all other Release 3 changes have been made, then user programs should be compatible.

#### Line Discipline Routines

The line discipline routines (those accessible by the driver) in Release 1 have been replaced by a new set of routines in Release 3, as Table 8-4 indicates. Some of the names have remained the same, and the functionality has changed only in that the new driver routine ixxxproc does most of the work these routines did in Release 1. These Release 3 routines are listed in the linesw table. (Note that the arrangement of routines in Table 8-4 does not indicate a correspondence between all pairs of routines. E.g., I rend does not correspond to I input.)

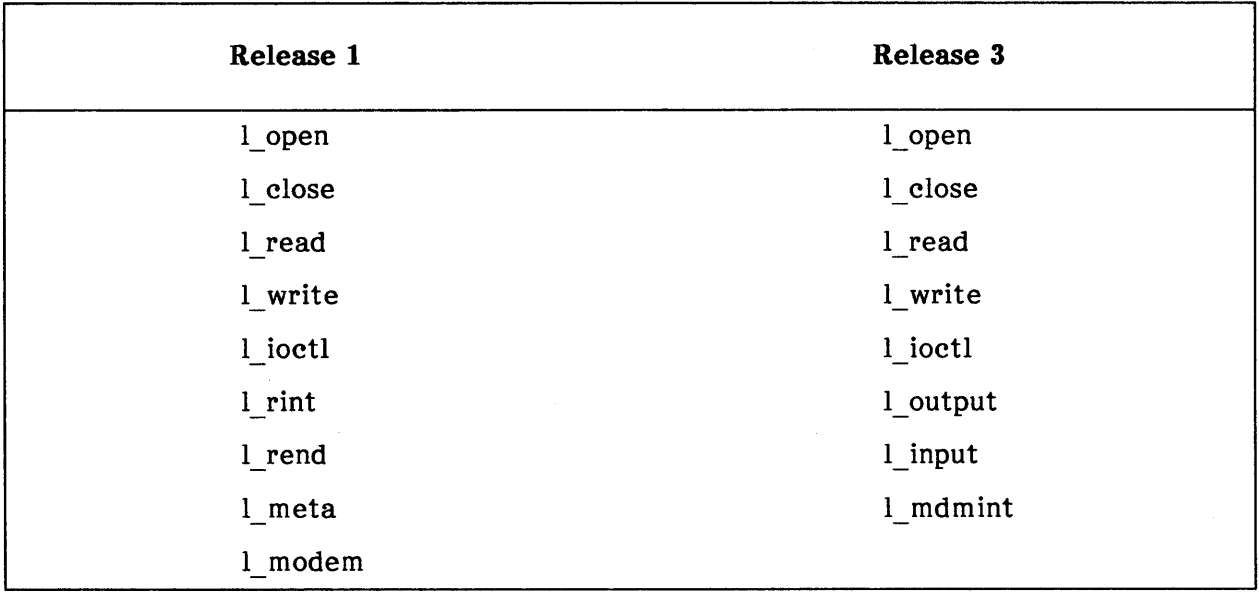

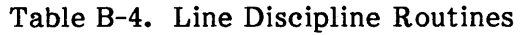

#### The tty.h File

The most obvious change to tty.h is that much of its information has been expanded and moved into two new files, ttold.h and termio.h. The ttold.h file contains structures as defined under XENIX 286 Release 1; it allows compatibility with UNIX Version 7. The termio.h file contains the bit values defined for the four new mode fields located in the tty structure:

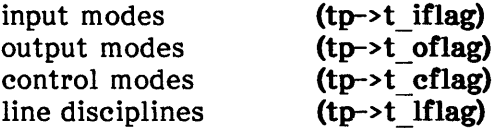

Several fields contained in the tty structure under Release 1 have been eliminated and replaced by these four mode fields. The values for the new mode fields encode much more information than the Release 1 fields, reflecting the fact that the driver is handling more than it did in the previous release.

The Release 1 fields that have been replaced include t flags, t state, t 2state, t erase, t kill, t char, t ispeed, and t ospeed.

A comparison between the Release 1 structure fields and the bit values for the Release 3 tty structure fields reveals that all Release 1 information is still present under Release 3. The form has simply changed as a result of the need to keep track of more information. The values for the new Release 3 mode fields are displayed in Tables B-5, B-6, B-7, and B-8. These values are defined in termio.h, which is listed in Appendix D of this manual.

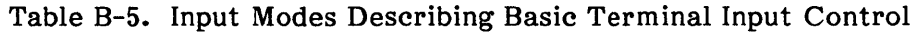

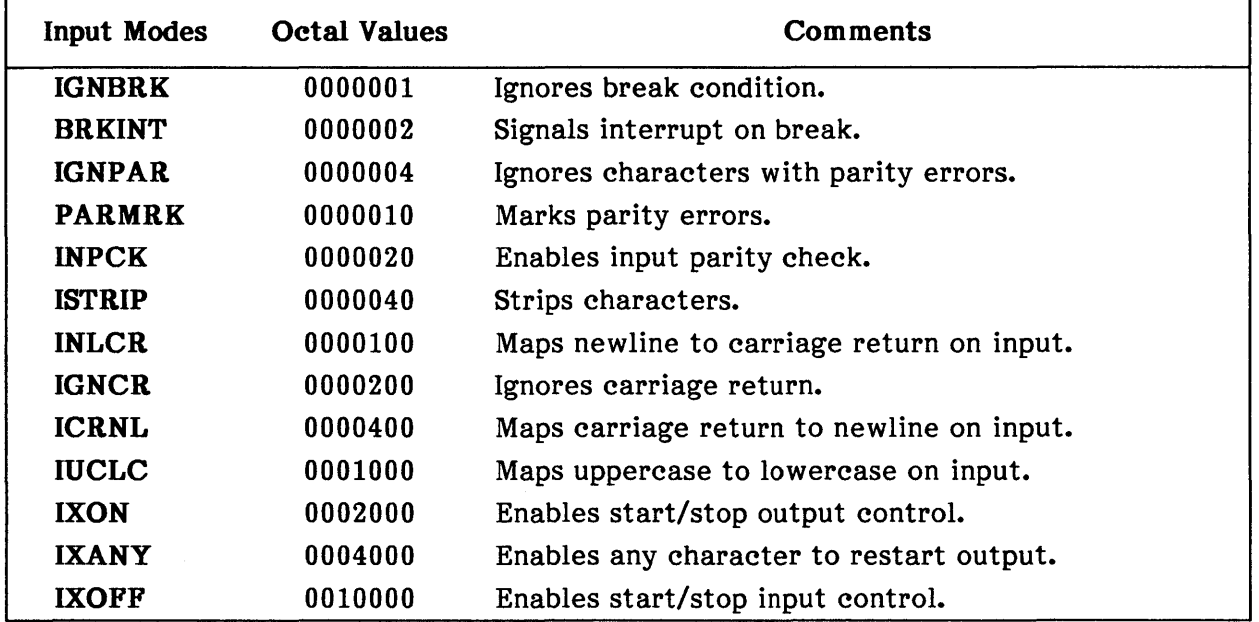

#### Table B-6. Output Modes Specifying System Treatment of Output

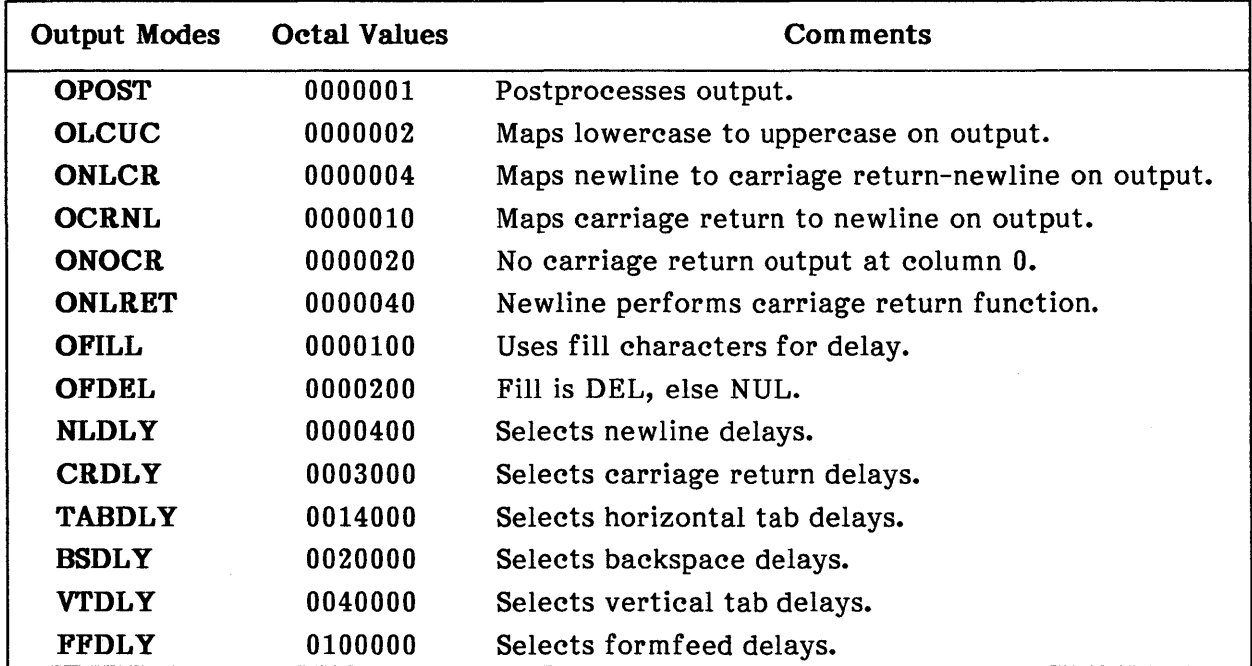

| <b>Control Modes</b> | <b>Octal Values</b> | Comments                  |
|----------------------|---------------------|---------------------------|
| <b>CBAUD</b>         | 0000017             | Baud rate:                |
| B <sub>0</sub>       | 0                   | Hang up                   |
| <b>B50</b>           | 0000001             | 50 baud                   |
| <b>B75</b>           | 0000002             | 75 baud                   |
| <b>B110</b>          | 0000003             | $110$ baud                |
| <b>B134</b>          | 0000004             | 134.5 baud                |
| <b>B150</b>          | 0000005             | 150 baud                  |
| <b>B200</b>          | 0000006             | $200$ baud                |
| <b>B300</b>          | 0000007             | $300$ baud                |
| <b>B600</b>          | 0000010             | 600 baud                  |
| <b>B1200</b>         | 0000011             | 1200 baud                 |
| <b>B1800</b>         | 0000012             | 1800 baud                 |
| <b>B2400</b>         | 0000013             | 2400 baud                 |
| <b>B4800</b>         | 0000014             | 4800 baud                 |
| <b>B9600</b>         | 0000015             | 9600 baud                 |
| <b>EXTA</b>          | 0000016             | External A                |
| <b>EXTB</b>          | 0000017             | External B                |
| <b>CSIZE</b>         | 0000060             | Character size:           |
| $\mathbf{CS}5$       | 0                   | 5 bits                    |
| $\mathbf{CS6}$       | 0000020             | 6 bits                    |
| CS7                  | 0000040             | 7 bits                    |
| $\mathbf{CS8}$       | 0000060             | 8 bits                    |
| <b>CSTOPB</b>        | 0000100             | Sends 2 stop bits, else 1 |
| <b>CREAD</b>         | 0000200             | <b>Enables receiver</b>   |
| <b>PARENB</b>        | 0000400             | Parity enable             |
| <b>PARODD</b>        | 0001000             | Odd parity, else even     |
| <b>HUPCL</b>         | 0002000             | Hangs up on last close    |
| <b>CLOCAL</b>        | 0004000             | Local line, else dial-up  |

Table 8-7. Control Modes Describing Hardware Control of the Terminal

Table 8-8. Line Discipline Modes Used to Control Terminal Function

| Line Discipline<br><b>Modes</b>                                                                                               | <b>Octal Values</b>                                                                  | Comments                                                                                                    |
|----------------------------------------------------------------------------------------------------|--------------------------------------------------------------------------------------|----------------------------------------------------------------------------------------------------|
| <b>ISIG</b><br><b>ICANON</b><br><b>XCASE</b><br><b>ECHO</b><br><b>ECHOE</b><br><b>ECHOK</b><br><b>ECHONL</b><br><b>NOFLSH</b> | 0000001<br>0000002<br>0000004<br>0000010<br>0000020<br>0000040<br>0000100<br>0000200 | Enables signals<br>Canonical input (erase and kill processing)<br>Canonical upper/lower presentation<br>Enables echo<br>Echoes erase character as<br>backspace-space-backspace<br>Echoes newline after kill character<br>Echoes newline<br>Disables flush after interrupt or quit |

Within termio.h is one defined structure called termio. It is the ioctl control packet; that is, it contains all information needed by the ioctl routine. That information includes all the mode information listed in the four preceding tables plus information on which set of line routines to use, the external protocol modes, and settings for control characters that were located in the Release 1 tty structure (erase, kill, etc.).

#### Block Device Drivers

#### Buffer Changes

In Release 1, the buffer header was defined in the file buf.h, and all buffer headers, including the static buffer header for each device, were of this format. The static buffer header did not use most of the fields as defined in buf.h because most of them dealt with I/O request information. (The static buffer header merely acts as a queue header.)

In Release 3, defining a new format for the static buffer header distinguishes the static buffer header from a regular buffer header used to make I/O requests. The new format is defined in iobuf.h and has fields appropriate to a queue header. In block drivers, then, the static buffer header is declared as iobuf rather than buf. (In Release 1, the static buffer header was usually declared by the name bufh.) iobuf.h is listed in Appendix F of this manual and is also described in Chapter 5, "Block Drivers."

#### Addressing

In Release 1, the buffer header as defined in buf.h contained several fields used to address the device. These fields included a union of caddr t b addr and char b xmem. In Release 3, these fields have been replaced with  $p$  addr, a single field representing a 24-bit physical address. Addressing is now much-simpler. Wherever the routine physaddr was used in Release 1 to put together a physical address,  $bp \rightarrow p$  addr can be used directly.

The cmdarg argument in the ioctl routine was a short pointer in Release 1 (where short means 16-bit offset only). Because Release 3 is large-model (and has many data segments), this argument is now a long pointer. Recall that cmdarg is a pointer to a structure in space. Under Release 1, the system routines fuword and fubyte were used to access the fields in the structure. With Release 3, the system routine copyin can be used to make a local copy of the structure, which is more efficient for accessing fields. eopyin is described in Chapter 2, "Driver Fundamentals."

 $\label{eq:2.1} \mathcal{L}_{\mathcal{A}}(\mathcal{A}) = \mathcal{L}_{\mathcal{A}}(\mathcal{A}) = \mathcal{L}_{\mathcal{A}}(\mathcal{A})$  $\label{eq:2.1} \frac{1}{2} \sum_{i=1}^n \frac{1}{2} \sum_{j=1}^n \frac{1}{2} \sum_{j=1}^n \frac{1}{2} \sum_{j=1}^n \frac{1}{2} \sum_{j=1}^n \frac{1}{2} \sum_{j=1}^n \frac{1}{2} \sum_{j=1}^n \frac{1}{2} \sum_{j=1}^n \frac{1}{2} \sum_{j=1}^n \frac{1}{2} \sum_{j=1}^n \frac{1}{2} \sum_{j=1}^n \frac{1}{2} \sum_{j=1}^n \frac{1}{2} \sum_{j=1}^n \frac{$ 

# intel<sup>®</sup>

# **APPENDIX C tty.h INCLUDE FILE**

This appendix lists the **tty.h** include file used by character drivers, including terminal drivers. Note that **tty.h** includes the include file **termio.h,** which is Appendix D of this manual.

```
/*
```

```
* THIS FILE CONTAINS CODE WHICH IS DESIGNED TO BE 
* PORTABLE BETWEEN DIFFERENT MACHINE ARCHITECTURES 
* AND CONFIGURATIONS. IT SHOULD NOT REQUIRE ANY 
* MODIFICATIONS WHEN ADAPTING XENIX TO NEW HARDWARE. 
*/
```
#include "termio.h"

/\*

```
* A clist structure is the head of a linked list queue of characters.
```
\* The routines getc\* and putc\* manipulate these structures.

\*/

struct clist {

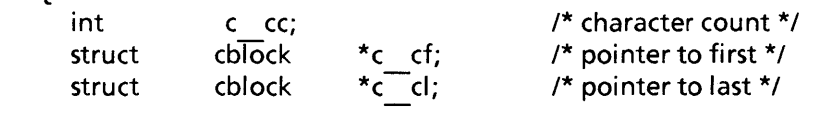

};

/\*

\* A tty structure is needed for each UNIX character device that

```
* is used for normal terminal 10.
```
\*/

struct tty {

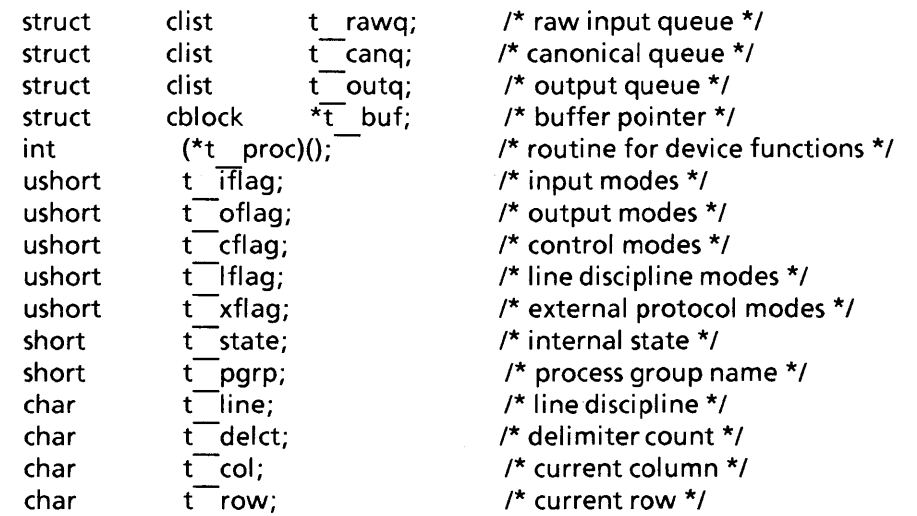

```
}; 
/* 
            uchar t 
            short 
            struct 
                       t cc[NCC + 2];
                        t addr;
                        tty *t chan; 
* The structure of a clist block 
*/ 
#define CLSIZE 24 
struct cblock { 
            struct cblock *c_next;<br>char c first;
            char c_first;<br>
char c_last;<br>
char c_data[CLSIZE];
\left\{\right\}; \left\{\right\}extern struct cblock cfree[];
extern struct cblock *getcb();
extern struct cblock *getcf();
extern struct clist ttnulq;
struct chead { 
           struct cblock *c next; 
           int c size;
}; 
extern struct chead cfreelist;
struct inter { 
           int cnt; 
}; 
                                               /* settable control chars */ 
                                               /* v7 compatibility */ 
                                               /* multi-drop channels, pointer to */ 
\prime^* control characters */ \prime^* /* pick up from termio.h */
/* default control chars */ /* pick up from termio.h */ 
#define TTIPRI 28 
#define TTOPRI 29
/* limits */ 
extern 
#define 
#define 
#define 
           int 
            TTYHOG
           TTXOLO 
            TTXOHI 
/* input modes */
/* output modes * / 
/* control modes */ 
                        ttlowat[], tthiwat[]; 
                        256 
                        60 
                        180 
/* line discipline 0 modes */ 
/* default speed */ 
                                               /* pick up from termio.h */ 
                                               /* pick up from termio.h */ 
                                               /* pick up from termio.h */ 
                                               /* pick up from termio.h */ 
                                               /* pick up from termio.h */
```
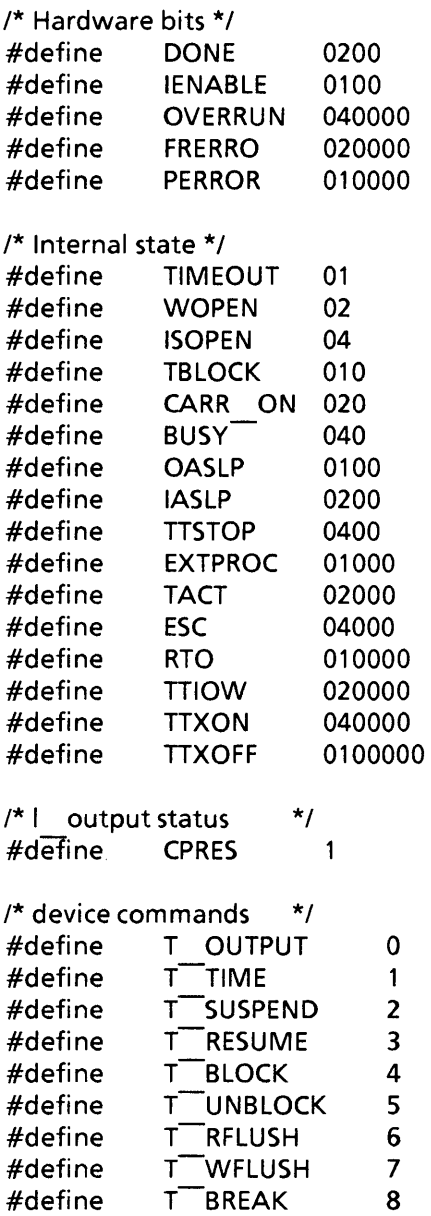

/\* Delay timeout in progress \*/ /\* Waiting for open to complete \*/ /\* Device is open \*/

/\* Software copy of carrier-present \* /

/\* Output in progress \*/

/\* Wakeup when output done \*/

/\* Wakeup when input done \*/

/\* Output stopped by ctl-s \*/

/\* External processing \*/

/\* Last char escape \*/

 $\label{eq:2.1} \frac{1}{\sqrt{2}}\int_{0}^{\infty}\frac{1}{\sqrt{2\pi}}\left(\frac{1}{\sqrt{2\pi}}\right)^{2\alpha} \frac{1}{\sqrt{2\pi}}\int_{0}^{\infty}\frac{1}{\sqrt{2\pi}}\left(\frac{1}{\sqrt{2\pi}}\right)^{\alpha} \frac{1}{\sqrt{2\pi}}\frac{1}{\sqrt{2\pi}}\int_{0}^{\infty}\frac{1}{\sqrt{2\pi}}\frac{1}{\sqrt{2\pi}}\frac{1}{\sqrt{2\pi}}\frac{1}{\sqrt{2\pi}}\frac{1}{\sqrt{2\pi}}\frac{1}{\sqrt{2\pi}}$ 

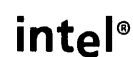

# **APPENDIX D termio.h INCLUDE FILE**

This appendix lists the termio.h include file used by terminal drivers. termio.h is included by the include file tty.h, and terminal drivers can just include tty.h and will still include all the definitions in termio.h. tty.h is listed in Appendix C of this manual.

```
/* 
* THIS FILE CONTAINS CODE WHICH IS DESIGNED TO BE 
* PORTABLE BETWEEN DIFFERENT MACHINE ARCHITECTURES 
* AND CONFIGURATIONS. IT SHOULD NOT REQUIRE ANY
* MODIFICATIONS WHEN ADAPTING XENIX TO NEW HARDWARE. 
*/ 
/* 
* Modification history 
                                   comment
* 
* 
* 
                             Added definitions for baud rates higher than 
                             9600 baud. Also added definitions for extra flag 
                             field.
```

```
*/
```
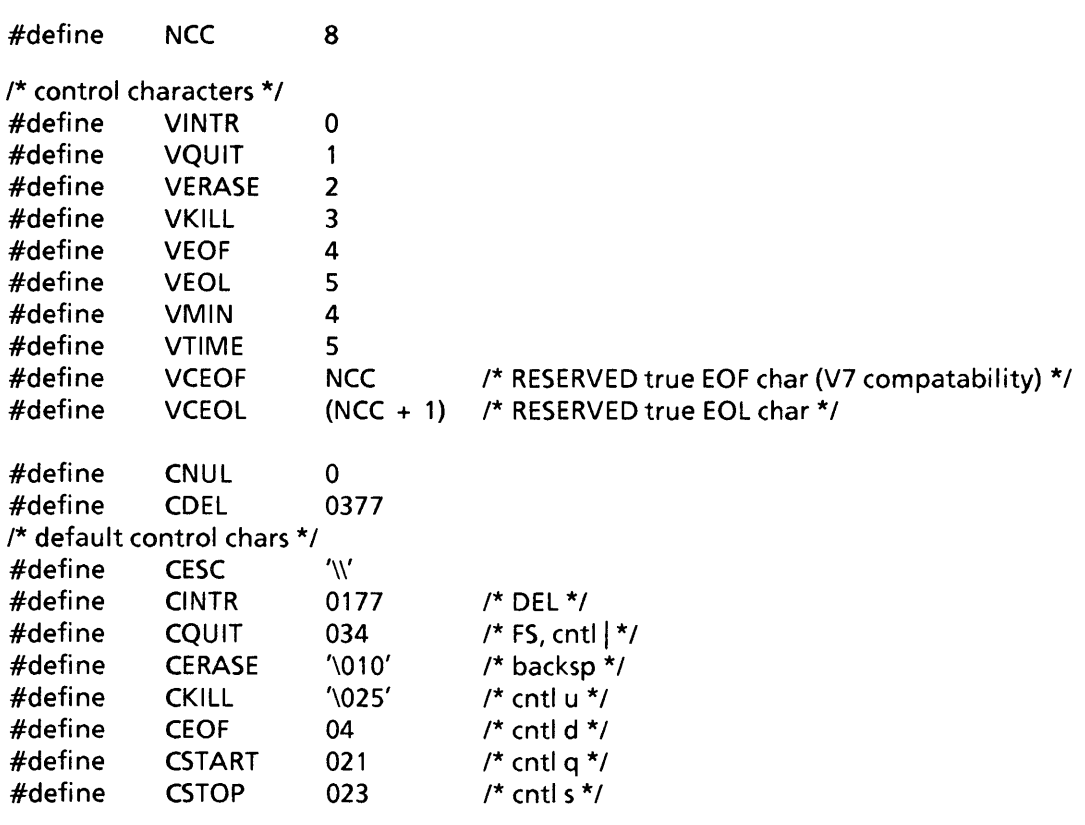

 $\label{eq:2.1} \frac{1}{\sqrt{2\pi}}\sum_{i=1}^{n} \frac{1}{\sqrt{2\pi}}\left(\frac{1}{\sqrt{2\pi}}\right)^{2} \frac{1}{\sqrt{2\pi}}\left(\frac{1}{\sqrt{2\pi}}\right)^{2} \frac{1}{\sqrt{2\pi}}\left(\frac{1}{\sqrt{2\pi}}\right)^{2} \frac{1}{\sqrt{2\pi}}\left(\frac{1}{\sqrt{2\pi}}\right)^{2} \frac{1}{\sqrt{2\pi}}\left(\frac{1}{\sqrt{2\pi}}\right)^{2} \frac{1}{\sqrt{2\pi}}\left(\frac{1}{\sqrt{2\pi}}\right)^$ 

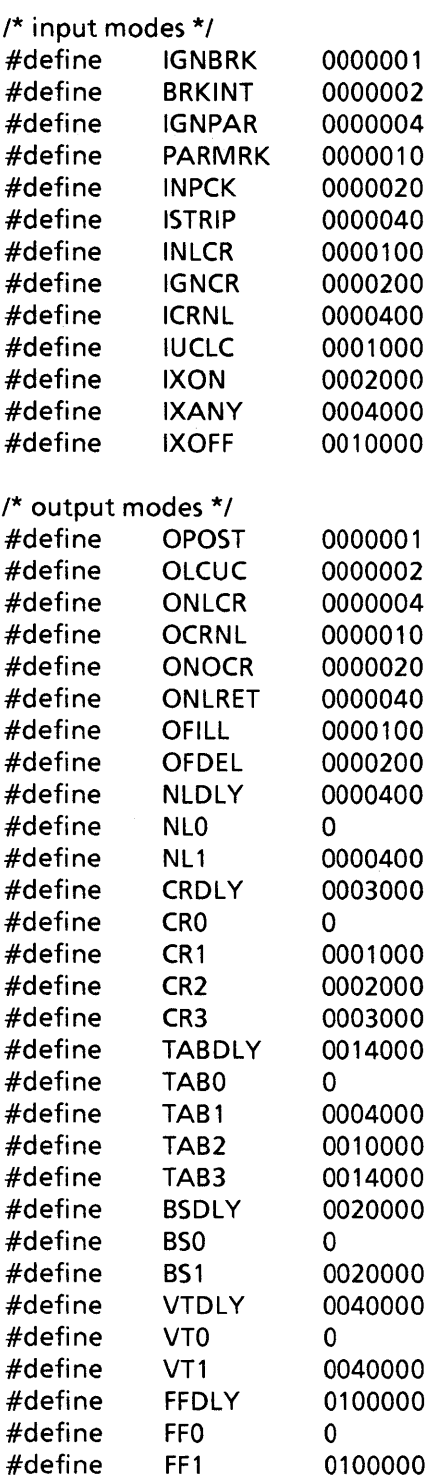

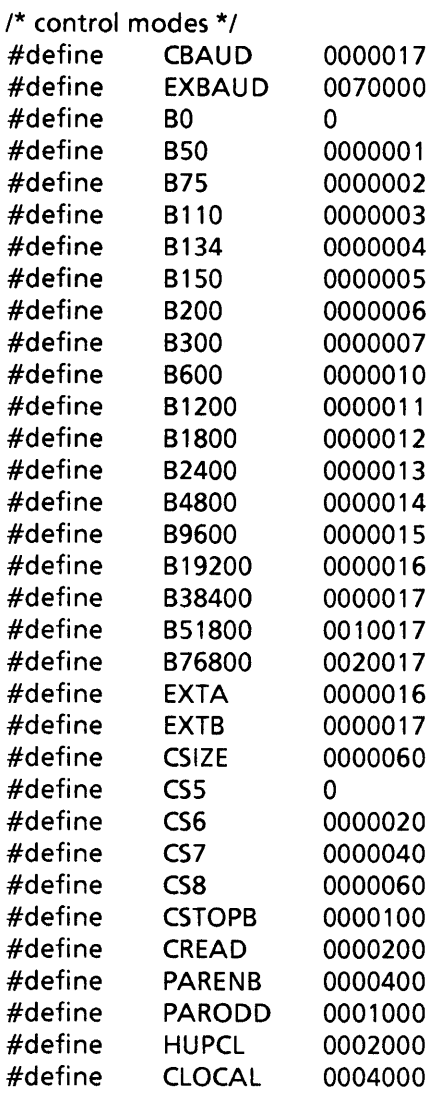

#### /\* line discipline 0 modes \*/

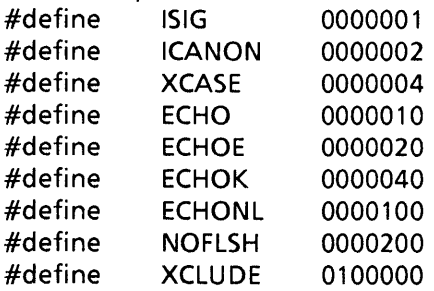

/\* \*V7\* exclusive use \*/

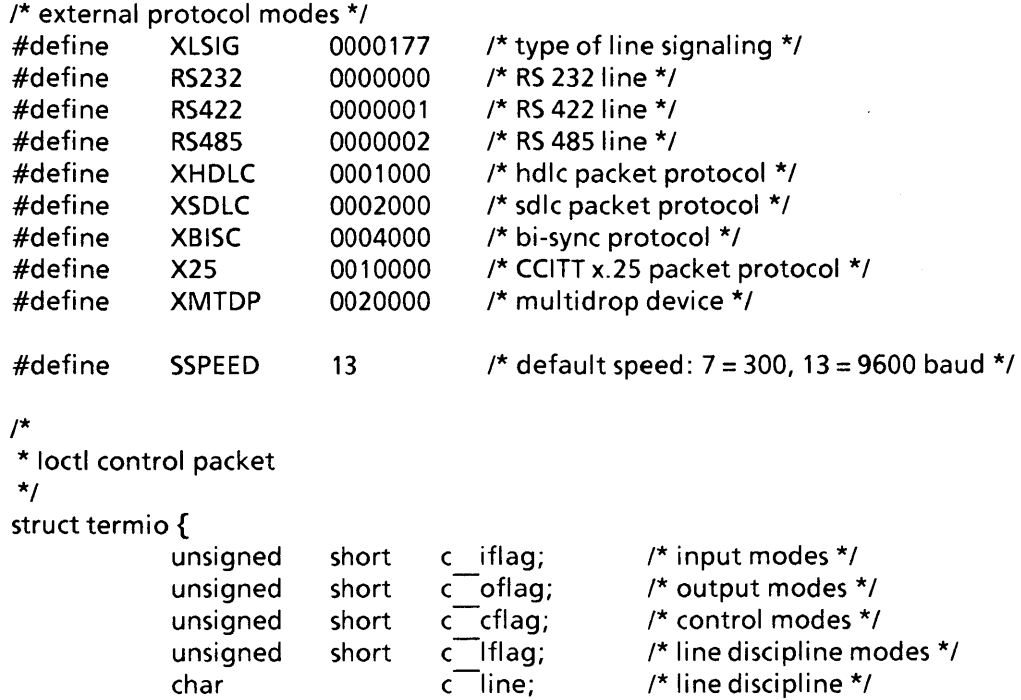

 $c$ <sup>-</sup> $cc[NCC]$ ;

 $\label{eq:2} \frac{1}{\sqrt{2}}\sum_{i=1}^n\frac{1}{\sqrt{2}}\sum_{i=1}^n\frac{1}{\sqrt{2}}\sum_{i=1}^n\frac{1}{\sqrt{2}}\sum_{i=1}^n\frac{1}{\sqrt{2}}\sum_{i=1}^n\frac{1}{\sqrt{2}}\sum_{i=1}^n\frac{1}{\sqrt{2}}\sum_{i=1}^n\frac{1}{\sqrt{2}}\sum_{i=1}^n\frac{1}{\sqrt{2}}\sum_{i=1}^n\frac{1}{\sqrt{2}}\sum_{i=1}^n\frac{1}{\sqrt{2}}\sum_{i=1}^n\frac{1$ 

/\* control chars \*/

};

uchar t

intel<sup>®</sup>

# **APPENDIX E buf.h INCLUDE FILE**

This appendix lists the **buf.h** include file, which is included by block drivers. Chapter 5, "Block Drivers", contains a more detailed description of the **buf** data structure.

/\*

- \* THIS FILE CONTAINS CODE WHICH IS DESIGNED TO BE
- \* PORTABLE BETWEEN DIFFERENT MACHINE ARCHITECTURES
- \* AND CONFIGURATIONS. IT SHOULD NOT REQUIRE ANY
- \* MODIFICATIONS WHEN ADAPTING XENIX TO NEW HARDWARE.
- \*/

/\*

- \* Each buffer in the pool is usually doubly linked into 2 lists:
- \* the device with which it is currently associated (always)
- \* and also on a list of blocks available for allocation
- \* for other use (usually).

\* The latter list is kept in last-used order, and the two

- \* lists are doubly linked to make it easy to remove
- \* a buffer from one list when it was found by
- \* looking through the other.
- \* A buffer is on the available list, and is liable
- \* to be reassigned to another disk block, if and only
- \* if it is not marked BUSY. When a buffer is busy, the
- \* available-list pointers can be used for other purposes.
- \* Most drivers use the forward ptr as a link in their I/O active queue.
- \* A buffer header contains all the information required to perform I/O.
- \* Most of the routines which manipulate these things are in bio.c.

\*/

#### struct buf

{

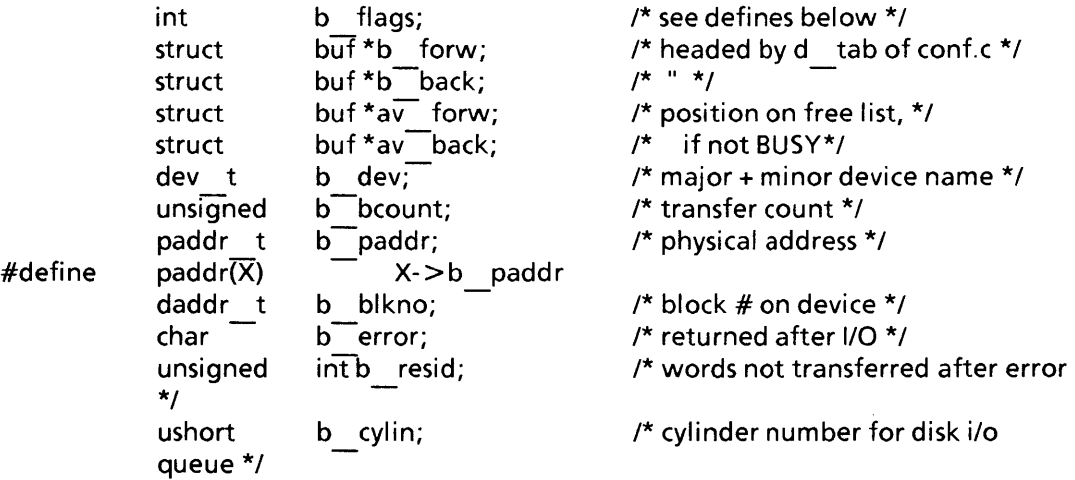

};

```
extern 
             struct buf buf[];
                                                      /* The buffer pool itself */ 
             struct buf bfreelist; 
                                                      /* head of available list */ 
extern 
                                                      /* Low priority pointer */ 
             struct buf *lp p;
extern 
                                                      /* Number of low priority buffers */ 
             int Ip count;
extern 
                                                      /* Low priority water mark */ 
extern 
             int <math>|p|</math> wmark;extern 
             char sabuf[][BSIZE]; 
             BUFMAPOUT 
#ifdef 
long 
             bigetl();
#else 
#define 
             bigetc(bp,cp) (*(char *) (bp->b paddr + cp))
#define 
             biget(bp,cp) (*(int*) (bp > b) paddr + cp)#define 
             bigetl(bp,cp) (*(long *) (bp-\overline{>b} paddr + cp))
             biputc(bp,cp,c) (*(char *) (bp-\overline{>b} paddr + cp) = c)
#define 
#define 
             biput(bp,cp,c) (*(int *) (bp->b paddr + cp) = c)
#define 
             biputl(bp,cp,c) (*(long *) (bp-\overline{>b} paddr + cp) = c)
#endif 
paddr t bufbase;
/* 
* These flags are kept in b flags. 
 */ -
#define B_WRITE 0<br>#define B<sup>___</sup>READ 01
                                         /* non-read pseudo-flag * / 
                                        /* read when I/O occurs */
             B<sup>-READ</sup><br>B<sup>-DONE</sup>
\#define BODONE 02
                                         /* transaction finished */ 
\#define B\overline{\phantom{a}}ERROR 04
                                         /* transaction aborted */ 
#define B<sup>B</sup>BUSY 010
                                         /* not on av forw/back list */ 
#ifdef DHISTO 
/* 
* We are running out of bits in the buffer flags. There is only one 
* bit flag left which is 040000. Since B MAP and B PHYS are not used 
* I stold them for the DHISTO program. B PHYS was set in mdep/physio
* but never tested.
*/ 
#define 
             B BMISS 
                            020 
                                         /* Signifies a buffer miss, i.e went to disk */ 
                            040 
                                         /* Signifies a user buffer */ 
#define 
             B USERB
#define 
             DH MAX 
                            8192 
                                         /* Maximum number of dhisto device data points */ 
#else 
#define 
             B PHYS
                                         /* Physical 10 potentially using UNIBUS map */ 
                           020 
#define 
             B MAP
                           040 
                                         /* This block has the UNIBUS map allocated */ #endif
```
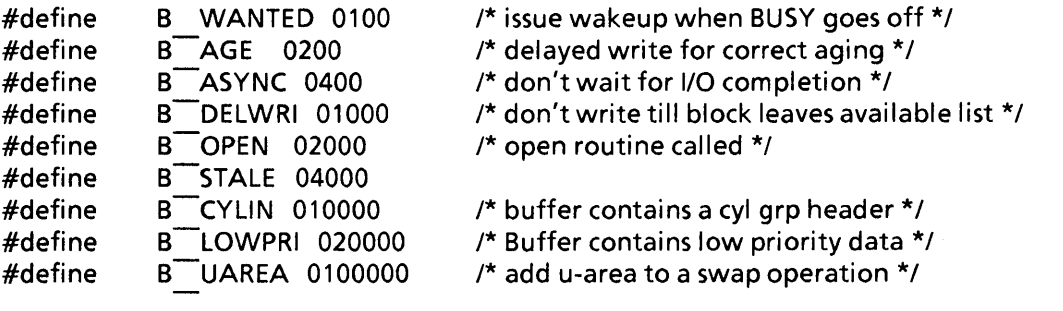

/\*

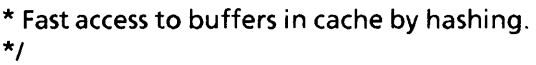

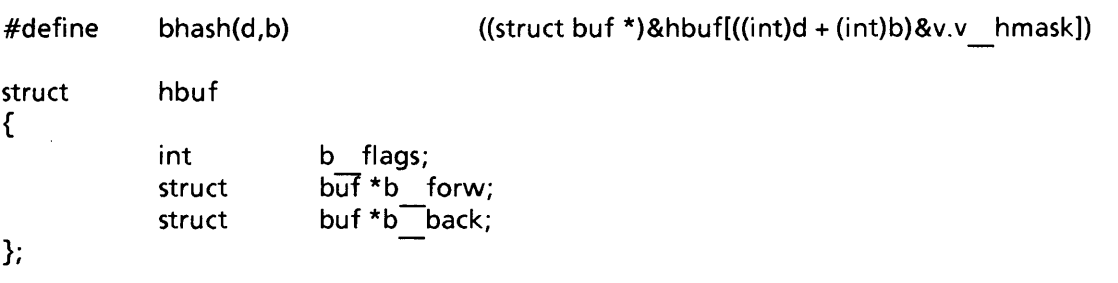

extern struct hbuf hbuf[];

 $\label{eq:2.1} \frac{1}{\sqrt{2}}\left(\frac{1}{\sqrt{2}}\right)^{2} \left(\frac{1}{\sqrt{2}}\right)^{2} \left(\frac{1}{\sqrt{2}}\right)^{2} \left(\frac{1}{\sqrt{2}}\right)^{2} \left(\frac{1}{\sqrt{2}}\right)^{2} \left(\frac{1}{\sqrt{2}}\right)^{2} \left(\frac{1}{\sqrt{2}}\right)^{2} \left(\frac{1}{\sqrt{2}}\right)^{2} \left(\frac{1}{\sqrt{2}}\right)^{2} \left(\frac{1}{\sqrt{2}}\right)^{2} \left(\frac{1}{\sqrt{2}}\right)^{2} \left(\$ 

intel<sup>®</sup>

This appendix lists the **iobuf.h** include file, which is included by block drivers. Chapter 5, "Block Drivers", describes the **iobuf** data structure in more detail.

/\* \* THIS FILE CONTAINS CODE WHICH IS DESIGNED TO BE \* PORTABLE BETWEEN DIFFERENT MACHINE ARCHITECTURES \* AND CONFIGURATIONS. IT SHOULD NOT REQUIRE ANY \* MODIFICATIONS WHEN ADAPTING XENIX TO NEW HARDWARE.

\*/

/\*

\* Each block device has a iobuf, which contains private state stuff

\* and 21ist heads: the b forw/b back list, which is doubly linked

 $*$  and has all the buffers currently associated with that major

\* device; and the d actf/d actllist, which is private to the

\* device but in fact is always used for the head and tail

\* of the I/O queue for the device.

\* Various routines in bio.c look at b forw/b back

\* (notice they are the same as in the buf structure)

\* but the rest is private to each device driver.

\*/

struct iobuf

{

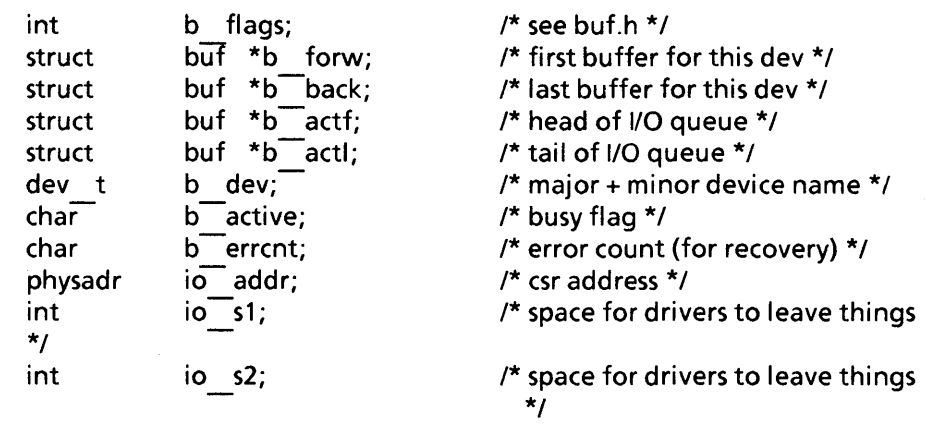

};

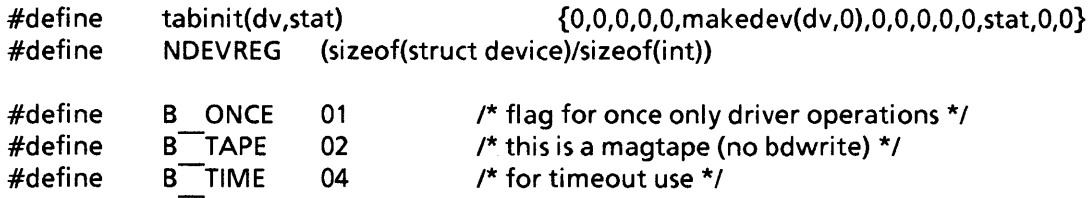

 $\mathcal{L}^{\text{max}}_{\text{max}}$ 

## intel<sup>®</sup>

# **APPENDIX G master FILE**

This appendix lists an example of the **master** file, which you must edit to specify the configuration of your XENIX 286 system. Note that the **master** file that you receive with your XENIX system may be different. Chapter 6, "Adding Drivers to the Configuration", contains more information about the **master** file.

\* The following devices are those that can be specified in the system

\* description file. The name specified must agree with the name shown.

\*

\* The first twelve entries in both the "bdevsw" and the "cdevsw" are

\* reserved for use as block devices. The last four of these entries

\* are reserved for additional Intel devices and customer block devices.

\* All block devices have the same "bdevsw" and "cdevsw" number.

\* The" cmaj" number 1 is reserved for use by the memory driver.

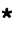

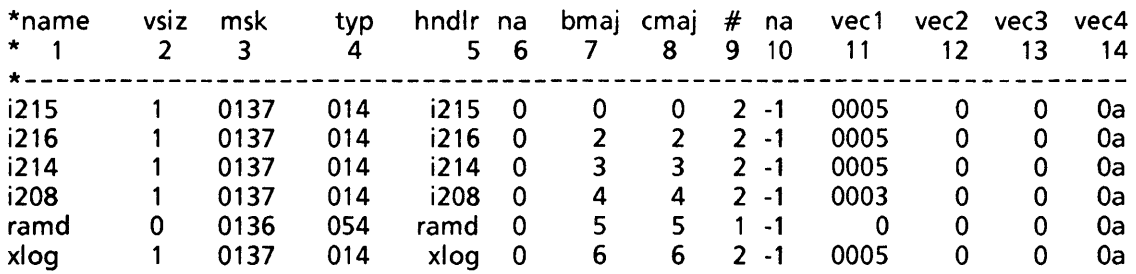

\* \* The next twelve entries in the "cdevsw" are reserved for character

\* devices. The" cmaj" number 12 is reserved for use by the tty driver.

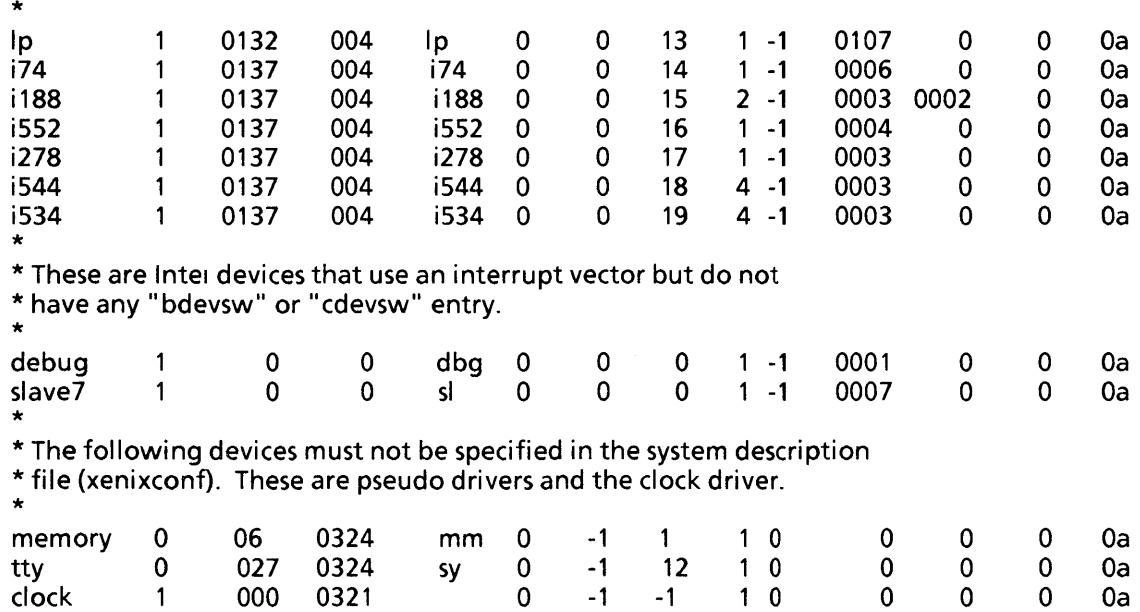

```
$$$
* The following are the line discipline table entries.
           ttopen ttclose ttread ttwrite ttioctl ttin ttout nulldev
tty
$$$$$
* The following entries form the alias table.
           disk
i215i188
           serial
sm
           sim.
$$$
\star* The following entries form the tunable parameter table.
buffers
           NBUF 0
sabufs
           NSABUF
                     20
           NHBUF 128
hashbuf
           NINODE 100
inodes
files
           NFILE 100
           NMOUNT
                      6\overline{6}mounts
           CMAPSIZ
                      (NPROC*2)coremap
           SMAPSIZ (NPROC*2)
swapmap
calls
           NCALL 25
procs
           NPROC
                    50
texts
           NTEXT
                  40
           NCLIST 120
clists
locks
           NFLOCKS 50
           MAXUPRC 1 5
maxproc
timezone
           TIMEZONE (8*60)
pages
           NCOREL 0
daylight
            DSTFLAG
                      \overline{\mathbf{1}}CMASK 0
cmask
maxprocmem MAXMEM
                          \mathbf 0shdata
           NSDSEGS 25
maxbuf
           MAXBUF 192
```
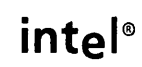

# **APPENDIX H xenixconf FILE**

This appendix lists an example of the **xenixconf** file, which you edit to specify the configuration of your XENIX 286 system. Note that the **xenixconf** file that you receive with your XENIX system may be different. Chapter 6, "Adding Drivers to the Configuration", contains more information about the **xenixconf** file.

```
* THIS FILE CONTAINS CODE WHICH IS SPECIFIC TO THE
```
\* INTEL 286/310 COMPUTER AND MAY REQUIRE MODIFICATION

```
* WHEN ADAPTING XENIX TO NEW HARDWARE.
```
\*

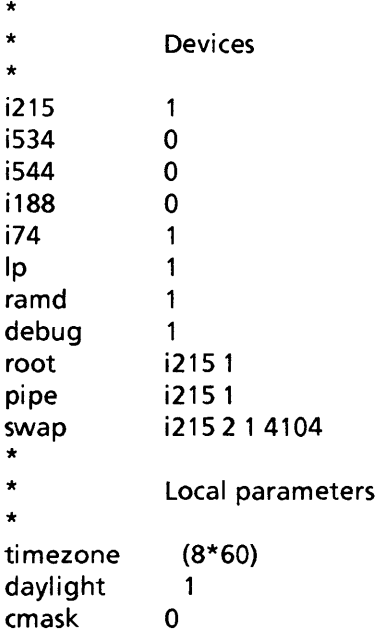

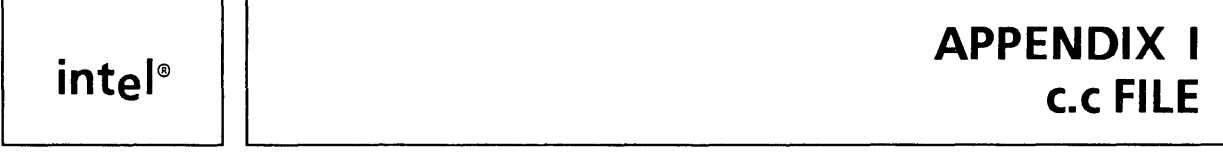

This appendix lists an example of the **c.c** source file, which specifies your XENIX 286 system configuration, and which is derived from **master** and **xenixconf** by running the program **config.** Note that the **c.c** file on your XENIX system may be different. More information about **c.c** is contained in Chapter 6, "Adding Drivers to the Configuration."

```
/* 
* Configuration information
```
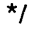

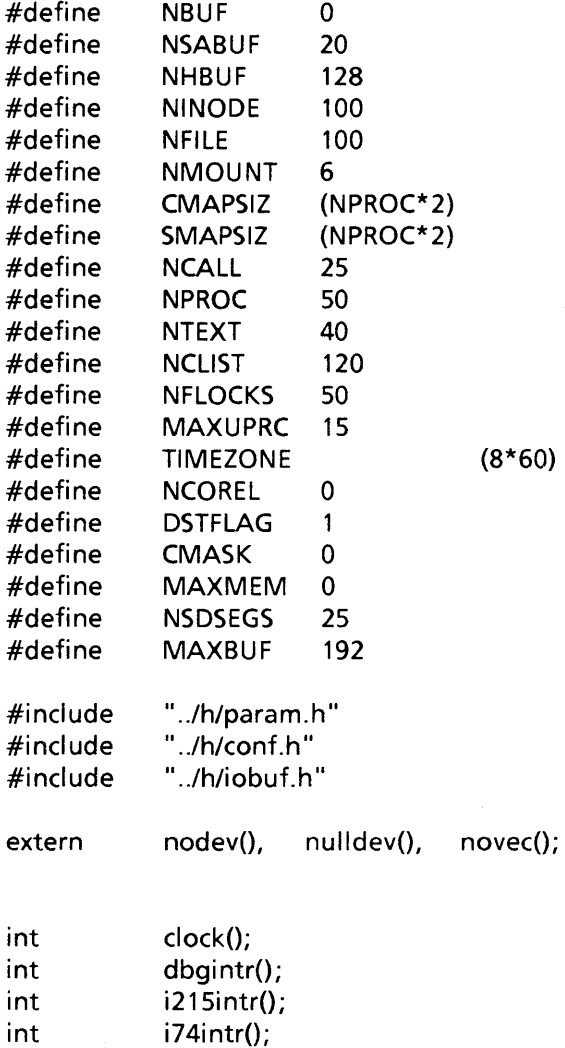

int Ipintr();

 $\hat{\boldsymbol{\gamma}}$ 

{

 $int$   $(*vecintsw[])() =$ clock, dbgintr, novec, novec, novec, i215intr, i74intr, novec, novec,

 $\{$ 

```
}; 
extern 
extern 
extern 
extern 
extern 
extern 
extern 
extern 
struct 
/* 0*/ 
/* 1*/
/* 2*/ 
/* 3*/ 
/* 4*/ 
/* 5*/ 
}; 
             novec, 
             novec, 
             novec, 
             novec, 
             novec, 
             novec, 
             novec, 
             novec, 
             novec, 
             novec, 
             novec, 
             novec, 
             novec, 
             novec, 
             novec, 
             novec, 
             novec, 
             novec, 
             novec, 
             novec, 
             novec, 
             Ipintr, 
             novec, 
             struct iobuf i215tab; 
             i215open(), i215close(), i215init(), i215read(), i215write(),
             i215ioctl(), i215strategy();
             i74open(), i74close(), i74init(), i74read(), i74write(), i74ioctl();
             Ipopen(), Ipclose(), Ipinit(), Ipwrite();
             struct iobuf ramdtab; 
             ramdopen(), ramdclose(), ramdinit(), ramdread(), ramdwrite(),
             randomer = rmmread(), mmwrite();
             syopen(), syread(), sywrite(), syioctl();
                bdevsw bdevsw[] = 
               i2150pen, 
                nodev, 
                nodev, 
                nodev, 
               nodev, 
                ramdopen, 
                              i215close,
                              nodev, 
                              nodev, 
                              nodev, 
                              nodev, 
                              ramdclose, 
                                             i215strategy, 
                                             nodev, 
                                             nodev, 
                                             nodev, 
                                             nodev, 
                                             ramdstrategy, 
                                                                &i215tab, 
                                                                0, 
                                                                0, 
                                                                0, 
                                                                0, 
                                                                &ramdtab,
```
 $I-3$ 

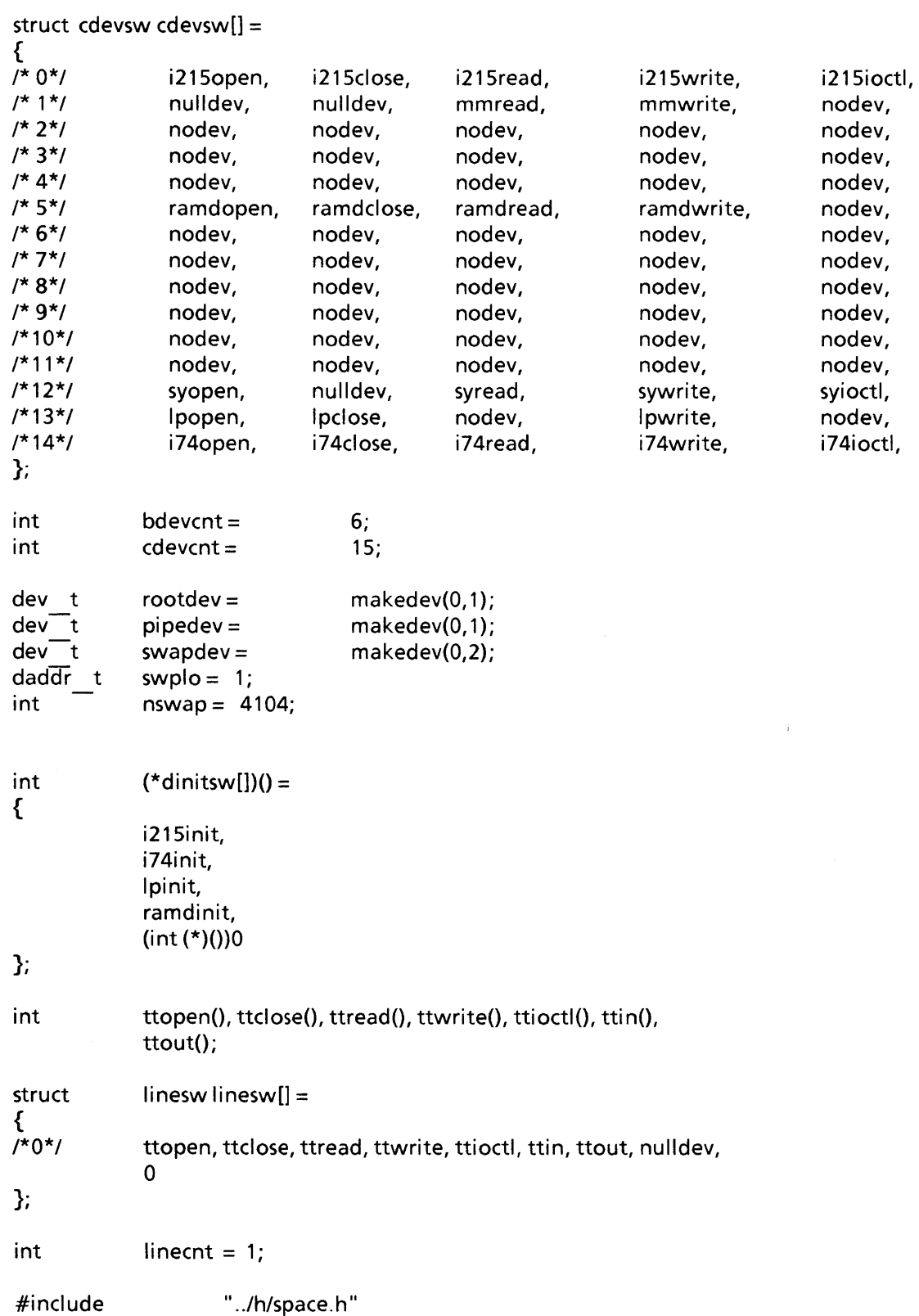

 $inte^{\circ}$ 

# **APPENDIX J RELATED PUBLICATIONS**

Copies of the following publications can be ordered from

Literature Department Intel Corporation 3065 Bowers Avenue Santa Clara, CA 95051

Guide to Using the iSBC 286/10 Single Board Computer, Order Number 146271 -- board options for interrupt and I/O configuration.

Overview of the XENIX 286 Operating System, Order Number 174385 -- XENIX history, XENIX uses, basic XENIX concepts, and an overview of other XENIX manuals.

XENIX 286 Installation and Configuration Guide, Order Number 174386 -- how to install XENIX on your hardware and tailor the XENIX configuration to your needs.

XENIX 286 User's Guide, Order Number 174387 -- a tutorial on the most-used parts of XENIX, including terminal conventions, the file system, the screen editor, and the shell.

XENIX 286 Visual Shell User's Guide, Order Number 174388 -- a XENIX command interface ("shell") that replaces the standard command syntax with a menu-driven command interpreter.

XENIX 286 System Administrator's Guide, Order Number 174389 -- how to perform system administrator tasks such as adding and removing users, backing up file systems, and troubleshooting system problems.

XENIX 286 Communications Guide, Order Number 174461 -- installing, using, and administering XENIX networking software.

XENIX 286 Reference Manual, Order Number 174390 -- all commands in the XENIX 286 Basic System.

XENIX 286 Programmer's Guide, Order Number 174391 -- XENIX 286 Extended System commands used for developing and maintaining programs.

XENIX 286 C Library Guide, Order Number 174542 -- standard subroutines used in programming with XENIX 286, including all system calls.

XENIX 286 Device Driver Guide, Order Number 174393 -- (this manual) how to write device drivers for XENIX 286 and add them to your system.

XENIX 286 Text Formatting Guide, Order Number 174541 -- XENIX 286 Extended System commands used for text processing and formatting.

C is described in The C Programming Language by Brian W. Kernighan and Dennis M. Ritchie. One copy is supplied with Intel's XENIX product. Additional copies can be ordered from the publisher, Prentice-Hall, Inc., Englewood Cliffs, NJ 07632.

 $\label{eq:2.1} \frac{1}{\sqrt{2}}\left(\frac{1}{\sqrt{2}}\right)^{2} \left(\frac{1}{\sqrt{2}}\right)^{2} \left(\frac{1}{\sqrt{2}}\right)^{2} \left(\frac{1}{\sqrt{2}}\right)^{2} \left(\frac{1}{\sqrt{2}}\right)^{2} \left(\frac{1}{\sqrt{2}}\right)^{2} \left(\frac{1}{\sqrt{2}}\right)^{2} \left(\frac{1}{\sqrt{2}}\right)^{2} \left(\frac{1}{\sqrt{2}}\right)^{2} \left(\frac{1}{\sqrt{2}}\right)^{2} \left(\frac{1}{\sqrt{2}}\right)^{2} \left(\$  $\label{eq:2.1} \frac{1}{2} \sum_{i=1}^n \frac{1}{2} \sum_{j=1}^n \frac{1}{2} \sum_{j=1}^n \frac{1}{2} \sum_{j=1}^n \frac{1}{2} \sum_{j=1}^n \frac{1}{2} \sum_{j=1}^n \frac{1}{2} \sum_{j=1}^n \frac{1}{2} \sum_{j=1}^n \frac{1}{2} \sum_{j=1}^n \frac{1}{2} \sum_{j=1}^n \frac{1}{2} \sum_{j=1}^n \frac{1}{2} \sum_{j=1}^n \frac{1}{2} \sum_{j=1}^n \frac{$  $\label{eq:3.1} \frac{d\mathbf{y}}{dt} = \frac{1}{2} \left[ \frac{d\mathbf{y}}{dt} - \frac{d\mathbf{y}}{dt} \right] \left[ \frac{d\mathbf{y}}{dt} - \frac{d\mathbf{y}}{dt} \right] \text{,}$  $\label{eq:2.1} \mathcal{L}(\mathcal{A}) = \mathcal{L}(\mathcal{A}) \mathcal{L}(\mathcal{A}) = \mathcal{L}(\mathcal{A}) \mathcal{L}(\mathcal{A})$ 

# $\left|\begin{array}{ccc} \text{int} & \text{if} & \text{if} & \$

bdevsw, 2-11, 1-3 buf structure, 5-2, E-l cblock, 3-1 cdevsw, 2-11, 1-4 clist, 3-1 copyin, 2-14 copyout, 2-14 device number, 2-10 dinitsw, 2-11 getc, 3-2 in, 2-13 inb, 2-13 interrupt handling, 2-7 iobuf structure, 5-5, F-l iSBC 534 driver, 4-12 ixxxclose, 2-11, 3-5, 4-8, 5-13 ixxxinit, 2-11, 3-6, 4-7, 5-11 ixxxintr, 2-11, 3-9, 4-9, 5-16 ixxxioctl, 2-12, 4-11, 5-18 ixxxopen, 2-11, 3-5, 4-8, 5-12 ixxxparam, 4-7 ixxxproc, 4-10 ixxxread, 2-11, 3-6, 4-9, 5-17 ixxxstart, 3-8, 4-11, 5-15 ixxxstrategy, 2-12, 5-14 ixxxwrite, 2-12, 3-7, 4-9, 5-17

line discipline routines, 4-2

major macro, 2-10 makefiles, 6-7 master, 6-2, G-l memory-mapped  $I/O$ , A-1 minor macro, 2-10 out, 2-13 outb, 2-13 peek routines, A-2 poke routines, A-3 proc table entry, 2-5 putc, 3-2 sleep, 2-6 spl routines, 2-8 ttclose, 4-4 ttin, 4-5 ttinit, 4-3 ttiocom, 4-5 ttioctl, 4-5 ttopen, 4-4 ttout, 4-6 ttread, 4-4 ttwrite, 4-4 tty structure, 4-2, B-1, C-l u structure, 2-5, 2-14 vecintsw, 2-11, 1-2 wakeup, 2-6 xenixconf, 6-6, H-l

~--------------------------------------------~

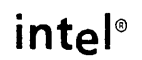

### **REQUEST FOR READER'S COMMENTS**

Intel's Technical Publications Departments attempt to provide publications that meet the needs of all Intel product users. This form lets you participate directly in the publication process. Your comments will help us correct and improve our publications. Please take a few minutes to respond.

Please restrict your comments to the usability, accuracy, organization, and completeness of this publication. If you have any comments on the product that this publication describes, please contact your Intel representative. If you wish to order publications, contact the Literature Department (see page ii of this manual).

1. Please describe any errors you found in this publication (include page number).

2. Does this publication cover the information you expected or required? Please make suggestions for improvement.

3. Is this the right type of publication for your needs? Is it at the right level? What other types of publications are needed?

4. Did you have any difficulty understanding descriptions or wording? Where?

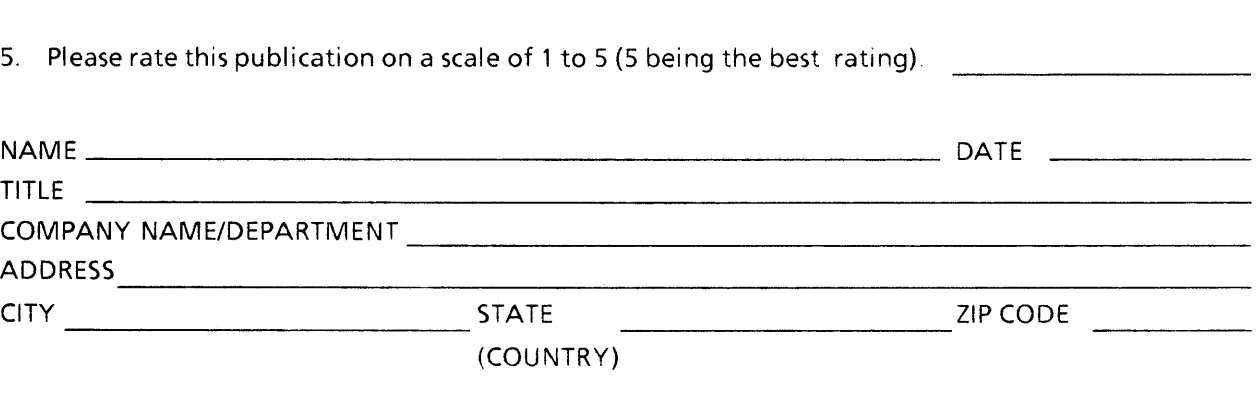

Please check here if you require a written reply  $\square$ 

WE'D LIKE YOUR COMMENTS . . .

This document is one of a series describing Intel products. Your comments on the back of this form will help us produce better manuals. Each reply will be carefully reviewed by the responsible person. All comments and suggestions become the property of Intel Corporation.

# NO POSTAGE **NECESSARY** IF MAILED IN THE UNITED STATES **BUSINESS REPLY MAil**  FIRST CLASS PERMIT NO. 79 BEAVERTON, OR POSTAGE WILL BE PAID BY ADDRESSEE Intel Corporation 5200 N.E. Elam Young Parkway Hillsboro, Oregon 97123 ISO-N TECHNICAL PUBLICATIONS HF2-1-830

# int<sub>e</sub>

#### INTEL CORPORATION, 3065 Bowers Avenue, Santa Clara, California 95051 (408) **987-8080**

Printed in U.s.A.

**SOFTWARE** 

 $\cdot$ 

0471/7K/0685/WCP/AD